UNIVERSIDADE FEDERAL DE PERNAMBUCO – UFPE CENTRO DE TECNOLOGIA E GEOCIÊNCIAS DEPARTAMENTO DE ENGENHARIA MECÂNICA CURSO DE ENGENHARIA NAVAL

**ENIO LUSTOSA RORIZ**

# **PROJETO CONCEITUAL DE UMA EMBARCAÇÃO DE PASSAGEIROS PARA NAVEGAÇÃO NO RIO CAPIBARIBE**

**Recife 2018**

## ENIO LUSTOSA RORIZ

# PROJETO CONCEITUAL DE UMA EMBARCAÇÃO DE PASSAGEIROS PARA NAVEGAÇÃO NO RIO CAPIBARIBE

Trabalho de Conclusão de Curso submetido à Coordenação do Curso de Graduação em Engenharia Naval da Universidade Federal de Pernambuco como parte dos requisitos necessários para a obtenção do Grau de Bacharel em Engenharia Naval.

Orientador: Professor Cesar Augusto Salhua Moreno

**Recife 2018**

## **Enio Lustosa Roriz**

# **PROJETO CONCEITUAL DE UMA EMBARCAÇÃO DE PASSAGEIROS PARA NAVEGAÇÃO NO RIO CAPIBARIBE**

Trabalho de Conclusão de Curso submetido à Coordenação do Curso de Graduação em Engenharia Naval da Universidade Federal de Pernambuco como parte dos requisitos necessários para a obtenção do Grau de Bacharel em Engenharia Naval.

Prof. Cesar Augusto Salhua Moreno Doutor/Universidade Federal de Pernambuco – UFPE **Orientador** 

\_\_\_\_\_\_\_\_\_\_\_\_\_\_\_\_\_\_\_\_\_\_\_\_\_\_\_\_\_\_\_\_\_\_

\_\_\_\_\_\_\_\_\_\_\_\_\_\_\_\_\_\_\_\_\_\_\_\_\_\_\_\_\_\_\_\_\_\_

\_\_\_\_\_\_\_\_\_\_\_\_\_\_\_\_\_\_\_\_\_\_\_\_\_\_\_\_\_\_\_\_\_\_

Prof. Miguel Angel Celis Carbajal Doutor/Universidade Federal de Pernambuco – UFPE

Prof. Silvio Eduardo Gomes de Melo Doutor/Universidade Federal de Pernambuco – UFPE

**Recife, 18 de dezembro de 2018**

#### **RESUMO**

O presente trabalho apresenta o desenvolvimento do projeto conceitual de uma embarcação de transporte de passageiros para à navegação no Rio Capibaribe, como alternativa de meio de transporte público devido ao alto congestionamento na capital pernambucana. Para tornar esta navegação viável, o Projeto Navega Recife foi criado pela Secretaria das Cidades do Estado de Pernambuco, para o qual está previsto a construção de 13 embarcações com capacidade de 86 passageiros. O desenvolvimento deste trabalho se deu através de metodologias utilizadas para o projeto conceitual de embarcações, seguindo etapas utilizando as ferramentas de Espiral de Evans, Desdobramento da Função Qualidade (QFD) e fluxograma. O fluxograma foi elaborado pensando nas etapas do projeto para atender os requisitos exigidos pelo projeto Navega Recife. Começando-se com a avaliação econômica da embarcação, em seguida a forma, topologia estrutural, os sistemas auxiliares, a compartimentação, sistema propulsivo e por último, mas não menos importante, o arranjo geral da embarcação. Como resultado, foi desenvolvido o projeto de uma embarcação de 14 metros de comprimento com capacidade para 86 pessoas onde deve levar em média 36 minutos para percorrer os 11 km do percurso.

Palavras-chave: Projeto Conceitual; Catamarã; Rio Capibaribe; Transporte fluvial; Metodologias de projeto.

#### **ABSTRACT**

The paper presents the conceptual design of the vessel for the navigation of the capibaribe river, which is a way of guiding a vessel for the transportation of high congestion of the capital of pernambuco. the navega recife project is a project of the administration in partnership with the state government with the aim of making navigation in a building of 13 floors with capacity for 86 passengers. the project of this work had through methodologies used for the conceptual boarding project of vessels, using evans extension tools, Quality Function Deployment (QFD) and flowchart. the flowchart was monitored in the project measures to assist the development, assisted in the evaluation of the shipment of linkage, in the following modality, in the superior construction, in the research system, comparison, progress and final moment, in the order of the project. of the vessel. as a result, the 14 meter boat project with capacity for 86 people has been developed and should take an average of 36 minutes to cover 11 km.

Key-words: conceptual design; catamaran; rio capibaribe; river transport; methodologies of the contract of the contract of the contract of the contract of the contract of the contract of the contract of the contract of the contract of the contract of the contract of the contract of the contract of the contrac

# **LISTA DE ILUSTRAÇÕES**

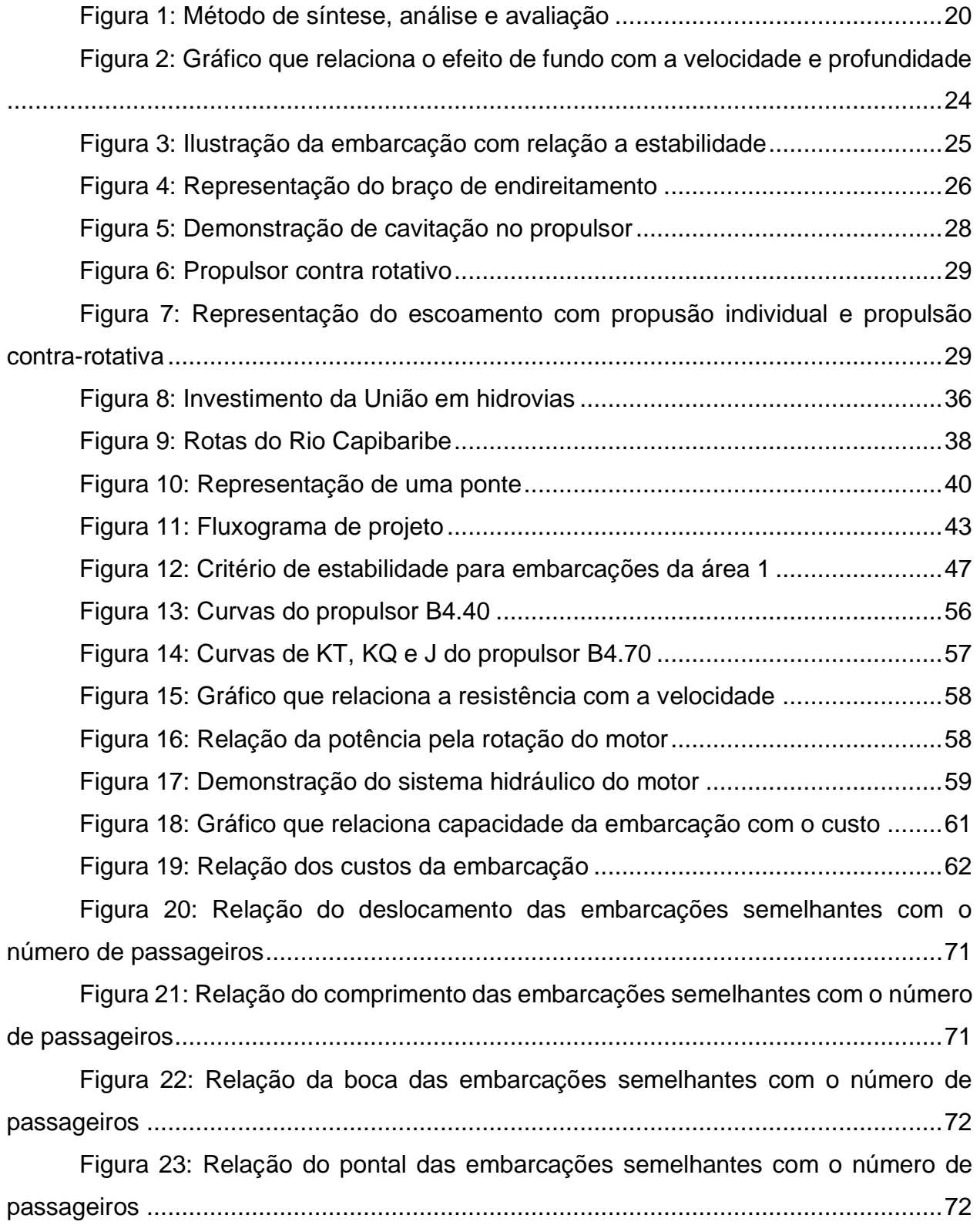

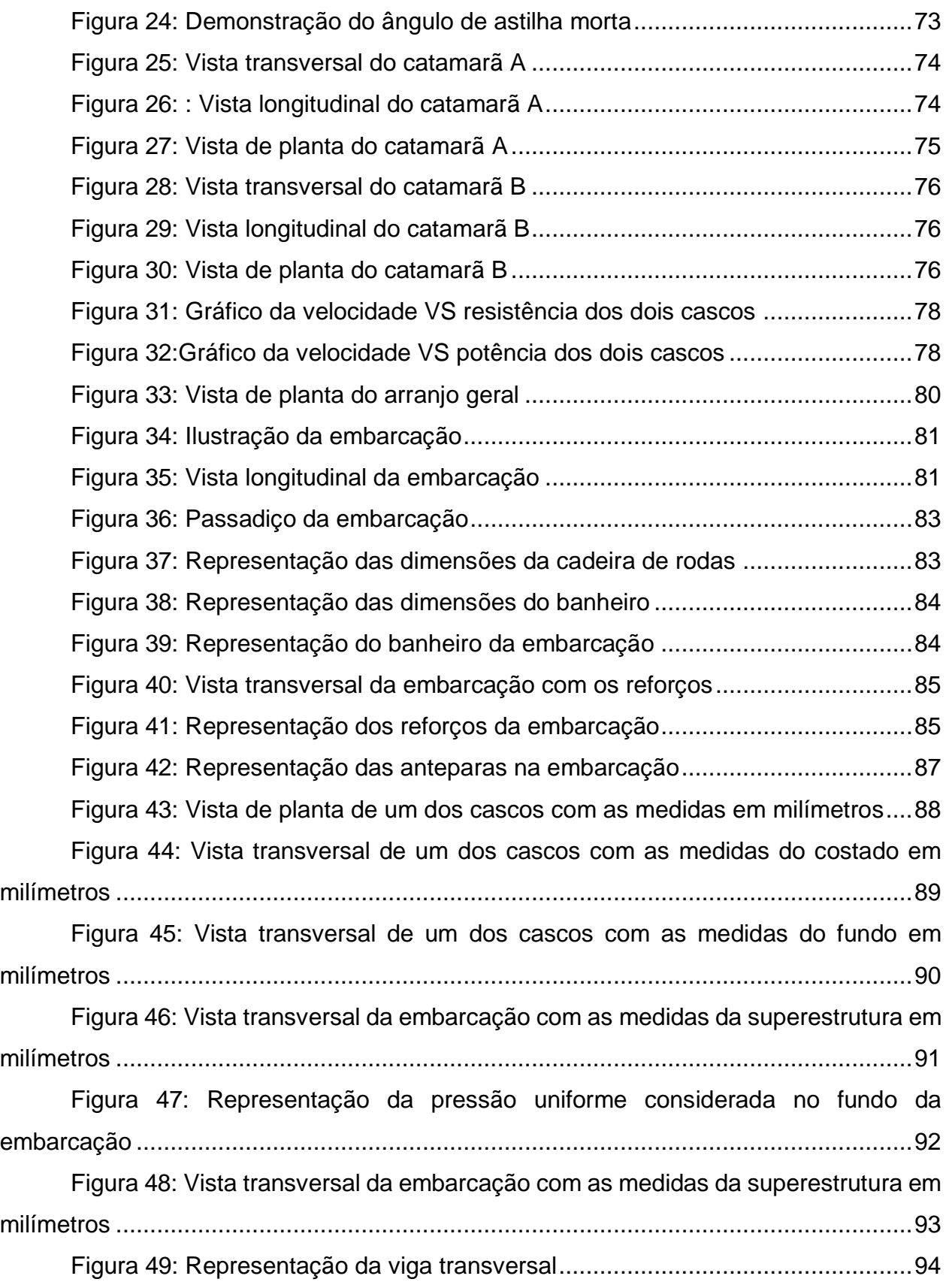

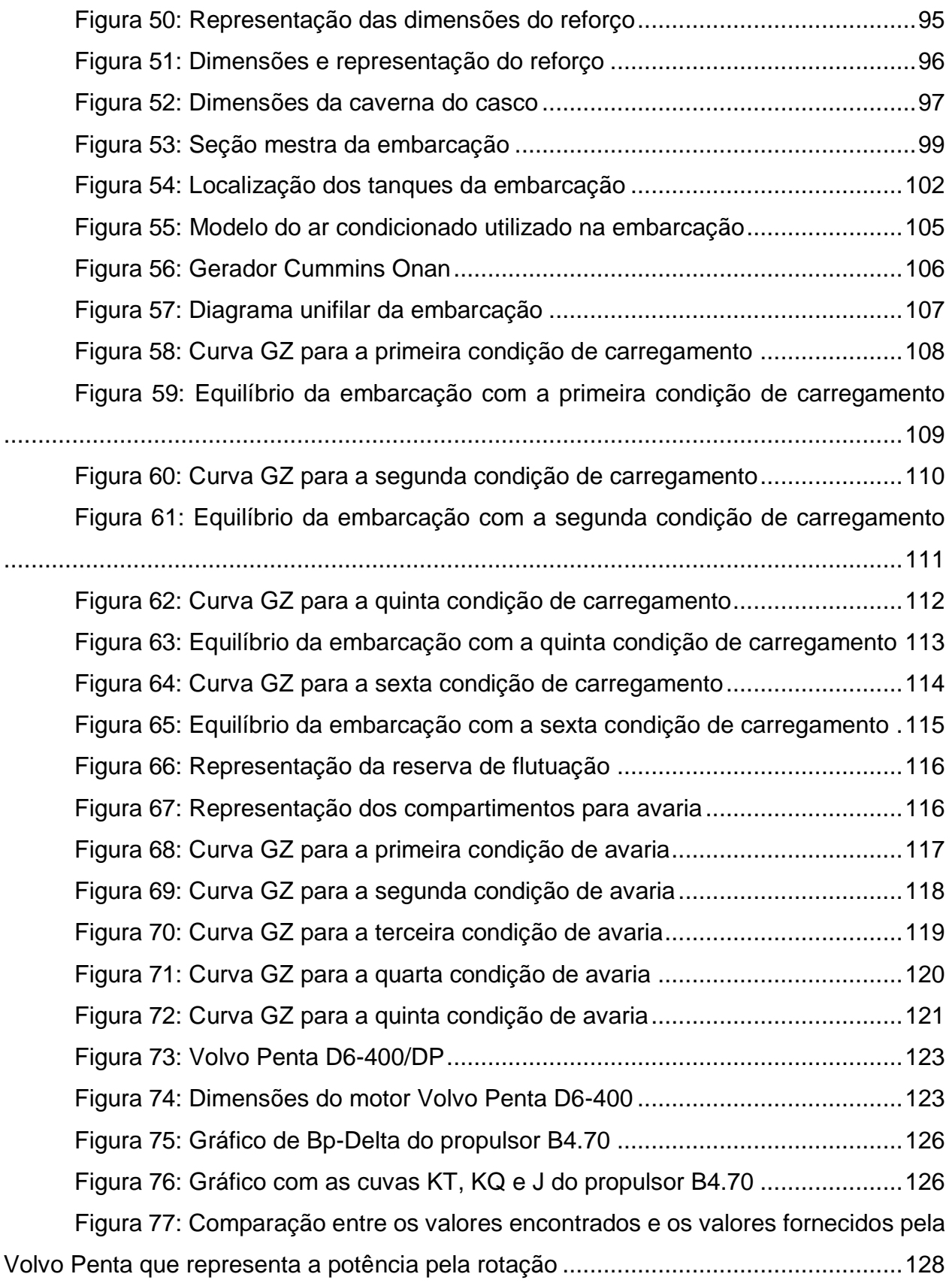

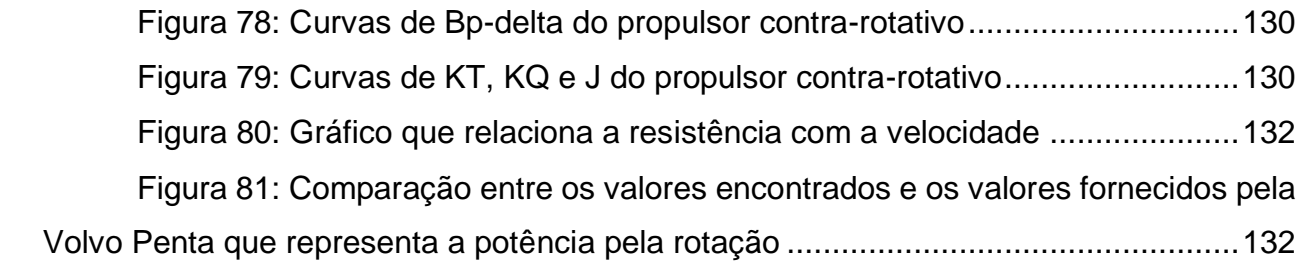

# **LISTA DE TABELAS**

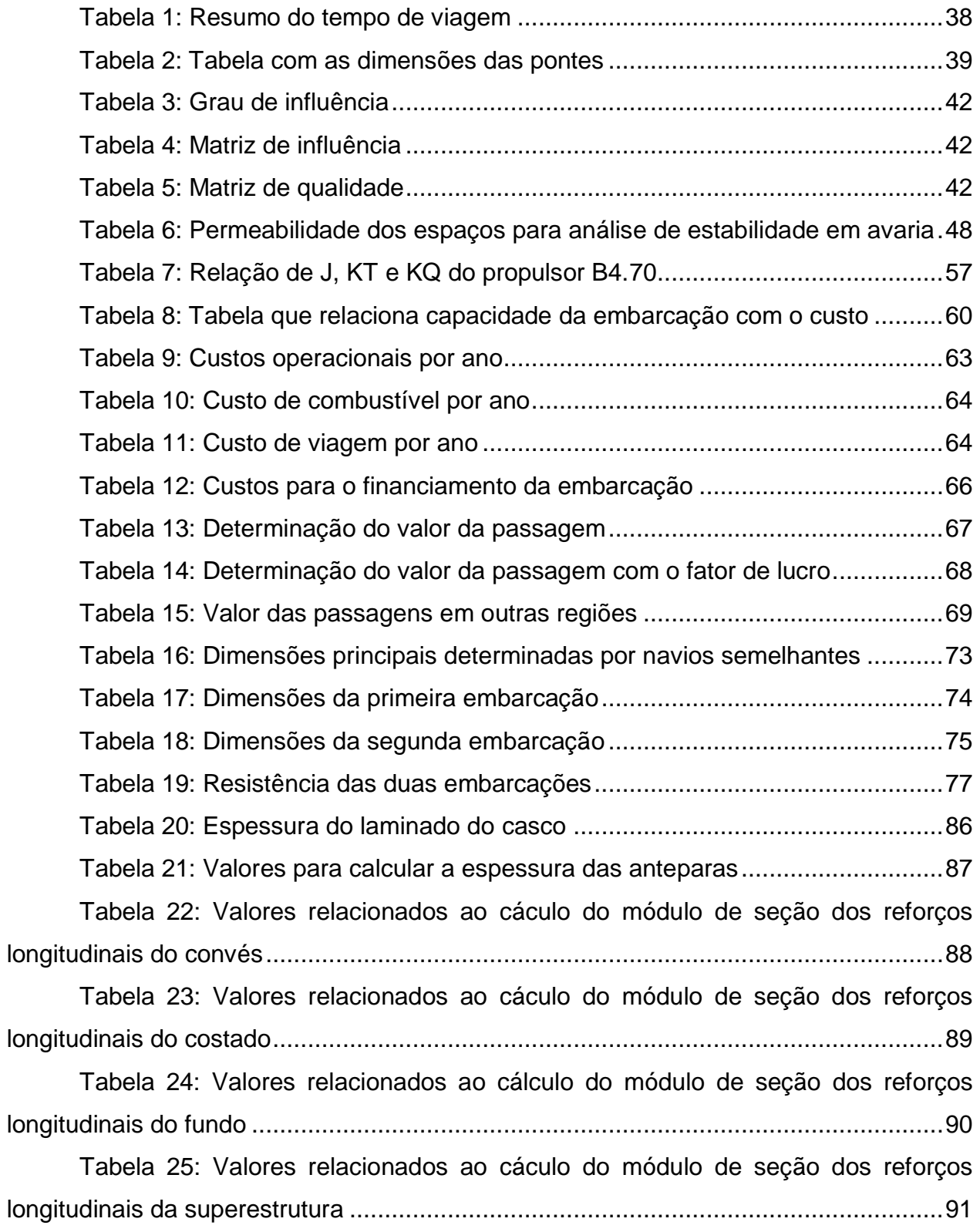

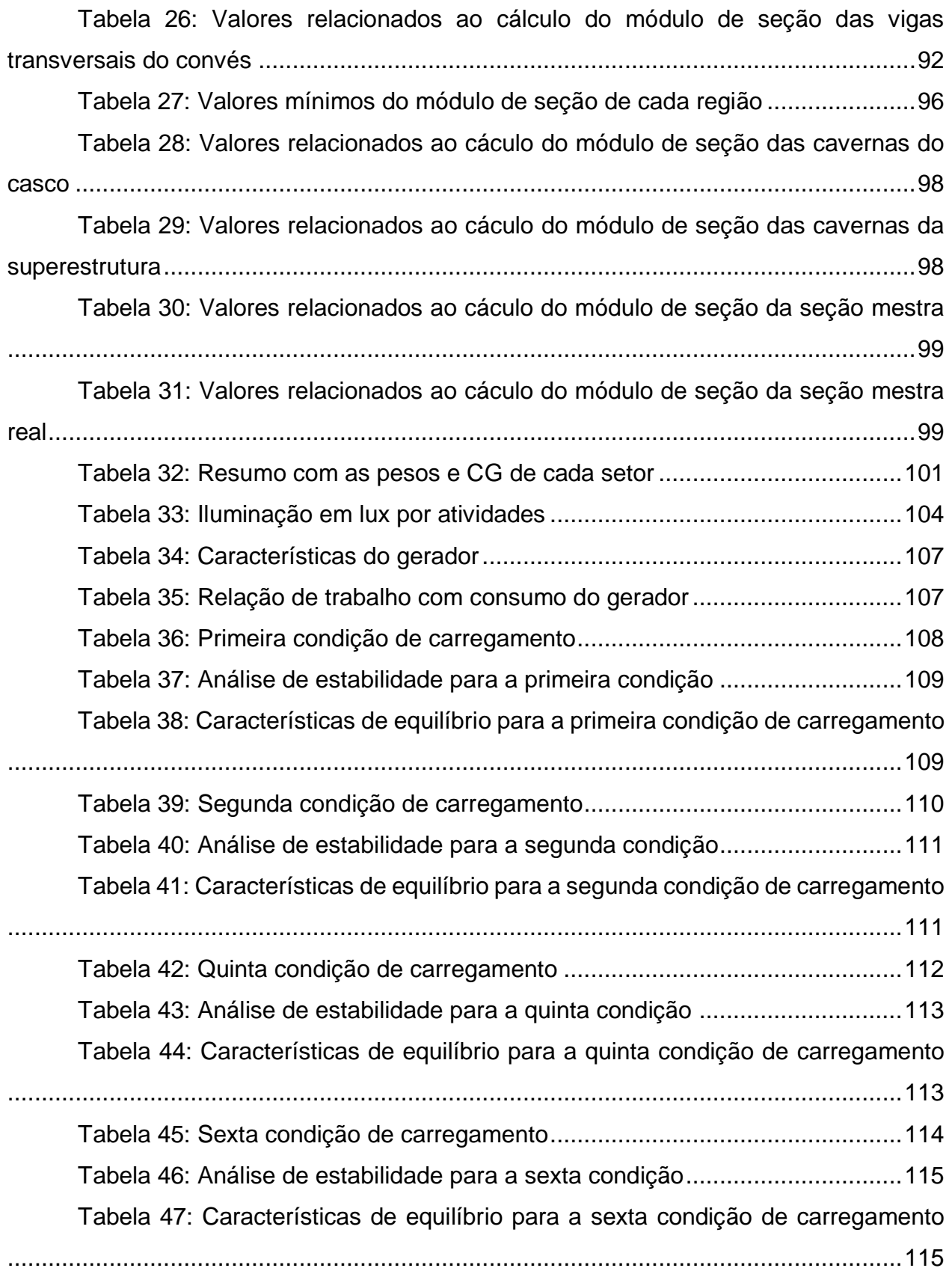

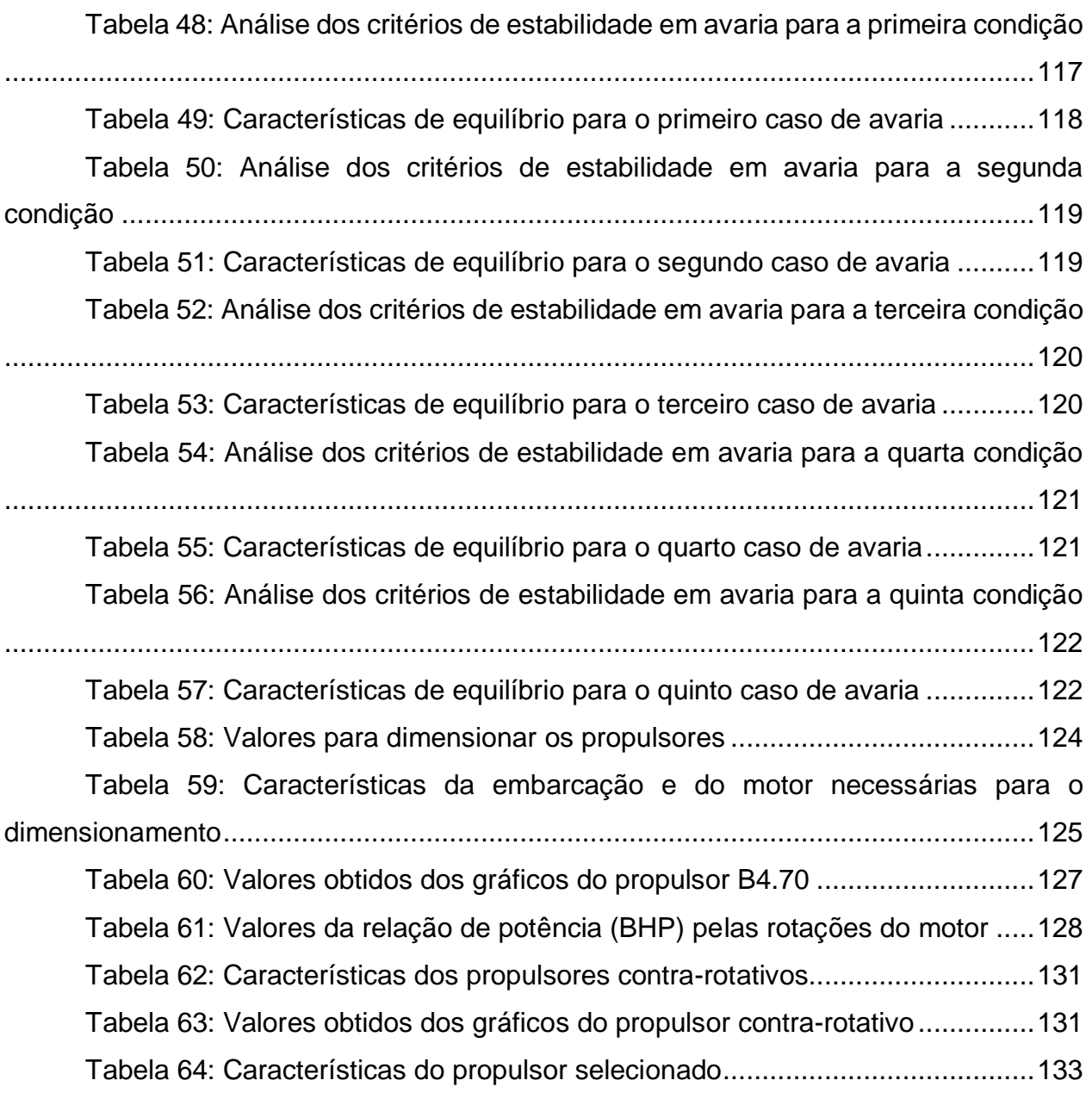

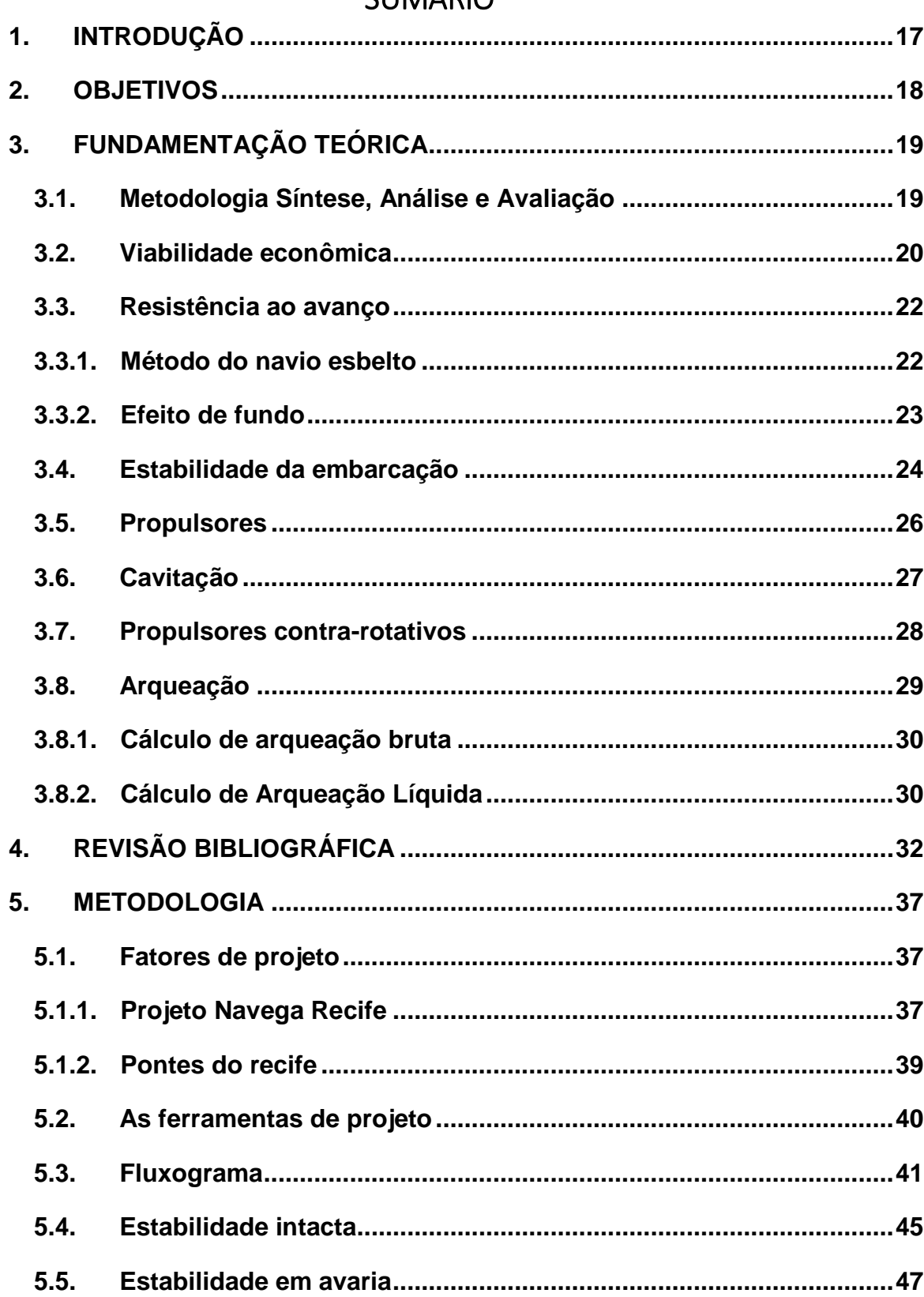

# $SIMAADO$

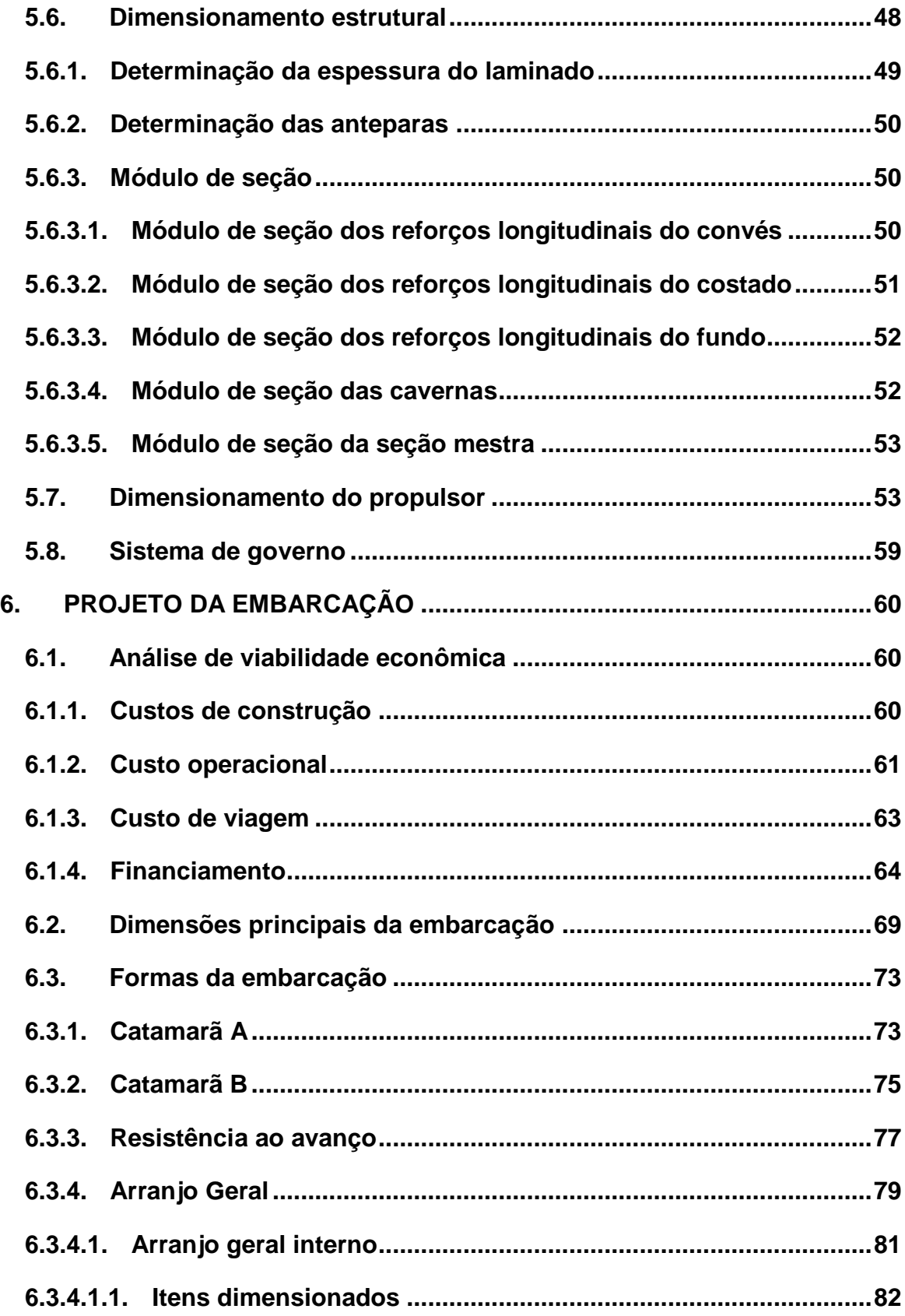

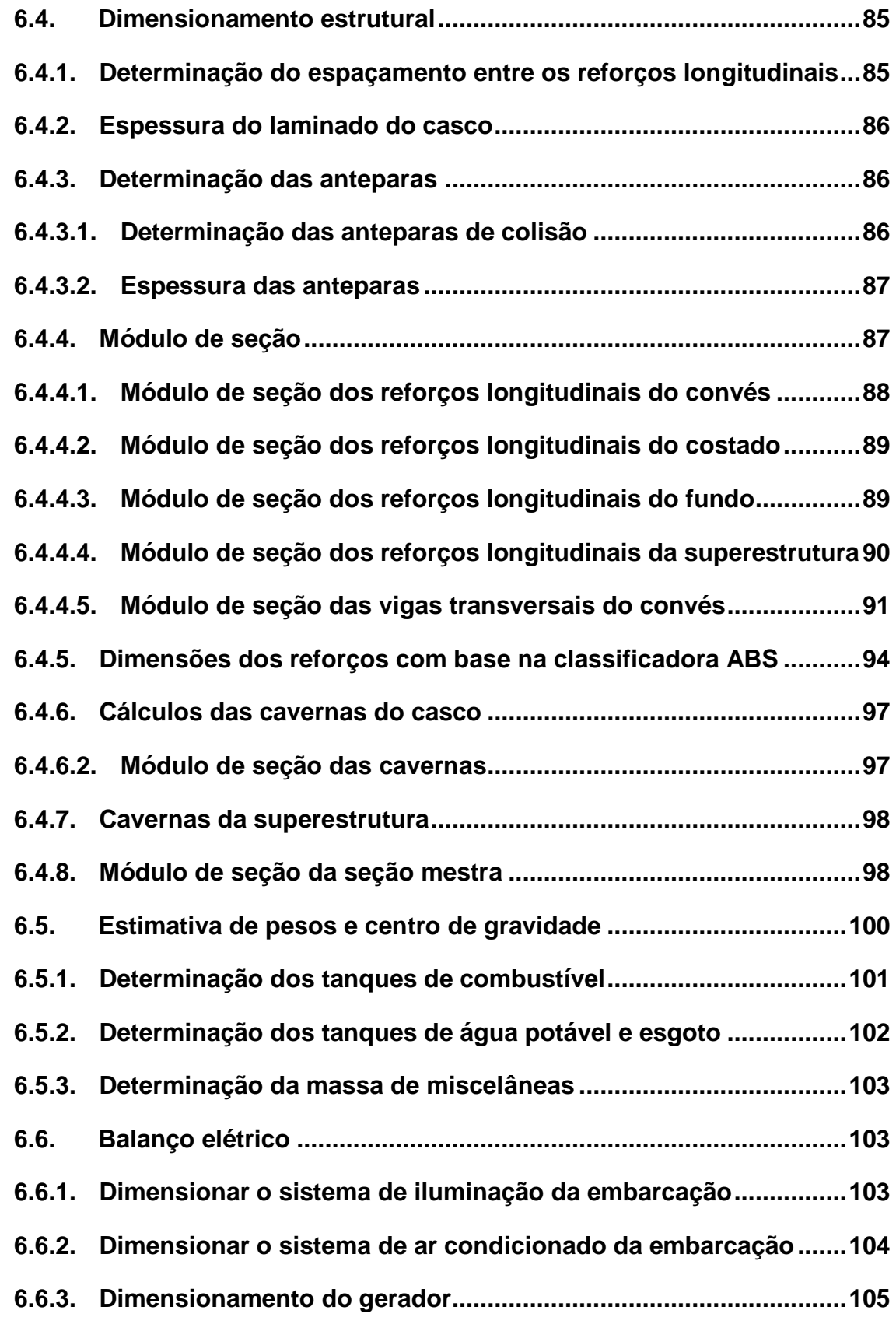

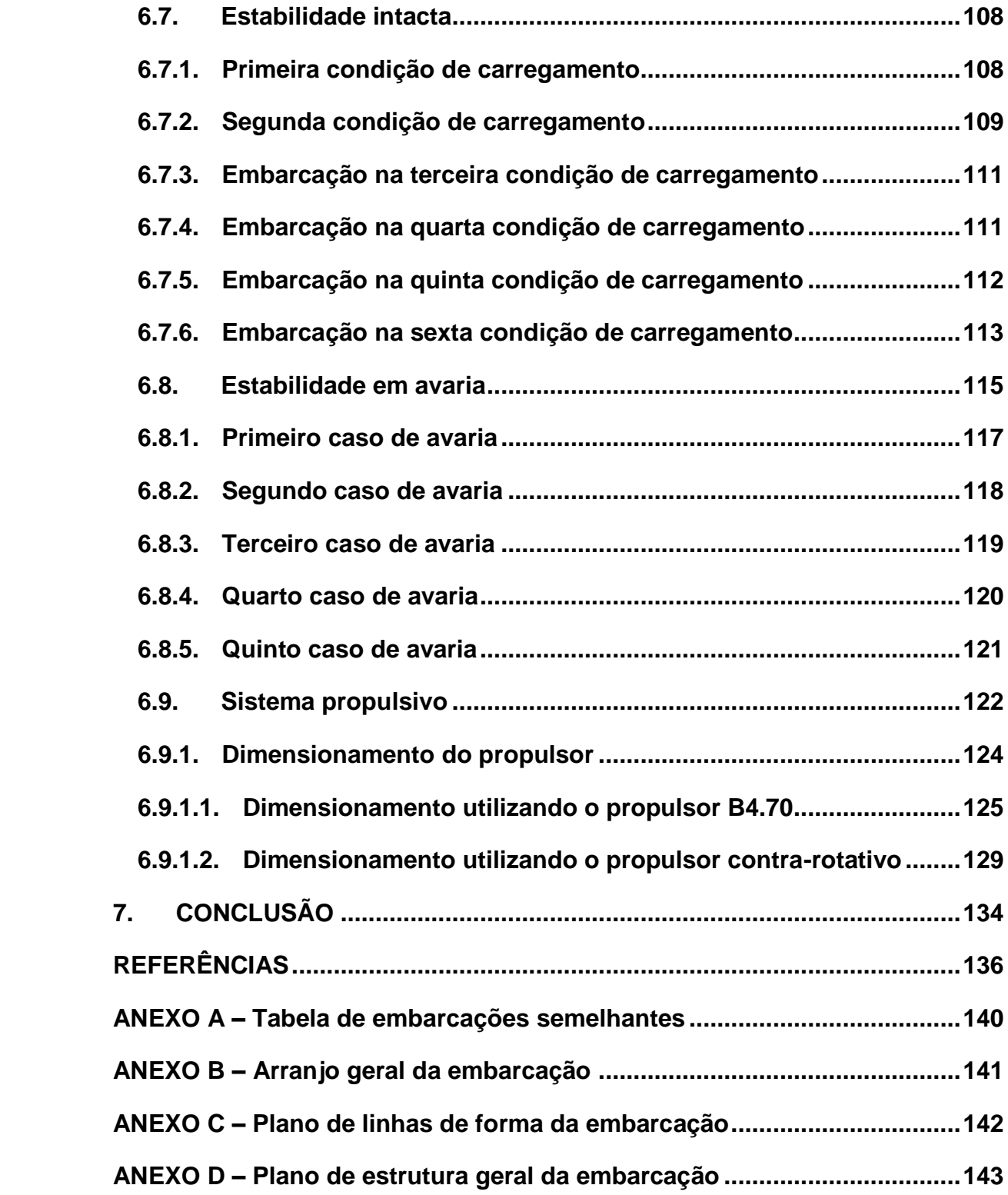

### <span id="page-16-0"></span>**1. INTRODUÇÃO**

Recife foi eleita pelo segundo ano consecutivo como a capital que possui o transito mais lento do país (SOARES, 2018). Uma cidade como Recife que é atravessada por rios, denominada de "Veneza Brasileira" (CAMARA, 2015), precisa aproveitar de forma inteligente a navegação fluvial. Segundo Camara et al. (2014) mostra-se que embarcações no Rio Capibaribe poderiam percorrer um trecho de 13,9 km, compreendido entre o Marco Zero (centro do Recife) até a BR 101, na altura da avenida Caxangá, com velocidade média de 18 km/h, enquanto que o ônibus, dependendo do horário, não chega a superar os 10 km/h (CAMARA et al., 2014). Existindo assim uma grande vantagem de investir na navegação fluvial na capital pernambucana. Desta forma, a Secretaria das Cidades de Pernambuco deu início ao projeto Navega Recife, no qual visa aproveitar o Rio Capibaribe para transportar passageiros e melhorar o trânsito na cidade.

O presente trabalho visa o desenvolvimento do projeto conceitual de uma embarcação para navegação no Rio Capibaribe utilizando as exigências impostas pelo projeto Navega Recife. A metodologia utilizada para o desenvolvimento deste projeto é mostrar a rentabilidade econômica da embarcação, as etapas para o desenvolvimento e construção da embarcação e a necessidade de explorar de forma consciente o Rio Capibaribe, fornecendo a população um meio de transporte alternativo, com menor agressão ao meio ambiente e mais eficiente comparado com os ônibus.

# <span id="page-17-0"></span>**2. OBJETIVOS**

Dado o contexto, os objetivos deste trabalho são:

- Descrever as principais características para o desenvolvimento do projeto de uma embarcação.
- Analisar de modo específico a navegabilidade na hidrovia do Rio Capibaribe.
- Desenvolver um projeto conceitual de uma embarcação para atender a demanda no Rio Capibaribe.

# <span id="page-18-0"></span>**3. FUNDAMENTAÇÃO TEÓRICA**

No presente capítulo é apresentada uma introdução do processo para determinar a viabilidade econômica do presente projeto, os fatores importantes para analisar esta viabilidade e uma explicação sobre cada fator, é apresentado também uma breve introdução com relação ao método utilizado para calcular a resistência ao avanço, conhecido como método do corpo esbelto ou Slender Body. Outro ponto sobre a resistência ao avanço a ser comentado é a importância de se levar em consideração o efeito de fundo e as limitações na sua avaliação. Em seguida é comentando sobre a estabilidade das embarcações e os critérios a serem seguidos. Adiante comenta-se sobre os propulsores, a cavitação e o propulsor contra-rotativo e para finalizar o capítulo é calculado a arqueação da embarcação.

#### 3.1. Metodologia Síntese, Análise e Avaliação

<span id="page-18-1"></span>A metodologia síntese, análise e avaliação, tem como principal ideia estabelecer uma série de etapas para serem avaliadas para com isso determinar se serão aceitas ou não, podendo seguir para uma etapa seguinte ou então rever alguma etapa anterior e com isso ocorrer o refinamento do projeto (PARSAEI; SULLIVAN, 1993).

Nesta metodologia a síntese está relacionada com a identificação do objeto através de elementos funcionais, caracterizando cada um deles. Esta caracterização é feita a partir de idealizações, conceitos e propostas (PARSAEI; SULLIVAN, 1993). A etapa de análise ocorre com a qualificação e detalhamento dos elementos funcionais, onde esta análise é feita utilizando conceitos teóricos e análises práticas para consolidar e qualificar a alternativa de solução como satisfatória, com isso garante que este objetivo atenda as expectativas do projeto (PARSAEI; SULLIVAN, 1993). A avaliação é a etapa que avalia os elementos funcionais com relação as expectativas, se a qualidade requerida está de acordo com o exigido ou não. Caso esta expectativa não seja atendida, deve-se retornar a etapa de síntese para rever a alternativa proposta (PARSAEI; SULLIVAN, 1993).

Esta metodologia é trabalhada com fluxograma, onde esse fluxograma tem algumas convenções, como no caso da síntese que no fluxograma é representado por um retângulo, no caso da análise é representado por um círculo oval e no caso da <span id="page-19-0"></span>avaliação é representado por um losango (PARSAEI; SULLIVAN, 1993), estas representações são mostradas na [Figura 1.](#page-19-0)

Figura 1: Método de síntese, análise e avaliação

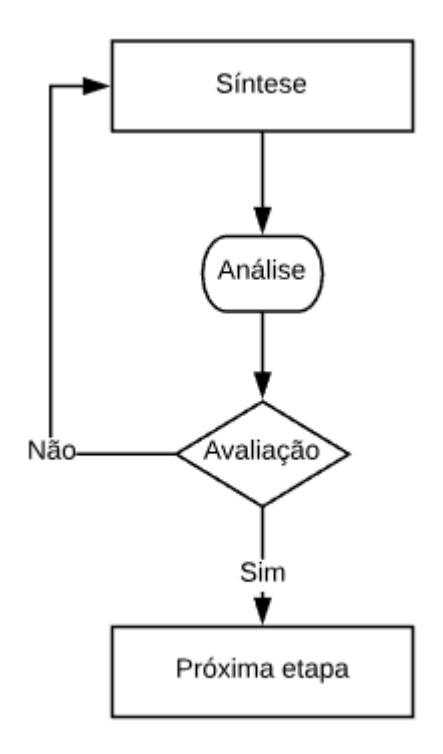

Fonte: Autor

#### 3.2. Viabilidade econômica

<span id="page-19-1"></span>O estudo de viabilidade econômica tem por objetivo avaliar a aplicabilidade de um empreendimento e obter uma projeção do comportamento frente ao mercado, dando uma maior segurança a este investimento. De forma geral, o estudo da viabilidade econômica deve primeiro buscar o grau de aceitação deste produto no mercado, para com isso analisar os aspectos que influenciarão a previsão de receita e, consequentemente, a viabilidade será melhor detalhada (ROCHA; SOUZA; DALFIOR, 2016).

Dentro desse estudo, é necessário conhecer as principais variáveis financeiras, a partir delas, é possível montar o demonstrativo de resultados e o balanço patrimonial, onde esses itens são requisitados pelos bancos para liberar o financiamento. As principais variáveis financeiras são: Receitas e despesas, Break Even (ponto de equilíbrio), capital de giro, VPL (Valor Presente Líquido) (ROCHA; SOUZA; DALFIOR, 2016).

Após o estudo de mercado, a fase seguinte é a projeção das despesas fixas e variáveis, para o estudo em questão, algumas despesas tiveram que ser aproximadas e outras obtidas através de embarcações semelhantes, devido à complexidade e pouca informação disponível. Esta é a fase das receitas e despesas, esta etapa serve de base para as demais e é estruturada de forma a permitir a previsão de retorno do volume de investimentos iniciais (ROCHA; SOUZA; DALFIOR, 2016).

O Break Even (Ponto de equilíbrio), quantifica a receita necessária para cobrir os custos fixos e variáveis, este indicador relaciona a quantidade de produtos e serviços que devem ser vendidos para que o empreendimento comece a dar lucro, no caso em questão compara os gastos com o valor da passagem (DORTAS, 2012).

O montante de recursos necessários para o funcionamento normal da empresa, é conhecido como capital de giro, este, compreende a compra de matérias-primas ou mercadorias, financiamento das vendas e o pagamento das despesas. A projeção essencial em qualquer estudo de viabilidade econômica é feita levando-se em consideração o investimento para o estoque inicial, mais o caixa mínimo operacional para manter o negócio funcionando sendo calculado os prazos médios de vendas, compras, estoques e a necessidade líquida de capital de giro em dia (DORTAS, 2012).

O Valor Presente Líquido (VPL) é o método matemático que determina quanto os futuros pagamentos valeriam hoje descontados os juros e o custo inicial. A equação [\(1\)](#page-20-0) está relacionada ao cálculo de VPL, logo, se o VPL for maior que zero, a empresa estará com um retorno maior do que seu custo de capital, ou seja, o empreendimento é rentável. Independente da área de atuação, esse tipo de relatório ajuda empreendedores a alinhar suas expectativas com a necessidade do cliente, evitar problemas antes que um investimento seja feito, além de adaptar a estratégia empresarial para o crescimento (ROCHA; SOUZA; DALFIOR, 2016).

$$
VPL = \sum_{t=1}^{n} \frac{FC_t}{(1+i)^t}
$$
 (1)

<span id="page-20-0"></span>Onde:

- FC: é o fluxo de caixa no período t;
- t: é o enésimo período no tempo em que o dinheiro será investido no projeto (começa no período 1, quando há efetivamente o primeiro fluxo de dinheiro);
- n: é o número de períodos;
- i: é o custo do capital.
- 3.3. Resistência ao avanço
- 3.3.1. Método do navio esbelto

<span id="page-21-1"></span><span id="page-21-0"></span>A teoria que será utilizada para o cálculo da resistência ao avanço da embarcação é o método do navio esbelto ou Slender Body, pois é uma teoria aplicada a corpos esbeltos e utilizada para altos números de Froude. O método do corpo esbelto utiliza a teoria potencial para realizar os cálculos e a componente que se calcula é a resistência por formação de onda. Esta teoria teve grande sucesso na aerodinâmica, e com o passar dos anos, houve um interesse considerável em aplicações em hidrodinâmica naval. Os cascos de navio são longos e esbeltos, e isso é uma característica lógica para explorar na simplificação das equações governantes. A teoria clássica de Michell sobre a resistência de onda produzida em 1898 considerou que o navio era um corpo "fino" e representava o casco usando uma distribuição de "fontes de Havelock" sobre um plano médio vertical localizado na região de simetria, a boca da embarcação era considerada desprezível. Contudo, os navios tendem a ser "esbeltos" em oposição a "fino" porque a boca e o calado tendem a ser da mesma ordem de grandeza e ambos tendem a ser pequenos em comparação com o comprimento. Esperava, portanto, que a teoria do corpo esbelto pudesse representar uma alternativa significativamente melhor para a teoria de Michell na determinação da resistência ao avanço por formação de ondas e ao mesmo tempo produzir resultados úteis para as forças hidrodinâmicas, ambos em movimento constante e instável. Newman (1970) fez uma revisão da aplicação da teoria do navio esbelto para analisar cascos onde analisava os movimentos do casco e a resistência por formação de ondas (JIMMY, 1977).

Os principais avanços na aplicação da teoria do corpo esbelto na hidrodinâmica do navio foram feitos em grande parte no século XX, sendo principalmente desenvolvida por Tuck (1963, 1964), Newman (1964, 1965), Ogilvie (1969), Ursell (1968) e Faltinsen (1971).

#### 3.3.2. Efeito de fundo

<span id="page-22-0"></span>Um efeito bastante expressivo em águas rasas é o efeito de fundo. Este efeito está relacionado com a distância entre o fundo da água e o fundo do casco. Este efeito se torna significativo quando a profundidade é igual ou menor do que 1,5 vezes o calado da embarcação e este efeito se torna muito severo quando a profundidade é 1,2 vezes o calado (MACELREVEY, 2004).

O efeito de fundo acontece devido a mudança significativa no fluxo do escoamento ao redor do casco, com isso diminui a pressão e aumenta a velocidade do fluxo, fazendo com que a embarcação tenha um aumento do calado fazendo ocasionando um aumento significativo na resistência ao avanço por formação de onda. Quanto mais restrita for a água, como no caso de canais, o efeito é cada vez mais significativo (MÜLLER-GRAF; RADOJČIĆ; SIMIĆ, 1989).

A [Figura 2](#page-23-0) mostra o gráfico que relaciona a velocidade com a área transversal do canal (a abcissa está relacionada com a velocidade, gravidade e profundidade da água e a ordenada está relacionada com a área transversal do canal e a profundidade da água). Os valores de cada linha representam a perda percentual na velocidade da embarcação.

<span id="page-23-0"></span>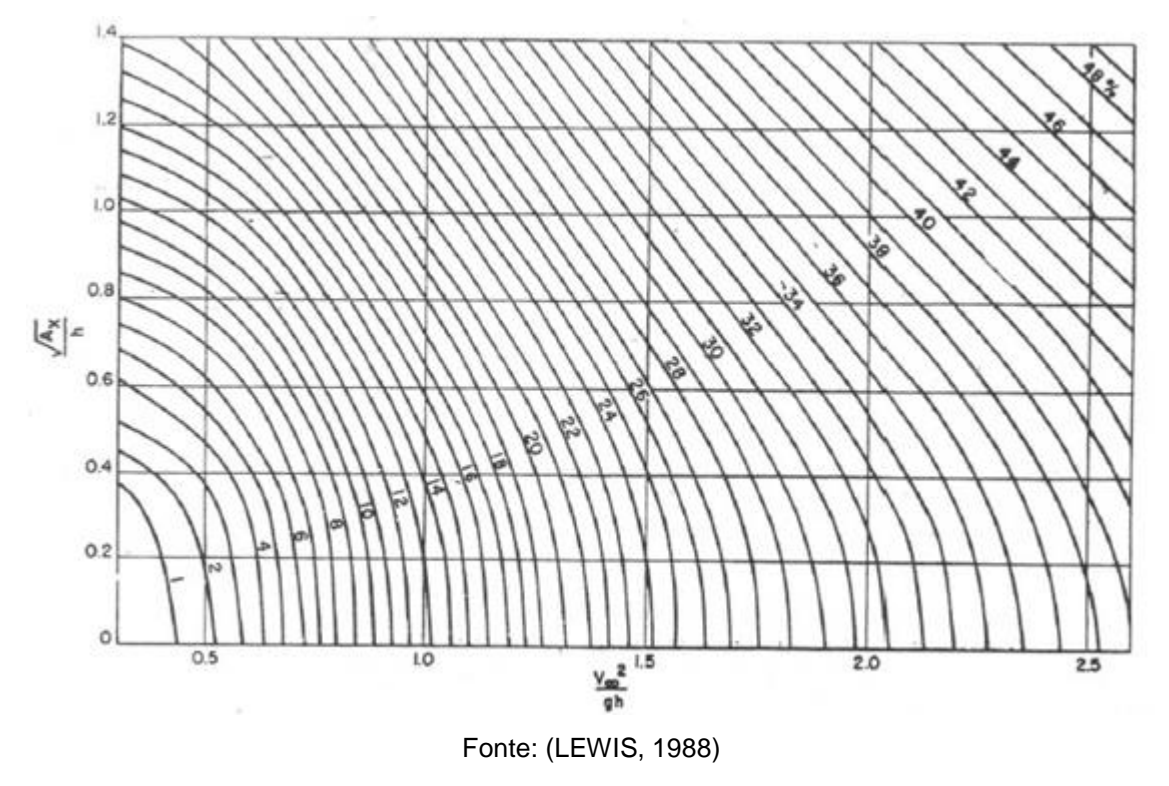

Figura 2: Gráfico que relaciona o efeito de fundo com a velocidade e profundidade

# 3.4. Estabilidade da embarcação

<span id="page-23-1"></span>Estabilidade é uma propriedade importante em qualquer instalação fixa ou móvel. No caso de embarcações a estabilidade é imperiosa, devendo ser um dos principais aspectos a ser verificado. Qualquer que seja as características da embarcação, por mais sofisticadas que sejam, elas não terão valor algum se houver carência de estabilidade. A embarcação pode se encontrar em três situações para classificar a estabilidade, sendo elas: estável, instável e indiferente, demonstrado na [Figura 3.](#page-24-0)

- Estável: quando a embarcação tende a voltar à posição inicial quando afastado de sua posição;
- Instável: quando a embarcação não tende a voltar à posição inicial quando afastado de sua posição;
- Indiferente: quando qualquer posição é uma posição de equilíbrio.

<span id="page-24-0"></span>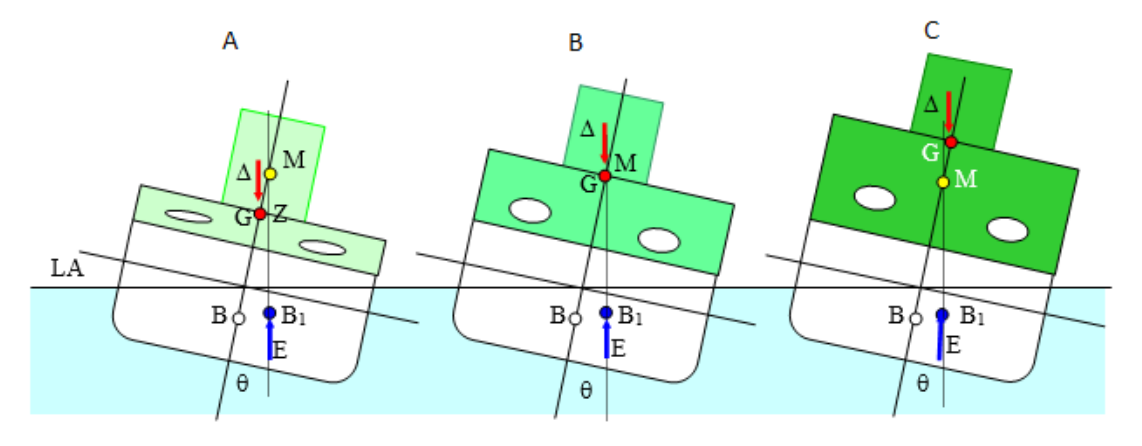

Figura 3: Ilustração da embarcação com relação a estabilidade

Fonte: MANNING, 2011

Como mostrado na [Figura 3,](#page-24-0) a estabilidade estática da embarcação depende de algumas variáveis e suas posições. Na [Figura 3](#page-24-0) (A), é possível observar a embarcação com estabilidade, pois o metacentro (M) está acima do centro de gravidade da embarcação (G), onde este arranjo gera um braço de endireitamento (GZ) positivo que vai gerar um momento fazendo a embarcação voltar a posição de origem. Na [Figura 3](#page-24-0) (B) é uma condição de estabilidade indiferente, não existe braço de endireitamento, já que o centro de gravidade (G) e o metacentro (M) estão no mesmo ponto, então qualquer perturbação tirará a embarcação dessa posição. Na [Figura 3](#page-24-0) (C) é um caso de instabilidade, pois o centro de gravidade (G) está acima do metacentro (M), criando um braço de endireitamento (GZ) negativo, onde cria um momento devido ao deslocamento da embarcação fazendo a embarcação emborcar.

No caso das embarcações estáveis, a configuração do braço de endireitamento GZ fica como está representada na [Figura 4.](#page-25-0) Esta variação se dá devido a alguma força externa que fez a embarcação sair da configuração inicial. Visto que o braço GZ com o deslocamento da embarcação gera um momento, caso a embarcação tenha estabilidade, quanto maior for a inclinação, maior será o momento para a embarcação voltar a posição inicial. Para calcular o braço GZ e momento de restauração deve utilizar as equações [\(2\)](#page-25-2) [\(3\).](#page-25-3)

<span id="page-25-0"></span>Figura 4: Representação do braço de endireitamento

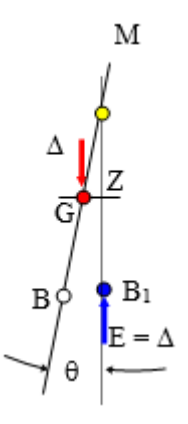

Fonte: MANNING, 2011

## $GZ = GM * sen\theta$  (2)

MOMENTO DE RESTAURAÇÃO =  $\Delta * GZ$  (3)

Onde:

- M: metacentro;
- G: centro de gravidade;
- B: centro de carena;
- E: empuxo;
- B1: novo centro de carena devido a inclinação;
- ∆: deslocamento da embarcação.

A análise de estabilidade da embarcação deste trabalho será feita com o auxílio do *software Maxsurf Stability*, onde é fornecido a curva GZ para cada angulação, a área compreendida pela curva GZ, o braço máximo e o ângulo correspondente, entre outras variáveis. A verificação do resultado para definir se a embarcação possui estabilidade ou não será feita comparando com as regras fornecidas pela NORMAM-02 onde é suficiente para navegação interior, como no caso desta embarcação.

### 3.5. Propulsores

<span id="page-25-1"></span>Um propulsor é uma estrutura semelhante a um ventilador rotativo que é usada para impulsionar o navio usando a energia gerada e transmitida pelo motor principal do

<span id="page-25-3"></span><span id="page-25-2"></span>

navio. A potência transmitida é convertida do movimento de rotação para gerar um empuxo que dá impulso à água, resultando em uma força que atua no navio e o empurra. Esta impulsão se dá com base no princípio de Bernoulli e terceira lei de Newton, uma diferença de pressão é criada no lado dianteiro e traseiro da lâmina e a água é acelerada atrás das lâminas (WANKHEDE, 2017).

O propulsor depende de diversas características, sendo elas, o diâmetro, o número de pás, a relação de área desenvolvida pela área do disco, o passo, ele pode ser também de passo fixo ou variável, onde os propulsores de passo fixo têm as pás ligadas permanentemente ao cubo e no caso dos propulsores de passo variável é possível alterar o passo girando a pá em torno do seu eixo vertical por meio de arranjos mecânicos e hidráulicos, isso ajuda na condução das máquinas de propulsão em carga constante, sem necessidade de mecanismo de reversão, pois o passo pode ser alterado para corresponder à condição de operação necessária (WANKHEDE, 2017).

#### 3.6. Cavitação

<span id="page-26-0"></span>À medida que o propulsor gira, ele absorve o torque desenvolvido pelo motor em determinadas rotações, ou seja, uma parte da potência fornecida é convertida em impulso que, por sua vez, empurra a embarcação pela água. De acordo com a lei de Bernoulli, a passagem de um hidrofólio (seção da pá da hélice) através da água causa uma pressão positiva na face da lâmina e uma pressão negativa no dorso. É a resolução das pressões que resultam no requisito de torque e no desenvolvimento de empuxo da hélice. A pressão negativa faz com que qualquer gás em solução na água evolua para bolhas. Essas bolhas colapsam e podem causar cargas de impacto semelhantes às do martelo nas lâminas, causando erosão nas pás, ocorrendo a cavitação, como é demonstrando na [Figura 5.](#page-27-0)

<span id="page-27-0"></span>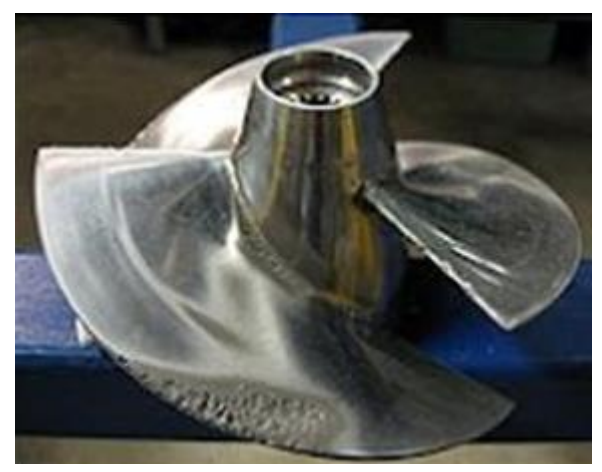

Figura 5: Demonstração de cavitação no propulsor

<span id="page-27-2"></span>Fonte: Site Instituto de Engenharia<sup>1</sup>

A formulação utilizada para determinar se vai ocorrer muita cavitação ou pouca cavitação foi desenvolvida por Keller e está apresentada na equação [\(4\).](#page-27-2)

$$
\frac{A_D}{A_0} = \frac{(1,3+0,3*Z)*T}{(1025*h+10100)*D^2} + K
$$
\n(4)

#### 3.7. Propulsores contra-rotativos

<span id="page-27-1"></span>Os propulsores contra-rotativos são basicamente dois propulsores onde giram em sentidos contrários com características dos hélices diferentes, como mostrado na [Figura](#page-28-0)  [6.](#page-28-0) Este tipo de propulsor é mais eficiente comparado com a propulsor comum. Um dos motivos que este tipo de propulsor é mais eficiente, é que o propulsor mais a ré da embarcação absorve uma parte da energia ajudando a impulsionar a embarcação (KWAKERNAAK et al., 2012). Propulsores individuais causam circulação na água, no caso dos propulsores contra-rotativos as circulações são neutralizadas, como mostrado na [Figura 7,](#page-28-1) isto causa uma maior força de empuxo e aumenta a eficiência da propulsão. Outra vantagem deste tipo de propulsores é que são resistentes a cavitação, pois a grande quantidade de pás distribui o escoamento aliviando a pressão.

 $\overline{a}$ 

<sup>1</sup> Disponível em: < <https://goo.gl/DWZHdH>> Acesso em out. 2018.

Figura 6: Propulsor contra rotativo

<span id="page-28-0"></span>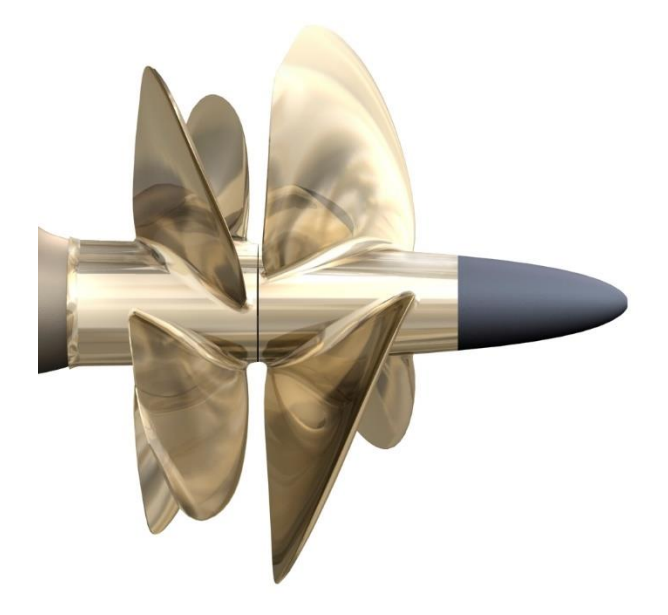

Fonte: Site Volvo Penta<sup>2</sup>

<span id="page-28-1"></span>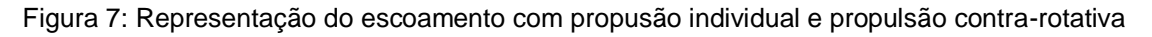

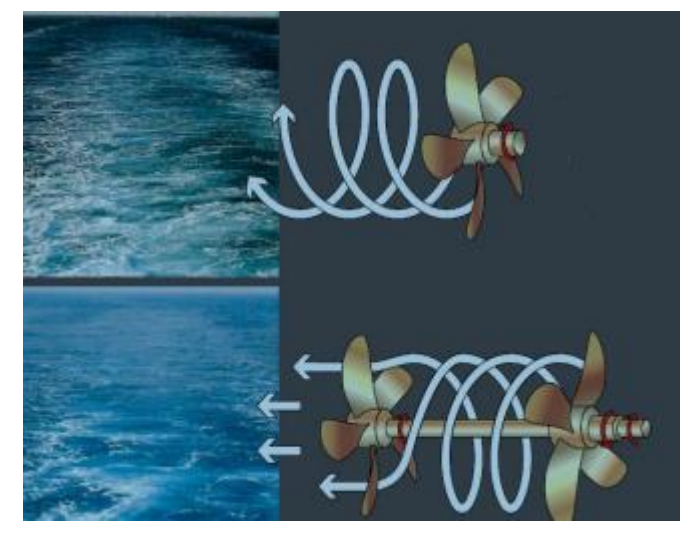

Fonte: KWAKERNAAK et al., 2012

# 3.8. Arqueação

 $\overline{a}$ 

<span id="page-28-2"></span>A Convenção Internacional sobre Medição de Tonelagem de Navios, foi adotada pela IMO em 1969. A Convenção determinou a transição das primeiras medições

<sup>2</sup> Disponível em: <[https://goo.gl/hLAqqg>](https://goo.gl/hLAqqg) Acesso em dez. 2018

de [Tonelagem de Arqueação Bruta](https://en.wikipedia.org/wiki/Gross_register_tonnage) (TAB) e [Tonelagem de Arqueação Líquida](https://en.wikipedia.org/wiki/Net_register_tonnage) (TAL) para Arqueação Bruta (AB) e Arqueação Líquida (AL). Vários métodos foram usados anteriormente para calcular a tonelagem de navios mercantes, mas eles diferiram significativamente e um único sistema internacional foi necessário (NOTES, 2013).

As regras de determinação da arqueação aplicam-se a todos os navios construídos após 18 de julho de 1982. Os navios construídos antes dessa data tiveram 12 anos para migrar de sua tonelagem de arqueação bruta existente para uso de AB e AL. O período de adaptação foi fornecido para permitir que os navios tivessem tempo para se ajustar economicamente, já que a tonelagem é a base para satisfazer os regulamentos de tripulação e as regras de segurança. A arqueação também é a base para o cálculo das taxas de registro e das taxas portuárias. Um dos objetivos da Convenção era assegurar que as novas arqueações calculadas não diferissem muito das tradicionais de tonelagens de arqueação bruta e líquida.

A AB e a AL são obtidas medindo-se o volume do navio e aplicando-se uma fórmula matemática. A arqueação bruta baseia-se no volume moldado de todos os espaços fechados do navio.

#### <span id="page-29-0"></span>3.8.1. Cálculo de arqueação bruta

O cálculo para arqueação bruta é realizado com base na formulação a seguir:

$$
AB = K_1.V \tag{5}
$$

$$
K_1 = 0.2 + 0.02 \log(V) \tag{6}
$$

Onde:

- $\bullet$   $K_1$  é um fator baseado no volume fechado do navio;
- $\bullet$   $V \bullet$  o volume fechado do navio.

No caso da embarcação trabalhada, tem-se o volume dos dois cascos que é de aproximadamente 34 m<sup>3</sup> e o volume da superestrutura total é de aproximadamente 140 m<sup>3</sup>, obtendo uma arqueação bruta de aproximadamente 42.

### <span id="page-29-1"></span>3.8.2. Cálculo de Arqueação Líquida

Para realizar o cálculo da arqueação líquida, deve ser utilizada a equação [\(7\).](#page-30-0)

<span id="page-30-0"></span>
$$
AL = K_2. V_c. \left(\frac{4. H}{3. P}\right)^2 + K_3. \left(N_1 + \left(\frac{N_2}{10}\right)\right)
$$
\n(7)

Onde:

- Vc: volume total dos espaços de carga, em m<sup>3</sup>
- K<sub>2</sub>:  $0,2 + 0,02$  log<sub>10</sub> V<sub>C</sub>
- H: calado moldado, em m;
- P: pontal moldado, em m;
- K<sub>3</sub>:1,25 (AB + 10.000) / 10.000
- N<sub>1</sub>: número de passageiros em camarotes com até 8 beliches
- N2: número dos demais passageiros
- AB: Arqueação bruta.

Segundo a NORMAM-02, capítulo 7, seção 1, deve tomar os seguintes cuidados ao calcular a arqueação líquida da embarcação:

- O fator (4H / 3P)² não deve assumir valores superiores à unidade;
- $\bullet$  O termo K<sub>2</sub>Vc (4H / 3P)<sup>2</sup> não deve assumir valores inferiores a 25% da arqueação bruta;
- A arqueação líquida não deve ser inferior a 30% da arqueação bruta;
- $\bullet$  O total de passageiros transportados a bordo (N<sub>1</sub> + N<sub>2</sub>) não deve ser inferior a 13, caso contrário deve-se assumir N1 e N2 iguais a zero; e
- Quando o cálculo da arqueação líquida resultar em um valor maior que a arqueação bruta, deverá ser assumido que AL = AB.

Ao realizar os devidos cálculos, encontra-se que o valor da arqueação líquida é de 40, atendendo a todos os critérios fornecidos pela NORMAM-02.

### <span id="page-31-0"></span>**4. REVISÃO BIBLIOGRÁFICA**

Esta seção faz uma revisão bibliográfica de trabalhos sobre a navegação nas hidrovias brasileiras, em especial a hidrovia do Rio Capibaribe. Será abordado a importância da exploração das hidrovias, as limitações, possíveis melhorias, o estado da arte neste tema de pesquisa.

A exploração das hidrovias é um tema de suma importância para o Brasil, visto que é um país com vários rios cortando o interior, possui duas hidrovias que liga a outros países, sendo eles, Paraná-Paraguai e Tietê-Paraná. O Brasil tem alto potencial de produção agrícola, como no caso do sertão nordestino, o vale do São Francisco tem uma das maiores produções de frutas do Brasil (e.g.: mangas, uvas), normalmente essas frutas são para exportação, e se o Rio São Francisco fosse preparado para a navegação, isso iria diminuir o custo com o transporte rodoviário e aumentar a eficiência de locomoção (BUSTAMANTE, 2009).O Brasil tem 9.198 km de costa litorânea, porém, o modal mais utilizado para realizar os transportes de cargas no Brasil é o rodoviário, não é considerado o modal mais eficiente, de forma que, a maioria das estradas está desgastada, isto torna o transporte mais caro e menos vantajoso (GUSTAVO et al., 2015). Vale ressaltar que o sistema hidroviário no Brasil não é desenvolvido, a maioria dos rios não são preparados para a navegação. O Rio São Francisco, que liga o centro-sul ao nordeste brasileiro, tem 2.354 km de extensão e apenas 560 km são realmente utilizados para fazer o transporte de cargas, que é entre Juazeiro/Petrolina e Ibotirama (POMPERMAYER; NETO; PAULA, 2014).

Para o desenvolvimento das hidrovias é necessário investimento, porém, com relação ao custo, quando comparando hidrovia e os outros modais, é mais um ponto positivo para as hidrovias, pois, é necessária pouca intervenção de investimento, tem milhares de quilômetros de malha viária disponível para navegação durante todo ano. Relacionando em termos de potência necessária, com 1 HP (horse-power) de potência, é possível movimentar 5 toneladas por hidrovia, 0,5 a 1 tonelada por ferrovia e apenas 0,15 a 0,20 toneladas por rodovia. Sob o aspecto ambiental, tem menor poluição do ar, menor nível de ruído e menor índice de acidentes fatais (SANTANA; TACHIBANA, 2004).

O Rio Capibaribe está localizado na Região Metropolitana do Recife (RMR), nasce em Poção e deságua no Oceano Atlântico, percorre cerca de 17 bairros do Recife e tem 270 km de extensão. É um rio que tem grande potencial para o desenvolvimento, principalmente pela questão geográfica, pois corta uma cidade como Recife que enfrenta grandes problemas de locomoção relacionadas ao trânsito. O rio atualmente é utilizado para irrigação, transporte, abastecimento público e industrial, pesca, turismo, lazer e deposito de efluentes (CAMARA et al., 2014).

O projeto de navegabilidade do Rio Capibaribe é iniciativa da Secretaria das Cidades de Pernambuco e entra no escopo do Programa de Aceleração de Crescimento (PAC) da Mobilidade, com um investimento de R\$ 289 milhões para a construção de um sistema integrado de transportes de passageiros pelo rio. Para a implantação do sistema de transporte fluvial no Rio Capibaribe é necessário fazer a dragagem do rio devido ao pequeno calado em algumas regiões, construção de estações para embarque e desembarque, no caso do projeto está prevista 7 estações, limpeza do rio e das encostas, tratar os efluentes antes de despejar no rio, entre outros fatores a serem melhorados. Com este projeto a estimativa é de transportar 300 mil passageiros por mês, contando com 12 embarcações realizando 156 viagens por dia (CAMARA et al., 2014).

Além da exploração fluvial com o transporte, no projeto tem o desenvolvimento de fazer a exploração das margens com corredores para pedestres e ciclistas, com a integração de parques, praças e equipamentos públicos, construção de áreas verdes, todos esses aspectos são alvos de turistas e com isso é fonte de investimento para a região (CAMARA et al., 2014).

Um projeto hidroviário é formado por quatro principais elementos físicos, as vias, as embarcações, as cargas e os terminais. As vias devem ser canalizadas, com a construção de represamentos e obras de transposição de desníveis, como no caso das eclusas. Ainda nas vias, são necessárias obras de regularização do leito dos rios, como diques e espigões; obras para a estabilidade e proteção da margem; é necessário também as dragagens, para evitar o assoreamento (i.e. o acúmulo de detritos, lixos, entulhos ou outros materiais, ocasionando a diminuição da profundidade da água) e para aumentar a profundidade e largura do canal (SANTANA; TACHIBANA, 2004).

Para as embarcações, são elementos essenciais: radares, ecobatímetro (i.e., instrumento que identifica a distância entre a quilha da embarcação até o fundo do rio), casco duplo para evitar que a embarcação ocorra alguma avaria e a carga seja derramada no rio, estratégias de tratamento de água de lastro e de incrustação em cascos dos navios, para evitar a agressão ao ecossistema local (SANTANA; TACHIBANA, 2004).

As cargas que causam maior impacto ambiental são as cargas perigosas, e.g.: os combustíveis, com essas cargas se deve ter muito cuidado no transporte, armazenamento e manuseio. Com o uso de mão de obra qualificada para trabalhar com este tipo de carga e fazendo o uso de casco duplo na embarcação quando for transportar, pode-se reduzir o risco de derramamentos no meio ambiente (SANTANA; TACHIBANA, 2004).

Os impactos ambientais relacionados aos terminais, são: durante a implantação e durante a operação. No primeiro caso, os impactos estão relacionados a necessidade do desmatamento, derrocamento de margens e dragagens. No segundo caso é destacado o abastecimento das embarcações, a lavagem dos tanques, descarregamento de água de lastro, ocorrência de vazamento acidental de cargas perigosas. Com a implantação de um Sistema de Gestão Ambiental (SGA), é possível diminuir a agressão ao meio ambiente (SANTANA; TACHIBANA, 2004).

Apesar de muito vantajoso que é o sistema aquaviário, no Brasil ainda é algo primitivo, visto que não se tem um forte investimento. Grandes problemas (e.g.: altos investimentos em estradas para transportar cargas por longas distâncias, alto índice de acidentes causados por grandes fluxos de caminhões (PYL, 2012)), podem ser resolvidos com investimento no sistema hidroviário, pois as estradas vão ser menos prejudicadas, devido ao alto peso dos caminhões, menor risco de acidentes nas estradas, menor custo no transporte, geração de empregos nos portos. Uma comparação que ilustra a vantagem entre o sistema aquaviário e rodoviários é: a carga de um navio panamax com a carga de um caminhão. O navio panamax tem dimensões máximas de 289 m de comprimento, 32,3 m de boca e 12 m de pontal, este tipo de navio tem capacidade de transportar de 3000 a 4500 contêineres. No caso do transporte por caminhão, tem capacidade de levar 1 contêiner. Portanto, o transporte aquaviário pode reduzir bastante a quantidade de caminhões nas estradas, o que seria uma grande vantagem para a economia do Estado, do ponto de vista do alto custo para se manter as estradas.

No sistema hidroviário também existem pontos negativos, e.g. distâncias dos centros de produção, baixa velocidade de transporte, maior tempo na entrega dos produtos, menor flexibilidade nos serviços aliados. Além das desvantagens do sistema hidroviário, podemos destacar os desafios enfrentados , i.e.: o assoreamento, a falta de informações automatizadas (e.g., serviço de monitoramento de tráfego (VTS), sensores metaoceanográficos), falta de infraestrutura (e.g., canais muito estreitos e rasos para navios de grande porte, poucos portos no interior do país, rebocadores antigos, poucos rebocadores ou falta de rebocadores para auxiliar nas manobras de atracação/desatracação) e necessidade de profissionais capacitados e com conhecimento local (i.e., Práticos) para entrar/sair com as embarcações dos portos.

Com relação ao investimento do Governo Federal relacionado ao modal hidroviário no ano de 2016, pode-se destacar: a dragagem de manutenção do Rio Madeira, abrangendo um trecho de 1.086 km com investimento de R\$ 105 milhões; na hidrovia do Tietê, o governo investiu R\$ 923 milhões para obras de dragagem, ampliação de vão de pontes, proteção de pilares, melhorias de eclusas, barragens e terminais; com relação a do Paraná e do Paraguai, houve um investimento de R\$ 21,4 milhões para manutenção das hidrovias, como dragagens e sinalizações (MINISTÉRIO DOS TRANSPORTES, 2016)No ano de 2016, quando comparado com o ano de 2010, houve uma queda de 77% do investimento nas hidrovias brasileiras. Em 2010 o investimento ficou por volta de R\$ 1,5 bilhão e em 2016 caiu para R\$ 300 milhões, como é possível observar na [Figura 8](#page-35-0) (ABREU, 2017). No caso da hidrovia do Capibaribe, atualmente o processo para tornar o rio em hidrovia está praticamente parado, no ano de 2017 o Governo do Estado, através da Secretaria das Cidades publicou um aviso de licitação para a contratação de uma empresa para elaborar o projeto de requalificação de algumas estações ao longo do rio, porém, é uma obra que deveria ser entregue em 2014 e com o atraso das obras e a paralização levou o andamento da obra para um estágio inicial (CAVALCANTI, 2017).

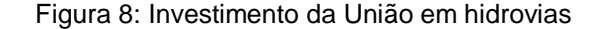

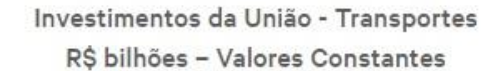

<span id="page-35-0"></span>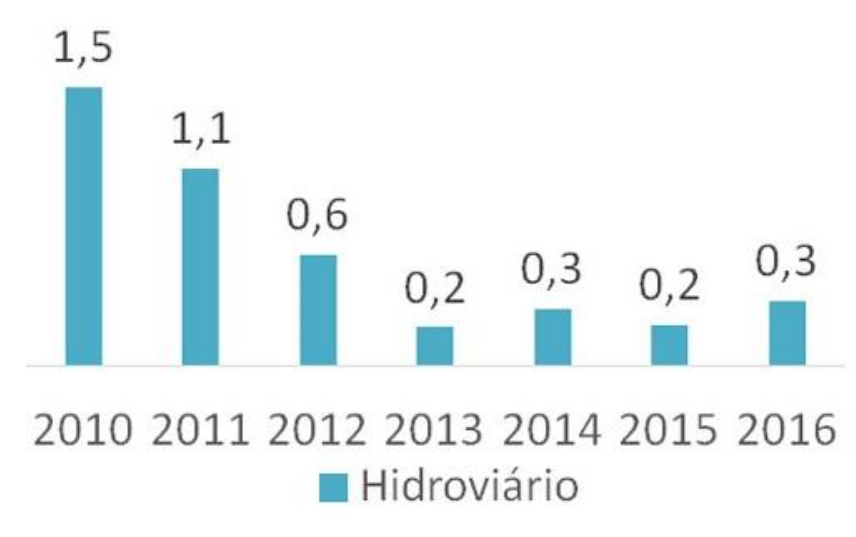

Fonte: ABREU, 2017

Como é possível notar, o projeto de uma hidrovia não é simples, porém, quando bem feito, beneficia muitas pessoas e empresas, devido a facilidade na locomoção, ao baixo valor por tonelada, menor agressão ao meio ambiente. No caso do Brasil, é algo pouco debatido, apesar da grande extensão dos rios nacionais, o Estado deve procurar outros meios de locomoção de cargas e pessoas diferente da rodovia, é algo precário e pouco eficiente, que quando comparado a hidrovia, a rodovia leva desvantagem em todos os aspectos, seja econômico, ambiental, apensar do desmatamento para construir os portos, é necessário também desmatar para construir estradas.

Existe a questão que os grandes centros urbanos normalmente são de grandes congestionamentos (SANTOS; FERRINHO; ROMÃO, 2011). Em Recife não é diferente, levando em consideração a navegação no Rio Capibaribe iria aliviar o fluxo de carros, visto que o projeto de navegação visa percorrer cerca de 17 bairros da Região Metropolitana do Recife, diminuindo o tempo de locomoção.
### **5. METODOLOGIA**

No presente capítulo é apresentado a elaboração do fluxograma de projeto, obtido através da metodologia QFD, que é utilizada para organizar e executar os cálculos e considerações para desenvolver o projeto conceitual do catamarã.

### 5.1. Fatores de projeto

#### 5.1.1. Projeto Navega Recife

O projeto original Navega Recife, tem como objetivo dois corredores, o corredor norte, com 2,9km de extensão e o corredor oeste, com 11km de extensão (CAMARA et al., 2014). A separação entre os corredores foi feita devido a duas pontes, Ponte Duarte Coelho e Ponte Boa vista, pois essas pontes têm altura de 1,29 metros e 1,05 metros, respectivamente, tornando a passagem de uma embarcação com alta superestrutura impossível. Este projeto visa a construção de 5 estações (Metrô/Recife, Derby, Torre, Santana, Apipucos), 12 embarcações e 156 viagens por dia, onde as embarcações devem ter capacidade para o transporte de 86 passageiros sentados e velocidade média de 18km/h (CAMARA et al., 2014).

No caso do presente trabalho, foi considerado apenas o corredor oeste, visto que seria necessário realizar o projeto de duas embarcações distintas para atender ao projeto original, onde não é o objetivo do trabalho desenvolver dois projetos diferentes de embarcações.

A velocidade média utilizada leva em consideração o tempo parado nas estações, para fazer o dimensionamento da velocidade real da embarcação foi feito um levantamento de tempo que a embarcação deve passar parada em cada estação, considerando que serão 156 viagens por dia para 12 embarcações, cada embarcação deve fazer 13 viagens por dia. Serão 5 estações, sendo que as estações extremas a embarcação passa mais tempo parada do que nas estações intermediárias, então foi considerado que a embarcação passará 6 minutos em cada estação extrema e 3 minutos em cada estação intermediária, com essas considerações a embarcação precisa viajar a uma velocidade média sem considerar as paradas de aproximadamente 23 nós. A [Tabela](#page-37-0)  [1](#page-37-0) mostra o resumo dos tempos de parada, número de viagens e velocidade média da embarcação. O menor calado aceitável no percurso deve ser de 2,50 metros (GOVERNO DO ESTADO DE PERNAMBUCO, 2016).

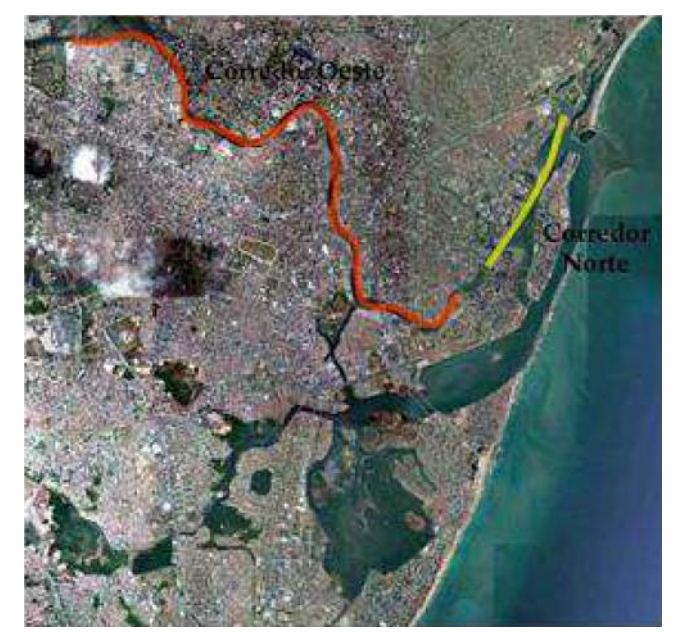

Figura 9: Rotas do Rio Capibaribe

Fonte: CAMARA et al., 2014

<span id="page-37-0"></span>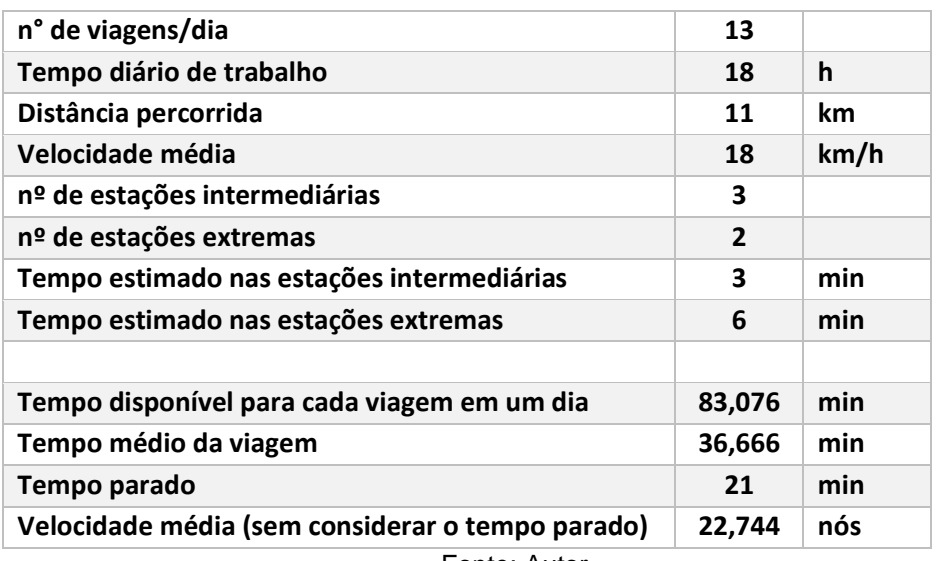

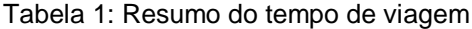

Fonte: Autor

### 5.1.2. Pontes do recife

As pontes são os principais fatores limitantes das dimensões da embarcação. Recife, por ser uma cidade cortada por rios, sendo eles, os Rios Capibaribe e Beberibe, o Recife também possui diversas pontes para fazer a ligação entre as regiões. Algumas das pontes foram construídas no século XVII, época em que Recife foi escolhida para ser sede da administração flamenga, colônia holandesa (ANGÉLICA, 2011). As pontes que estão no trajeto da embarcação são: Ponte Joaquim Cardoso, Ponte José de Barros Lima (Capitão Temudo), Ponte Professor Lima de Castro, Ponte Estácio Coimbra, Ponte Professor Moraes Rego, Ponte Engenheiro Cândido Pinto de Melo, Ponte do Vitem, Passarela Santana/Zumbi.

Todas as dimensões das pontes apresentadas neste trabalho foram obtidas através do governo do estado, pela secretaria das Cidades. As pontes que influenciam no corredor oeste estão apresentadas na [Tabela 2.](#page-38-0)

<span id="page-38-0"></span>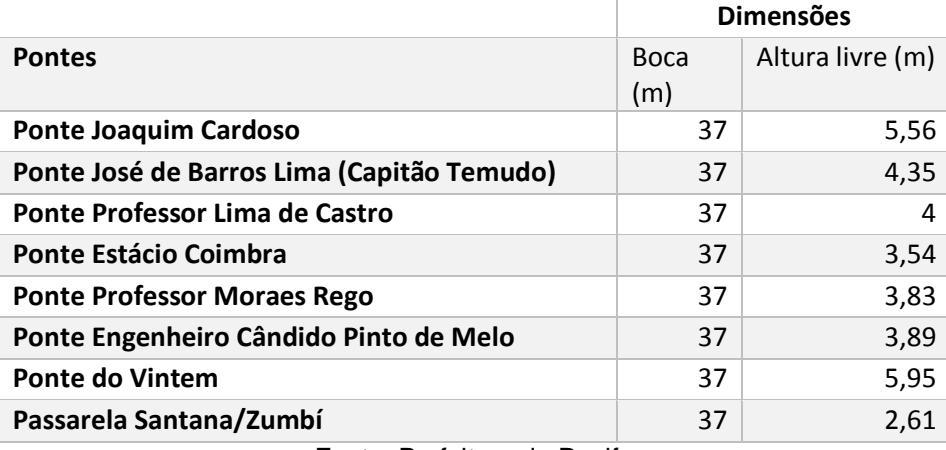

Tabela 2: Tabela com as dimensões das pontes

Fonte: Prefeitura do Recife

O termo altura livre que é usado na tabela, significa que é a distância da linha da água, quando esta estiver na maré cheia, até a ponte na distância horizontal. Uma representação desta distância é mostrada na [Figura 10.](#page-39-0)

<span id="page-39-0"></span>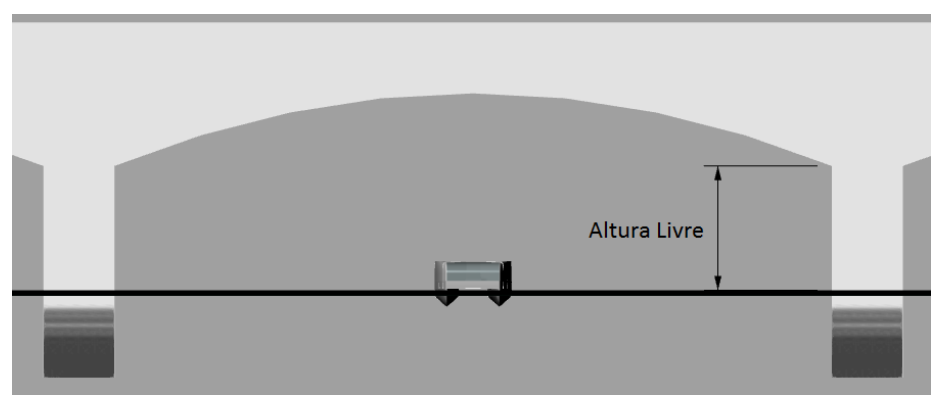

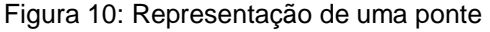

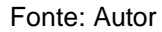

Levando em consideração que a Passarela Santana/Zumbí é a de menor altura, esta foi a ponte que limitou a dimensão da embarcação.

### 5.2. As ferramentas de projeto

Algumas das principais ferramentas de projeto utilizadas neste trabalho são a Espiral de Evans e o Desdobramento da Função Qualidade (QFD), porém, o espiral de Evans se encontra subentendido ao longo de todo o projeto. O projeto de uma embarcação é feito de forma iterativa e cíclica, pois uma etapa sempre está ligada a várias outras e depende do resultado de outras etapas. Por isso está ligado a um espiral, pela necessidade de passar por uma etapa mais de uma vez, mesmo quando já percorreu todo o projeto. Normalmente isto é necessário para correções de alguns valores e parâmetros.

Como exemplo da importância do espiral de Evans, pode-se citar o caso do deslocamento da embarcação, a princípio o deslocamento é feito por embarcações semelhantes, visto que não possui muita informação a respeito da embarcação que está sendo projetada, ao longo do desenvolvimento do projeto, devem ser calculados os reforços, espessura do chapeamento, dimensionamento dos equipamentos, determinação do motor e dos tanques e com isso se obtém um novo deslocamento, onde no espiral, quando completar a volta na parte do deslocamento este valor será corrigido.

O Desdobramento da Função Qualidade (QFD) é um método estruturado que visa converter as necessidades e desejos em características de qualidade do produto (SANTOS et al., 2015). Esta técnica é aplicada em diversas áreas para o desenvolvimento de diversos produtos e na melhoria de vários produtos já existentes, na área naval não é diferente, esta técnica é de fundamental importância para o desenvolvimento dos fluxogramas, para definir as etapas de forma clara e seguir uma lógica de projeto.

### 5.3. Fluxograma

O fluxograma serve parar organizar as etapas a serem seguidas ao longo do projeto. O fluxograma desenvolvido neste trabalho foi construído utilizando as técnicas do Desdobramento da Função Qualidade (QFD) e do método Síntese, Análise e Avaliação. A metodologia de Síntese, Análise e Avaliação é desenvolvida de tal forma que, a síntese propõe uma solução ajustada e configurada embasada nas características funcionais calculadas ou estimadas. A análise é a parte que passa por uma análise da síntese proposta através de critérios pré-estabelecidos ou cálculos e por fim é feita a avaliação baseadas nas expectativas da síntese.

Para formar o fluxograma, é necessário primeiramente definir as matrizes de influência e qualidade. Para definir essas matrizes, deve-se levar em consideração a influência e dependência entre as atividades. Com essas matrizes definidas, o fluxograma é montando a partir da primeira atividade mais influente, depois parte para a segunda atividade mais influente e assim por diante. As subtarefas são definidas de acordo com a matriz de qualidade, de acordo com a influência de cada uma, os graus de influência estão definidos na [Tabela 3.](#page-41-0) A seguir está apresentado na [Tabela 4](#page-41-1) e [Tabela](#page-41-2)  [5](#page-41-2) a matriz de influência e matriz de qualidade, respectivamente. Pela matriz de influência é possível identificar que as atividades estão na seguinte ordem: forma, topologia estrutural, sistema auxiliar, compartimentação, sistema propulsivo e arranjo geral. Com essa informação e com a matriz de qualidade, foi montado o fluxograma de projeto, como mostrado na [Figura 11.](#page-42-0) Devido ao grande número de variáveis do fluxograma, foi necessário colocar legenda no fluxograma para tornar legível.

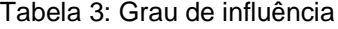

<span id="page-41-0"></span>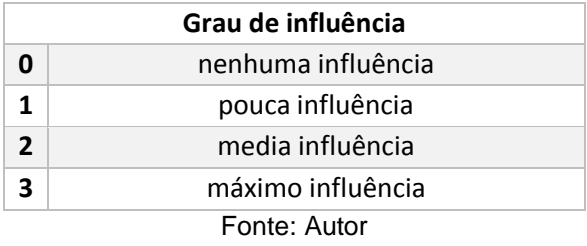

### Tabela 4: Matriz de influência

<span id="page-41-1"></span>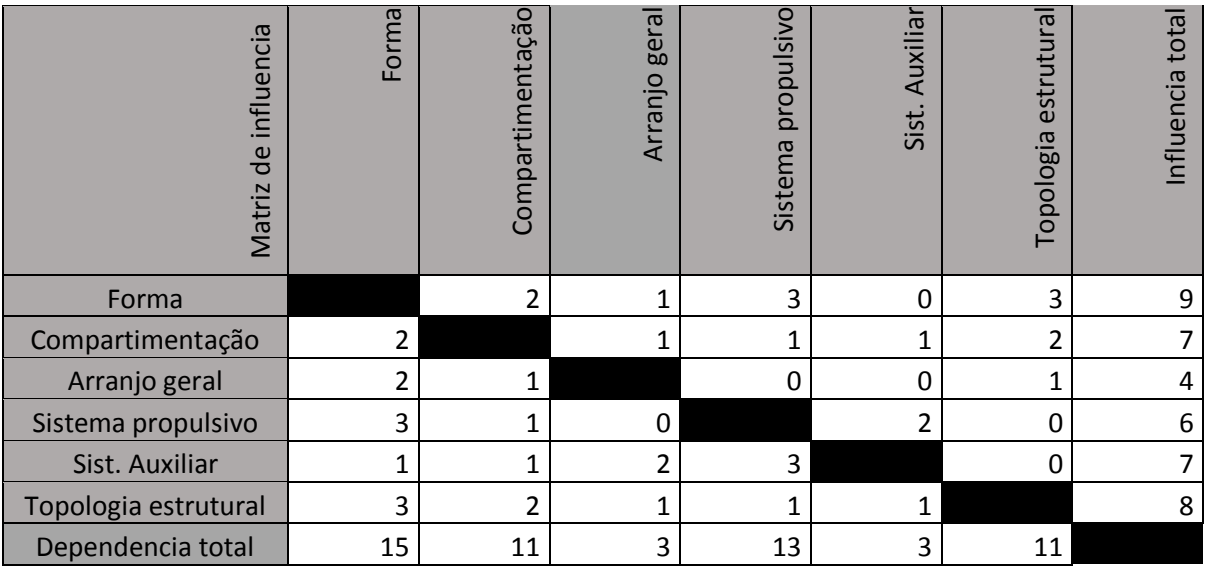

Fonte: Autor

# Tabela 5: Matriz de qualidade

<span id="page-41-2"></span>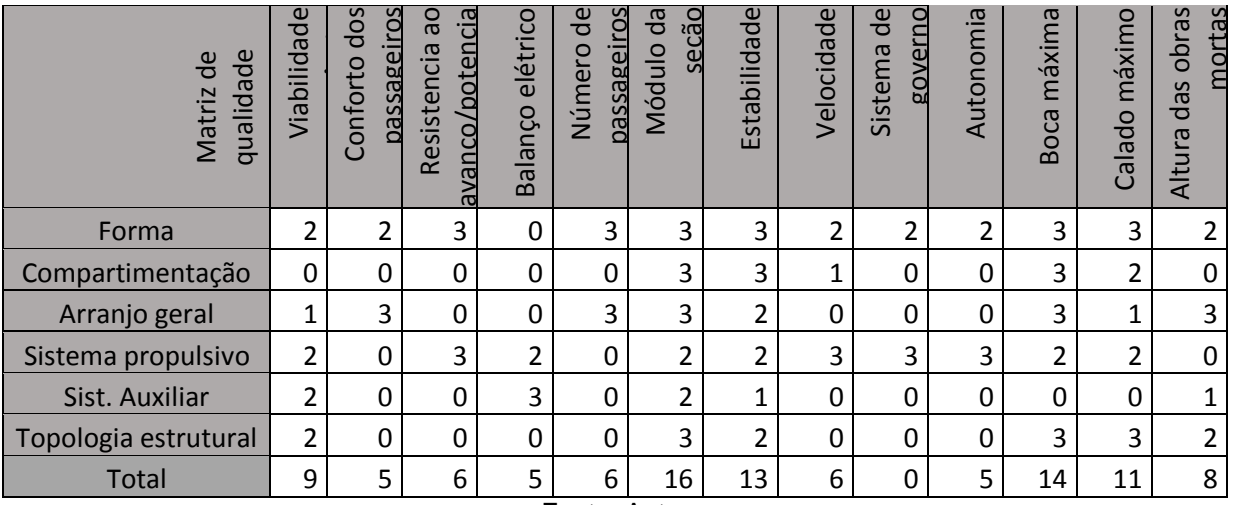

Fonte: Autor

Figura 11: Fluxograma de projeto

<span id="page-42-0"></span>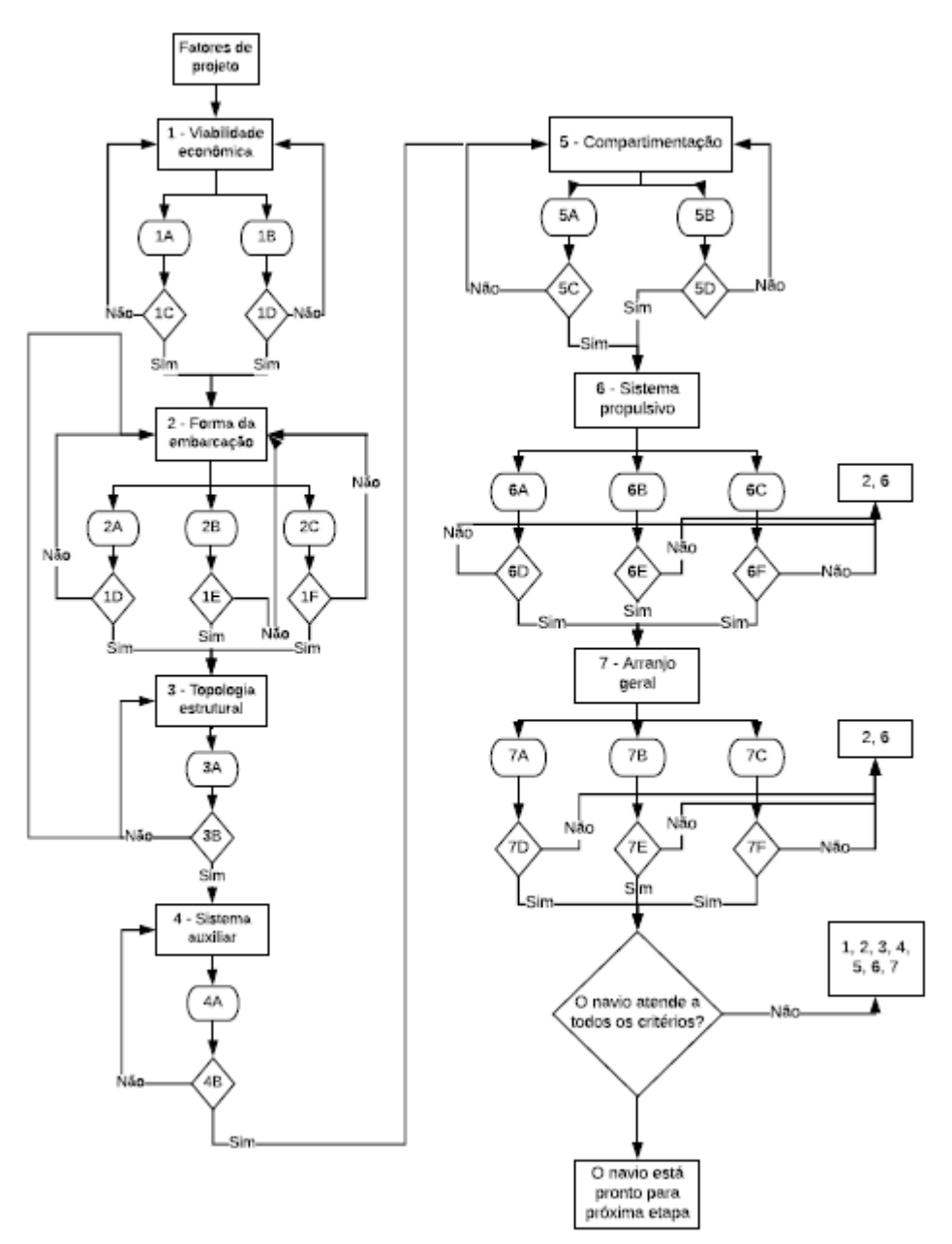

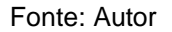

Onde:

- 1A: dimensionamento da tripulação;
- 1B: consumo do motor;
- 1C: o dimensionamento da tripulação está de acordo com a NORMAM-02?
- 1D: o consumo do motor está correto?
- 2A: resistência ao avanço;
- 2B: boca máxima;
- 2C: calado máximo;
- 2D: A forma é a melhor para diminuir a resistência e atender a todos os critérios?
- 2E: A boca atende aos critérios exigidos pelo armador e a embarcação é possível navegar em qualquer situação?
- 2F: o calado atende aos critérios exigidos pelo armador e a embarcação é possível navegar em qualquer situação?
- 3A: módulo de seção;
- 3B: a estrutura do navio garante a segurança em qualquer esforço?
- 4A: balanço elétrico;
- 4B: o balanço elétrico está dimensionado da forma correta para atender a demanda?
- 5A: estabilidade intacta;
- 5B: estabilidade em avaria;
- 5C: a compartimentação atende aos critérios exigidos?
- 5D: a compartimentação atende aos critérios exigidos?
- 6A: velocidade;
- 6B: autonomia;
- 6C: sistema de governo;
- 6D: o sistema propulsivo atende a todos os requisitos de forma que evite despesas desnecessárias?
- 6E: o sistema propulsivo atende a todos os requisitos de forma que evite despesas desnecessárias?
- 6F: o sistema propulsivo garante uma eficiente manobrabilidade?
- 7A: número de passageiros;
- 7B: conforto dos passageiros;
- 7C: altura das obras mortas;
- 7D: o arranjo geral consegue atender à exigência do armador com o número de passageiros?
- 7E: o arranjo geral oferece conforto aos passageiros?
- 7F: a altura das obras mortas permite a embarcação navegar em qualquer situação de calado?

## 5.4. Estabilidade intacta

Para verificar a estabilidade da embarcação, primeiramente deve-se verificar em qual área está inserida a embarcação, podendo ser área 1 ou área 2, segundo a NORMAM-02, Anexo 6-G, a área 1 é para embarcações que vão operar em áreas abrigadas, tais como lagos, lagoas, baías, rios e canais, onde normalmente não sejam verificadas ondas com altura significativas que não representem dificuldades ao tráfego das embarcações. A área 2 é para embarcações que trafegam em áreas parcialmente abrigadas, onde eventualmente sejam observadas ondas com alturas significativas e/ou combinações adversas de agentes ambientais, tais como vento, correnteza ou maré, que dificultem o tráfego das embarcações. No caso deste trabalho, a embarcação está inserida na área 1, visto que vai operar apenas na região do Rio Capibaribe.

De acordo com a NORMAM-02, para o critério de estabilidade, as embarcações de passageiros devem atender a algumas condições de carregamento, sendo essas condições mostradas a seguir:

- Embarcação na condição de carga total de partida, totalmente abastecida em gêneros e óleo, e com a lotação máxima de passageiros com suas bagagens;
- Embarcação na condição de carga total de regresso, com o número máximo de passageiros e suas bagagens, mas com apenas 10% de gêneros e combustível;
- Embarcação sem carga, mas com abastecimento total de gêneros e óleo, e com número máximo de passageiros e suas bagagens;
- Embarcação na mesma condição que a descrita no ponto anterior acima, mas com apenas 10% de abastecimento de gêneros e combustível;
- Embarcação na condição de carga total de partida, totalmente abastecida de gêneros e óleo, porém sem passageiros; e

 Embarcação na condição de carga total no regresso, com 10% de gêneros e combustível, sem passageiros.

Cada condição de carregamento deve atender a todos os critérios descritos a seguir, sendo eles numerados para facilitar na comparação com o resultado real da embarcação. Esses critérios são:

1) O ângulo de equilíbrio estático da embarcação (Ѳ1), quando submetida à ação isolada do acúmulo de passageiros em um bordo, do vento, da manobra do giro ou do reboque (quando aplicável) deve ser menor ou igual ao ângulo de imersão do convés na condição de carregamento considerada ou 15º, o que for menor (ver [Figura 12\)](#page-46-0);

2) A área compreendida entre a curva de estabilidade estática (CEE) e as curvas dos braços de emborcamento devido ao acúmulo de passageiros em um bordo, ao vento, a manobra de giro ou ao reboque (quando aplicável), até o ângulo de alagamento (Ѳf) ou  $40^{\circ}$ , o que for menor, (área A2 indicada na [Figura 12\)](#page-46-0) deverá ser maior ou igual que a área sob a curva dos braços de emborcamento antes da interseção com a curva de estabilidade estática (área A1 representada na [Figura 12\)](#page-46-0);

- 3) A altura metacêntrica inicial (GMo) deverá ser maior ou igual a 0,35m;
- 4) Ângulo de alagamento maior ou igual a 25 $\degree$ ; e

5) Braço de endireitamento máximo maior ou igual a 0,10 metros.

<span id="page-46-0"></span>Figura 12: Critério de estabilidade para embarcações da área 1

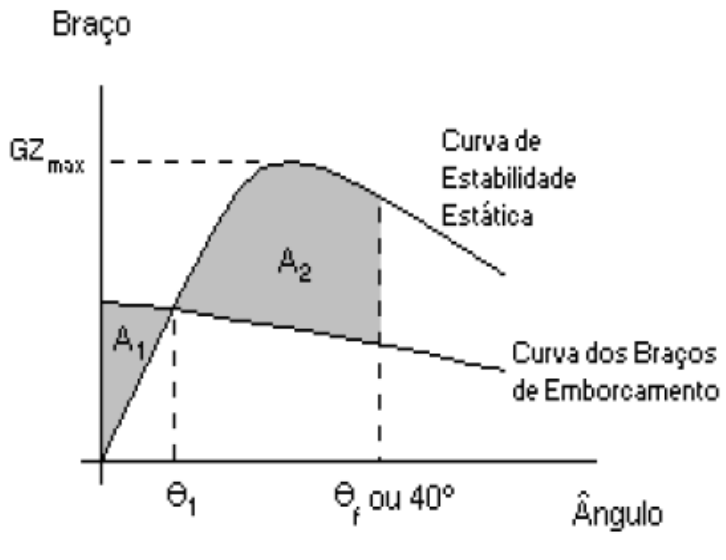

Fonte: NORMAM-02

## 5.5. Estabilidade em avaria

A análise de estabilidade em avaria está relacionada para o caso em que a embarcação pode sofrer com algum dano no casco onde pode comprometer algum compartimento, para isso é necessário fazer esta análise e verificar as condições de avaria que a embarcação consegure navegar sem comprometer a sua integridade.

Pela NORMAM-02 não é necessário realizar esta análise, porém, segundo a classificadora escolhida, esta análise é necessária. Para realizar esta avaliação, foi necessário recorrer a IMO International Code of Safety for High-Speed Craft.

Segundo a IMO, a extensão da avaria lateral deve ser dimensionada da seguinte forma:

- Para a extensão longitudinal: 0,75  $\ast$   $\nabla^{\frac{1}{3}}$  ou 3 + 0,255  $\ast$   $\nabla^{\frac{1}{3}}$ , o que for menor;
- Para a extensão transversal: 0,2 ∗  $\nabla^{\frac{1}{3}}$ .
- A penetração normal ao casco deve ser 0,04  $\ast$   $\nabla^{\frac{1}{3}}$  ou 0,5 metros, o que for menor, em associação com uma circunferência ao longo do casco igual a  $0,1 * \nabla^{\frac{1}{3}}$ .

Para o caso de avaria no fundo da embarcação deve considerar as seguintes extensões:

- 55% do comprimento L medindo a partir do ponto mais a proa da embarcação;
- 35% do comprimento L, em qualquer região, para embarcações maiores que 50 metros e  $\left(\frac{L}{2}\right)$  $\frac{2}{2}$ +10)% de L para embarcações menores que 50 metros.

Onde:

∇: volume de deslocamento da embarcação no calado de projeto em m³.

Com esses casos de avaria, a embarcação precisa atender aos seguintes critérios após a avaria:

- 1) O ângulo de inclinação da embarcação em relação a horizontal não deve exceder 10° em qualquer direção. No entanto, quando isto for claramente impraticável, serão permitidos ângulos de inclinação de até 15º imediatamente após o dano, mas reduzindo a 10° dentro de 15 minutos;
- 2) A faixa de estabilidade onde o GZ é positivo deve ser de pelo menos 15°, a partir do equilíbrio em avarias;
- 3) A área positiva sob a curva do braço de endireitamento deve ser de pelo menos 0,015 m.rad na condição de equilíbrio;
- 4) Nos estágios intermediários do alagamento o braço de endireitamento máximo deve ser de pelo menos 0,05 m.rad e o ângulo de pelo menos 7º.

Tabela 6: Permeabilidade dos espaços para análise de estabilidade em avaria

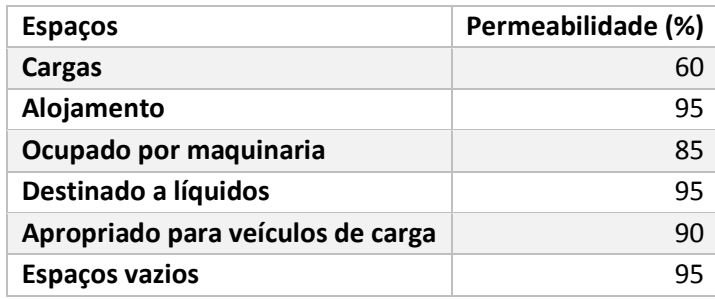

Fonte: (INTERNATIONAL MARITIME ORGANIZATION, 2000)

## 5.6. Dimensionamento estrutural

O projeto estrutural é uma das fases mais importantes do projeto das embarcações, pois se for um projeto mal dimensionado pode colocar a embarcação e

toda a tripulação em risco. No presente trabalho, o material utilizado é a fibra de vidro com densidade de 2410 N/mm².

A primeira etapa para o dimensionamento estrutural é determinar o tipo de estrutura a ser utilizado. No presente trabalho será adotado o tipo de estrutura transversal mista. Em seguida é necessário determinar o espaçamento entre os reforços longitudinais, porém, para determinar um valor aproximado deste espaçamento, é necessário determinar a quantidade de reforços longitudinais, sendo que este número não é fornecido pela classificadora ABS no tópico de embarcações de alta velocidade, então procurou outras metodologias e encontrou o livro The Elements of Boat Strength: For Builders, Designers and Owners, de Dave Gerr (2000). Este livro foi criado com base em embarcações semelhantes, onde fez o levantamento dos reforços das embarcações, adotou alguns critérios e margem de segurança e criou as formulações de forma simples e direta. Utilizando (GERR, 2000), onde sugere que seja utilizado pelo menos 5 reforçadores em cada casco, sendo 3 no fundo e 2 nas laterais.

### 5.6.1. Determinação da espessura do laminado

Pela a ABS, para determinar a espessura do laminado, deve-se utilizar a equação [\(8\).](#page-48-0) Esta formulação, apesar de ser igual a equação para o dimensionamento quando o material utilizado é o aço, esta equação também se aplica a fibra de vidro, segundo a ABS.

<span id="page-48-0"></span>
$$
t = s.c.\sqrt{\frac{P.k}{1000.\sigma_a}}
$$
 (8)

Onde:

- s: espaçamento dos reforços;
- c: fator de curvatura da placa, pode ser considerado 0,7;
- P: pressão de projeto;
- K: coeficiente variando com o formato do painel da placa;
- σa: tensão de escoamento.

A pressão de projeto deve ser determinada utilizando a equação [\(9\).](#page-49-0)

<span id="page-49-0"></span>
$$
P = N_3. (0, 64. H + d) \tag{9}
$$

Onde:

- $N_3 = 9,8$
- **H**: parâmetro de onda
- **d**: calado  $H = 0,0172. L + 3,653$  (10)

Onde:

**L**: Comprimento da embarcação.

### 5.6.2. Determinação das anteparas

Através das regras fornecidas pela NORMAM-02, capítulo 6, seção VII, o número mínimo de anteparas deve levar em consideração que, nenhum compartimento situado abaixo do convés principal poderá apresentar comprimento superior a 40% do comprimento de regra (L) da embarcação.

A espessura das anteparas foi dimensionada utilizando a equação [\(8\),](#page-48-0) mesma equação que é utilizada para a espessura do laminado do casco, porém, difere nas pressões e o espaçamento (s), onde a pressão varia de acordo com a região, mas, será considerado a maior pressão e será dimensionada apenas uma espessura para a antepara.

Onde:

 $\bullet$   $\sigma a = 0.5 \sigma u$ 

5.6.3. Módulo de seção

5.6.3.1. Módulo de seção dos reforços longitudinais do convés

Para calcular o módulo de seção mínimo utilizado pela classificadora ABS para os reforços longitudinais no convés, deve-se primeiro calcular a pressão na altura do convés através da equação [\(11\)](#page-50-0) em seguida calcular o módulo de seção pela equação [\(12\)](#page-50-1). Após este cálculo, são feitos os cálculos para determinar o módulo de seção dos reforços propostos, esses cálculos devem ser feitos com as dimensões dos reforços, para com isso calcular o momento de inércia e em seguida determinar o módulo de seção através da equação [\(13\)](#page-50-2). Quando os dois módulos de seção já estão dimensionados, devem ser

comparados e chegar à conclusão que o módulo de seção dos reforços propostos deve ser maior do que o módulo de seção exigido pela classificadora ABS.

$$
P = 30. N_1.F_D.F_I.V.V_I.(1 - 0.85.\frac{h_a}{h_1})
$$
\n(11)

$$
SM = \frac{83, 3. P.s. l^2}{\sigma_a}
$$
 (12)

<span id="page-50-2"></span><span id="page-50-1"></span><span id="page-50-0"></span>
$$
SM = \frac{I}{a}
$$
 (13)

Onde:

- $\bullet$   $N_1$ : Coeficiente fornecido pela classificadora, onde o valor é 0,01;
- $\bullet$   $F_{D}$ : Fator de área de projeto;
- $\bullet$   $\bm{F_I}$ : Fator de distribuição de pressão no convés;
- : Velocidade de projeto da embarcação;
- $\bullet$   $V_I$ : Velocidade de impacto relativa;
- $\bullet$   $h_a$ : Distância vertical da linha de flutuação ao deck;
- $\bullet$   $h_1$ 3 : Altura de onda significativa;
- s: Espaçamento entre os reforços;
- $\bullet$   $\prime$ : Distância entre o vão livre (distância entre as anteparas);
- $\sigma_a$ : Tensão de escoamento na região do convés ( $\sigma_a = \sigma_u$ );
- $\sigma_u$ : Tensão de escoamento da fibra de vidro;
- I: Momento de inércia dos reforços;
- $\bullet$   $\alpha$ : Distância da linha neutra dos reforços.

### 5.6.3.2. Módulo de seção dos reforços longitudinais do costado

Para calcular o módulo de seção mínimo dos reforços longitudinais do costado exigido pela classificado ABS, é necessário seguir a mesma lógica que fui utilizada no tópico do cálculo de módulo de seção dos reforços longitudinais do convés, onde a diferença está na pressão, que no caso anterior a pressão era no convés, neste caso a pressão é no costado, então quando calculada a nova pressão pela equação [\(14\)](#page-51-0), deve ser substituído na equação [\(12\)](#page-50-1), encontrar o valor do módulo de seção mínimo exigido e com isso comparar com o valor do módulo de seção do reforço proposto. Quando o valor do módulo de seção do reforço é maior do que o mínimo exigido pela classificadora, significa que o dimensionamento realizado está dentro do exigido.

<span id="page-51-0"></span>
$$
P_s = N_3 \cdot (H - y) \tag{14}
$$

Onde:

- $\bullet$   $\boldsymbol{P}_{s}$ : é a pressão no costado;
- $\bullet$   $N_3$ : é igual a 9,8;
- $\bullet$   $H$ : parâmetro de onda;
- $\bullet$   $\prime$ : é o pontal da embarcação.

## 5.6.3.3. Módulo de seção dos reforços longitudinais do fundo

Para o caso do cálculo do módulo de seção dos reforços das longitudinais do fundo também é um processo repetitivo, onde a diferença para o caso dos outros reforços está na pressão, que neste caso deve ser calculado a pressão no fundo da embarcação, utilizando a equação [\(15\)](#page-51-1) e após este cálculo, deve ser substituído na equação [\(12\)](#page-50-1), encontra-se o módulo de seção mínimo e com isso é comparado com o módulo de seção do reforço proposto.

<span id="page-51-1"></span>
$$
P_d = N_3. (0.64. H + d) \tag{15}
$$

Onde:

- $\bullet$   $P_d$ : pressão no fundo;
- $\bullet$   $N_3$ : é igual a 9,8;
- $\bullet$   $H$ : parâmetro de onda;
- $\bullet$   $\cdot$   $d$ : calado da embarcação.

## 5.6.3.4. Módulo de seção das cavernas

O dimensionamento das cavernas segue o mesmo raciocínio dos reforços longitudinais. Para dimensionar, é necessário calcular a pressão em cada região que o reforço da caverna passa, no caso, fundo, costado e convés, com isso calcular o módulo de seção e por fim comparar com o módulo de seção do reforço determinado para saber se o módulo de seção do reforço é maior do que o módulo de seção exigido. Para não precisar repetir 3 vezes os cálculos e variar o dimensionamento da caverna, vai ser utilizada a maior pressão entre as 3 regiões para calcular o módulo de seção. A diferença para o cálculo do modulo de seção das cavernas comparado com o módulo de seção dos reforços longitudinal está nos espaçamentos, neste caso o espaçamento entre os reforços (s) será de 3,6 metros e a distância entre os vãos livres (l) será de 400 milímetros.

### 5.6.3.5. Módulo de seção da seção mestra

Quando todos os reforços são calculados, é necessário verificar o conjunto dos reforços no geral. Para realizar esta verificação, é necessário calcular o módulo de seção da seção mestra e calcular com o valor do módulo de seção da seção mestra real, onde este último valor tem que ser maior do que o módulo de seção calculado pela equação [\(16\),](#page-52-0) este critério sendo atendido, significa que a embarcação está bem dimensionada estruturalmente e pode seguir para as próximas etapas do projeto.

$$
SM = C_1, C_2, L^2, B, (C_B + 0, 7), K_3, C, Q
$$
\n(16)

$$
C_1 = 0,044.L + 3,75 \tag{17}
$$

$$
K_3 = 0, 7 + 0, 3 \cdot \left(\frac{\left(\frac{V}{\sqrt{L}}\right)}{2, 36}\right)
$$
 (18)

<span id="page-52-0"></span>
$$
Q = \frac{400}{0.75.\sigma_u} \tag{19}
$$

Onde:

- $C_2 = 0.01;$
- : Comprimento da embarcação (m);
- $\bullet$   $B$ : Boca moldada (m);
- *V*: Velocidade de projeto (nós);
- $\bullet$   $C_R$ : Coeficiente de bloco;
- $C = 0,80$ .

### 5.7. Dimensionamento do propulsor

Para dimensionar o propulsor para a presente embarcação deve ser considerado que é um projeto para motores diretamente acoplados. Para este tipo de dimensionamento, é necessário ter no início a velocidade da embarcação, a potência e rotação do motor, a distância entre a linha de centro do propulsor e a linha de água, o diâmetro máximo do propulsor e o coeficiente de bloco para estimar o coeficiente de esteira (ver equação [\(20\)](#page-53-0)). A eficiência mecânica e rotativa relativa são determinadas com base em estudos semelhantes.

$$
\omega = 1,7489 \times {C_B}^2 - 1,8612 \times C_B + 0,7272 \tag{20}
$$

Onde:

- <span id="page-53-0"></span> $\bullet$   $\omega$ : Coeficiente de esteira;
- $\bullet$   $C_R$ : Coeficiente de bloco.

Com esses valores definidos, primeiramente se deve calcular a velocidade do navio com o propulsor  $(V_A)$  pela equação [\(21\)](#page-53-1).

$$
V_A = V * (1 - \omega) \tag{21}
$$

Onde:

- <span id="page-53-1"></span> $\bullet$   $V_A$ : Velocidade da embarcação com o propulsor;
- : velocidade da embarcação sem propulsor.

Em seguida, calcula-se a potência entregue ao propulsor (DHP) através da equação [\(22\)](#page-53-2), com essas informações é possível calcular o Bp através da equação [\(23\)](#page-53-3).

$$
DHP = \frac{BHP * \eta_m * \eta_{RR}}{1,025} \tag{22}
$$

Onde:

- <span id="page-53-2"></span>DHP: Potência entregue ao propulsor;
- BHP: Potência medida na conexão do motor com o mecanismo de transmissão;
- $\bullet$   $\eta_m$ : Eficiência mecânica;
- <span id="page-53-3"></span> $\bullet$   $\eta_{RR}$ : Eficiência relativa rotativa.

$$
Bp = \frac{N * \sqrt{DHP}}{V_A^{2.5}}
$$
 (23)

Onde:

N: número de revoluções do motor.

Com esses valores determinados, escolhe um tipo de hélice a ser estudado, entra no gráfico, como mostrado na [Figura 13,](#page-55-0) na interseção do valor do Bp com a curva de P/D encontra o valor do delta zero (δ0), através desse valor, calcula o valor de delta um (δ1) pela equação [\(24\)](#page-54-0), com esses valores de Bp e delta um (δ1) volta ao gráfico e encontra o passo diâmetro (P/D) e a eficiência máxima do propulsor.

<span id="page-54-0"></span>
$$
\delta_1 = 0,96 * \delta_0 \tag{24}
$$

Através da velocidade  $(V_A)$ , delta um (δ1) e a rotação do motor (N), é possível encontrar o valor do diâmetro do propulsor pela equação ([25](#page-54-1)) e este diâmetro deve ser menor do que o diâmetro máximo determinado no começo do dimensionamento.

<span id="page-54-1"></span>
$$
D = \frac{V_A * \delta_1}{N} \tag{25}
$$

Com o diâmetro e a relação passo diâmetro (P/D) encontrados, é possível determinar o valor do passo pela equação [\(26\)](#page-54-2), em seguida deve determinar o valor do empuxo (T) pela equação [\(27\)](#page-54-3).

<span id="page-54-2"></span>
$$
P = \frac{P}{D} * D \tag{26}
$$

<span id="page-54-3"></span>
$$
T = \frac{DHP * 75 * \eta_0}{V_A} \tag{27}
$$

Após essa etapa, com a relação passo diâmetro encontrada, deve ir no gráfico de KT, KQ e J, como mostrado na [Figura 14,](#page-56-0) relacionar os valores de J, KT e KQ, como mostrado na [Tabela 7,](#page-56-1) em seguida calcular a resistência e velocidade para cada J e KT listados, pelas equações [\(29\)](#page-54-4) e [\(30\),](#page-55-1) com esses valores e com os valores que são fornecidos pelo *software Maxsurf Resistance* de resistência e velocidade, cria gráficos da resistência versus velocidade calculadas, para uma mesma rotação, e resistência e velocidade fornecidas, como mostrado na [Figura 15,](#page-57-0) encontra o valor da interseção, calcula a potência (EHP) pela equação [\(31\),](#page-55-2) com a velocidade e potência da intersecção das curvas, com essa potência encontrada, transforma para potência BHP pela equação [\(32\),](#page-55-3) com essa potência e a rotação que foi utilizada para desenvolver esses cálculos, compara com o gráfico da potência pela rotação do motor, fornecido pelo fabricante, como na [Figura 16.](#page-57-1) Com essa comparação, o projetista deve analisar se o propulsor calculado é eficiente e deve ser utilizado na embarcação desenvolvida.

$$
\frac{A_D}{A_0} = \frac{(1,3+0,3*Z)*T}{(1025*h+10100)*D^2} + K
$$
\n(28)

<span id="page-54-4"></span>
$$
R_T = (1 - t) * \rho * N^2 * D^4 * K_T
$$
 (29)

$$
V = \frac{J*N*D}{(1-\omega)}
$$
(30)

$$
EHP = V * Resist\hat{e}ncia
$$
\n(31)

<span id="page-55-0"></span>
$$
BHP = \frac{EHP}{\eta_m * \eta_{RR} * \eta_0} \tag{32}
$$

<span id="page-55-3"></span><span id="page-55-2"></span><span id="page-55-1"></span>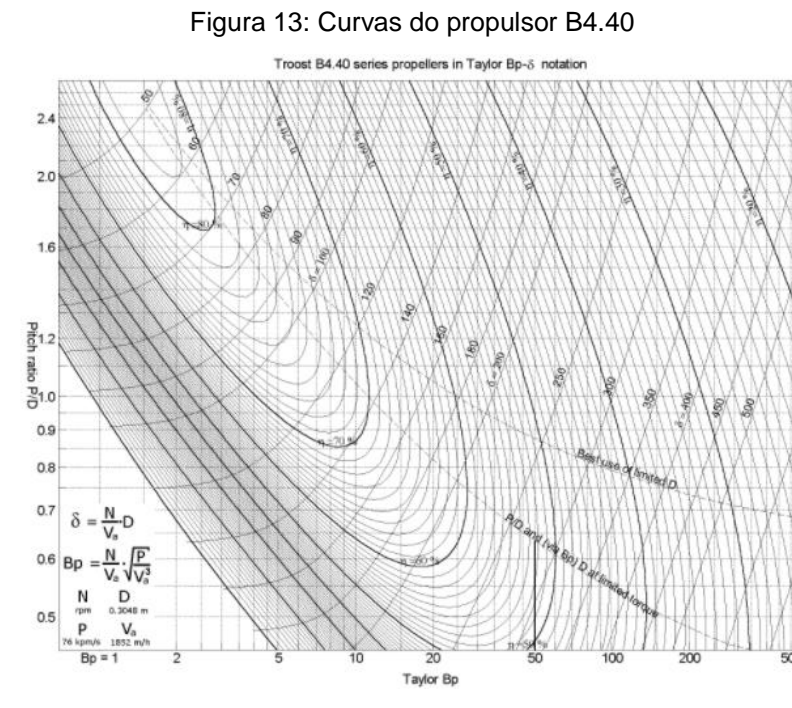

Fonte: LEWIS, 1967

<span id="page-56-0"></span>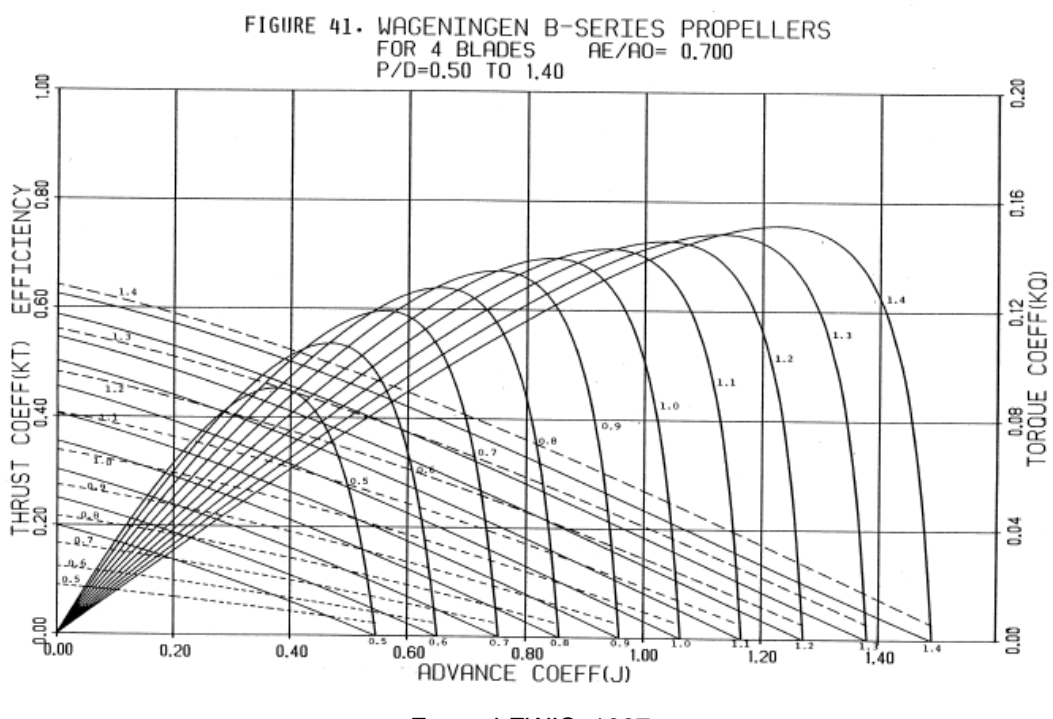

Figura 14: Curvas de KT, KQ e J do propulsor B4.70

Fonte: LEWIS, 1967

<span id="page-56-1"></span>

| Tabela 7: Relação de J, KT e KQ do propulsor B4.70 |
|----------------------------------------------------|
|----------------------------------------------------|

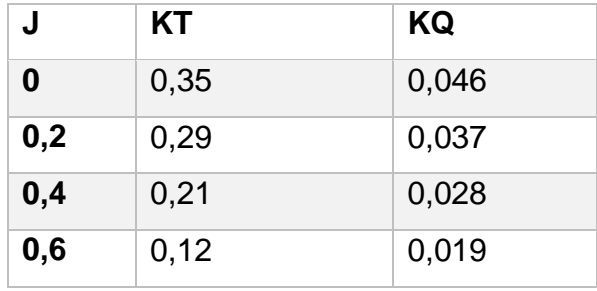

Fonte: Autor

<span id="page-57-0"></span>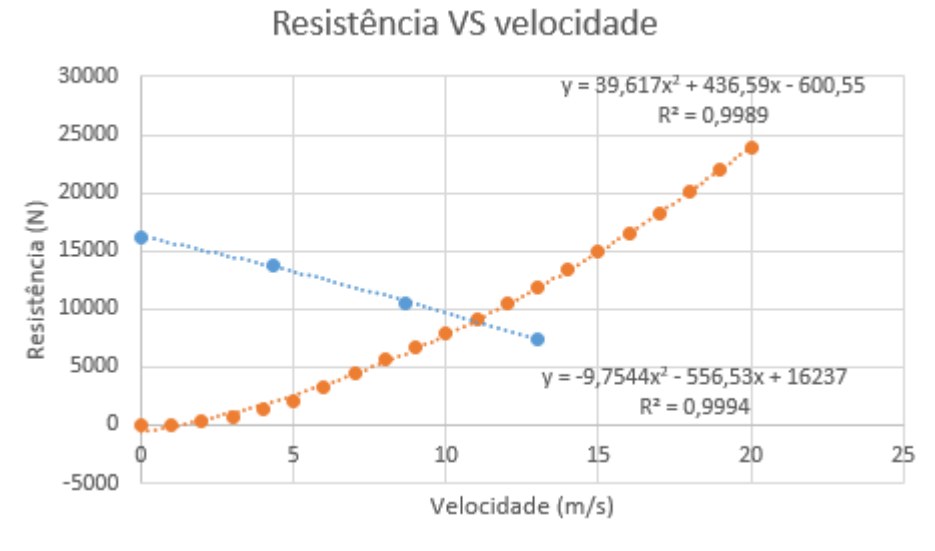

#### Figura 15: Gráfico que relaciona a resistência com a velocidade

Fonte: Autor

<span id="page-57-1"></span>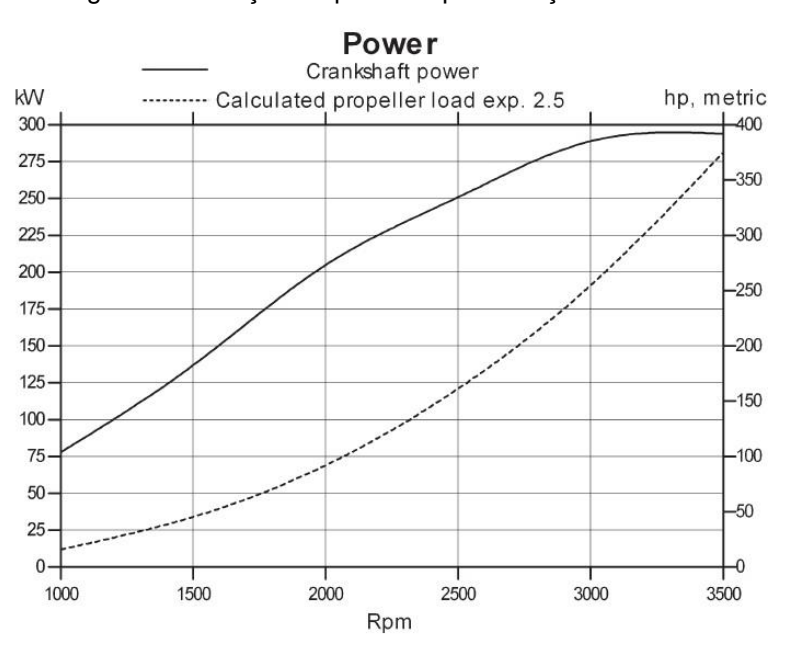

Figura 16: Relação da potência pela rotação do motor

Fonte: Catálogo Volvo Penta<sup>3</sup>

 $\overline{a}$ 

<sup>3</sup> Disponível em: < <https://goo.gl/nkRQN3>> Acesso em ago. 2018.

# 5.8. Sistema de governo

O sistema de governo da embarcação é feito diretamente com o motor por pistões hidráulicos, sem a necessidade de leme. O sistema já vem acoplado junto ao motor, onde o dimensionamento é realizado junto ao fornecedor do motor, sendo necessário verificar as dimensões da rabeta, como está destacado na [Figura 17.](#page-58-0) Este dimensionamento não foi considerado no presente trabalho devido à dificuldade de encontrar informações relacionadas à rabeta.

<span id="page-58-0"></span>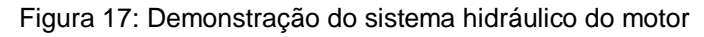

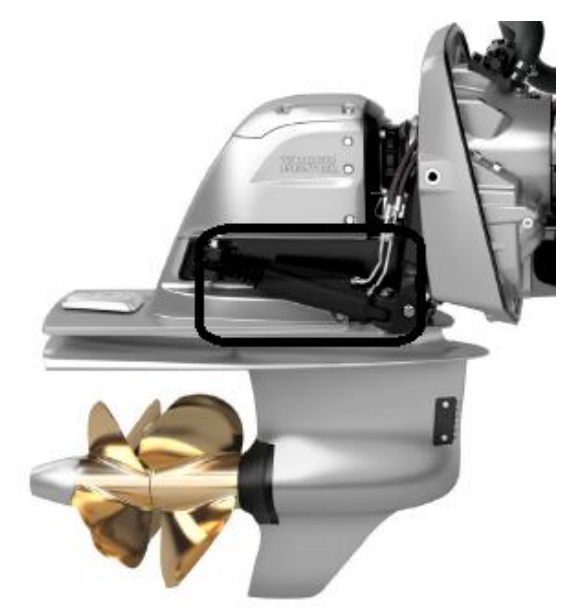

Fonte: Catálogo Volvo Penta<sup>4</sup>

 $\overline{a}$ 

<sup>4</sup> Disponível em: < <https://goo.gl/nkRQN3>> Acesso em ago. 2018.

### **6. PROJETO DA EMBARCAÇÃO**

No presente capítulo, será feita a análise de viabilidade econômica, levando em consideração todos os custos da embarcação, a receita e o financiamento, em seguida serão determinadas as dimensões principais da embarcação por embarcações semelhantes, depois é analisado a resistência ao avanço, em seguida o dimensionamento estrutural, estimativa de pesos e centro de gravidade, o balanço elétrico, estabilidade intacta e em avaria, o sistema propulsivo e por fim realizado o dimensionamento do propulsor.

### 6.1. Análise de viabilidade econômica

### 6.1.1. Custos de construção

Para iniciar o levantamento de custos da embarcação utiliza-se embarcações semelhantes, visto que é uma etapa no início do projeto e é difícil de obter uma boa estimativa.

Para este trabalho, visto que é uma embarcação do tipo catamarã, se teve muita dificuldade de obter informações relacionadas ao custo deste tipo de embarcação, logo, com os poucos valores que foram obtidos, foi gerado uma tabela e em seguida uma curva onde relaciona o custo de fabricação pela capacidade da embarcação, como mostrado na [Tabela 8](#page-59-0) e [Figura 18.](#page-60-0)

<span id="page-59-0"></span>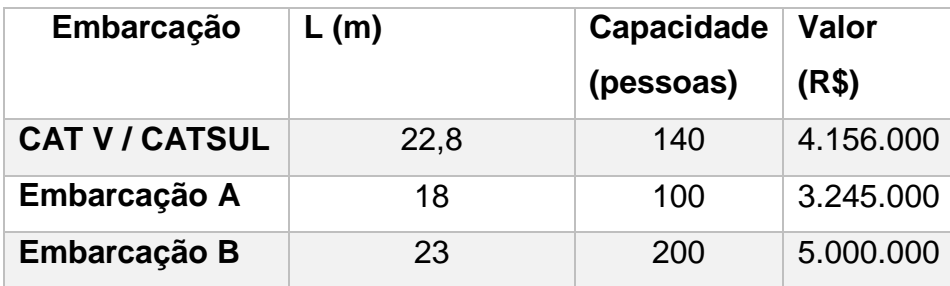

Tabela 8: Tabela que relaciona capacidade da embarcação com o custo

Fonte: Autor

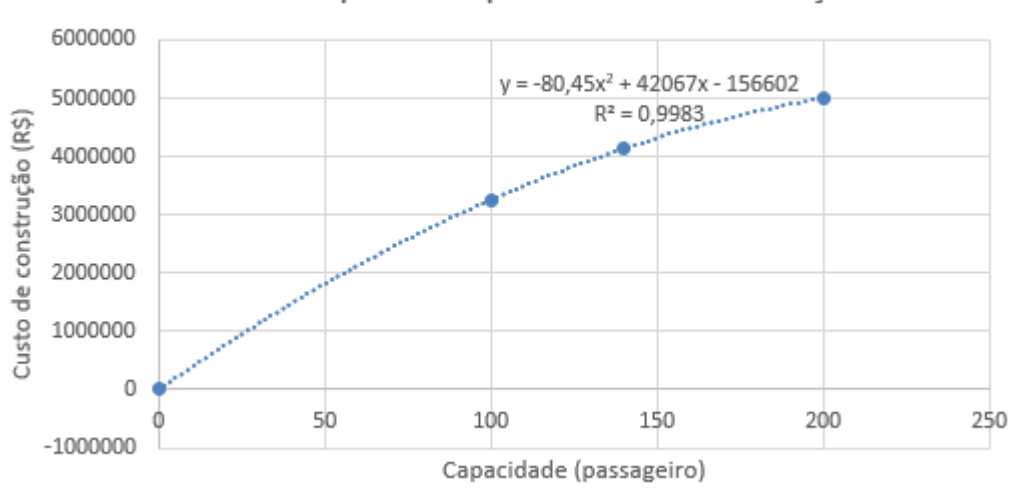

<span id="page-60-0"></span>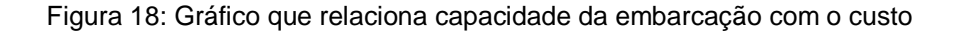

Gráfico da capacidade pelo custo de construção

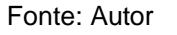

Através do gráfico da [Figura 18](#page-60-0) foi possível obter a equação que relaciona os valores da capacidade e custo da embarcação, sendo esta equação mostrada a seguir. Ao substituir a capacidade desejada, que neste caso é de 86 passageiros, obtém que o custo de construção é de 2.866.151,80 reais.

 $\textit{Custo} = -80, 45 * \textit{Capacidade}^2 + 42067 * \textit{Capacidade} - 156602$  (33)

### 6.1.2. Custo operacional

Após obter um valor aproximado para o custo de construção, é necessário também determinar o valor aproximado do custo operacional e do custo de viagem. O custo operacional está relacionado a tripulação, manutenção e reparo, materiais, seguros e administração, o custo da viagem está relacionado ao combustível, custos portuários entre outros custos.

Alguns especialistas na área de custos da embarcação fornecem relações entre os custos operacionais, os custos de viagem e suas variáveis para com isso aproveitar alguns valores que são possíveis de serem determinados, como mostrado na [Figura 19.](#page-61-0) Para determinar o custo operacional, primeiramente deve determinar a tripulação através da NORMAM-02, encontrou que para esta embarcação é necessário pelo menos um comandante, uma pessoa para serviços gerais de convés e máquinas e uma pessoa para auxiliar, como a embarcação vai trabalhar dois turnos, este número é dobrado,

<span id="page-61-0"></span>totalizando dois comandantes, duas pessoas para serviços gerais de convés e máquinas e duas pessoas para auxiliar.

| <b>Ttem</b>                      | Participação                   |  |
|----------------------------------|--------------------------------|--|
| 1. Custo de Capital              | 40% a 60% do Custo Total       |  |
| 2. Custo Operacional             | 23% a 31% do Custo Total       |  |
| 2.1 - Tripulação                 | 34% a 41% do Custo Operacional |  |
| 2.2 - Manutenção e Reparos       | 20% a 24% do Custo Operacional |  |
| 2.3 - Materiais e Lubrificantes  | 14% a 17% do Custo Operacional |  |
| 2.4 - Seguros                    | 11% a 14% do Custo Operacional |  |
| 2.5 - Administração              | 11% a 14% do Custo Operacional |  |
| 3. Custo de Viagem               | 22% a 35% do Custo Total       |  |
| 3.1 - Combustíveis               | 50% a 70% do Custo de Viagem   |  |
| 3.2 - Custos Portuários e Outros | 30% a 50% do Custo de Viagem-  |  |

Figura 19: Relação dos custos da embarcação

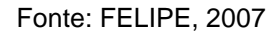

Com a tripulação definida, através de sites que fornecem salários de várias profissões como, Terra<sup>5</sup>, Salário<sup>6</sup>, Sine<sup>7</sup>, Catho<sup>8</sup>, foi possível encontrar os salários médios para a tripulação, com isso fazer as relações e encontrar o custo total com a parte operacional, onde é mostrado na [Tabela 9.](#page-62-0)

l

<sup>5</sup> Disponível em: < <https://goo.gl/tdSn3W>> Acesso em ago. 2018

<sup>6</sup> Disponível em: < https://goo.gl/a1ZfPG> Acesso em ago. 2018

<sup>7</sup> Disponível em: < https://goo.gl/XqjHFs> Acesso em ago. 2018

<sup>8</sup> Disponível em: < https://goo.gl/7SsXRQAcesso em ago. 2018

<span id="page-62-0"></span>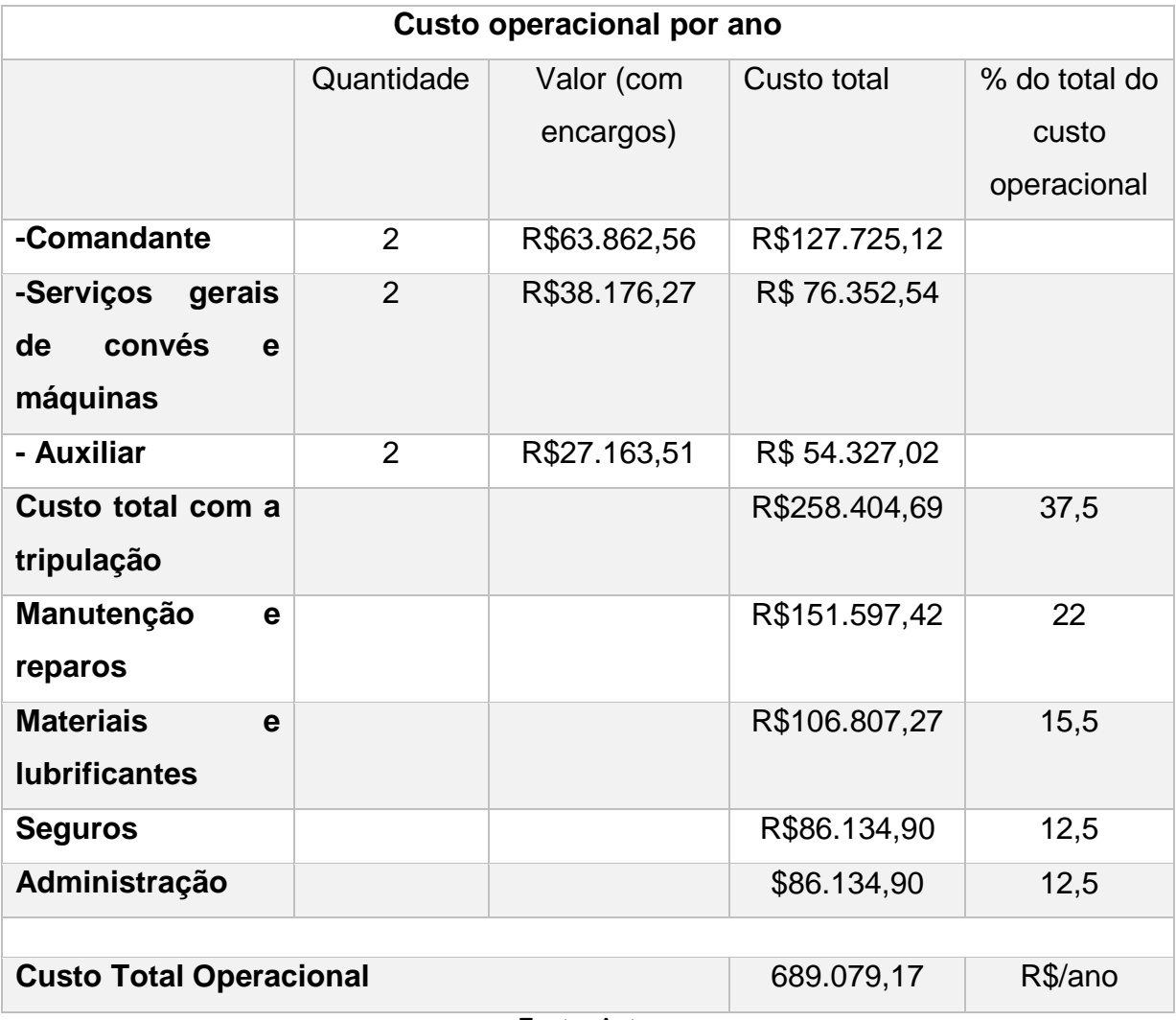

Tabela 9: Custos operacionais por ano

Fonte: Autor

## 6.1.3. Custo de viagem

Para determinar o custo da viagem, foi determinado o custo com o consumo de combustível e em seguida seguiu a mesma linha de raciocínio utilizada anteriormente. Cada motor selecionado tem o consumo de 50 litros por hora, sendo dois motores, com isso definiu o tempo que o motor vai ficar ligado durante o ano, apresentado na [Tabela](#page-37-0)  [1,](#page-37-0) sendo o preço médio do diesel no momento do cálculo de R\$ 3,30, obteve o valor total com o consumo de combustível, mostrado na [Tabela 10,](#page-63-0) com isso foi relacionado com a outra variável. As devidas relações são mostradas na [Tabela 11.](#page-63-1)

#### Tabela 10: Custo de combustível por ano

<span id="page-63-0"></span>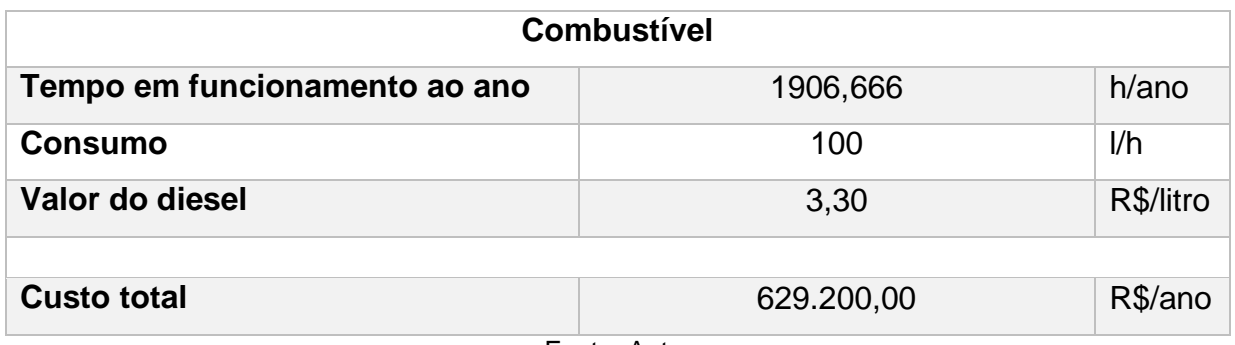

Fonte: Autor

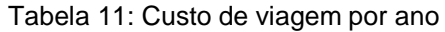

<span id="page-63-1"></span>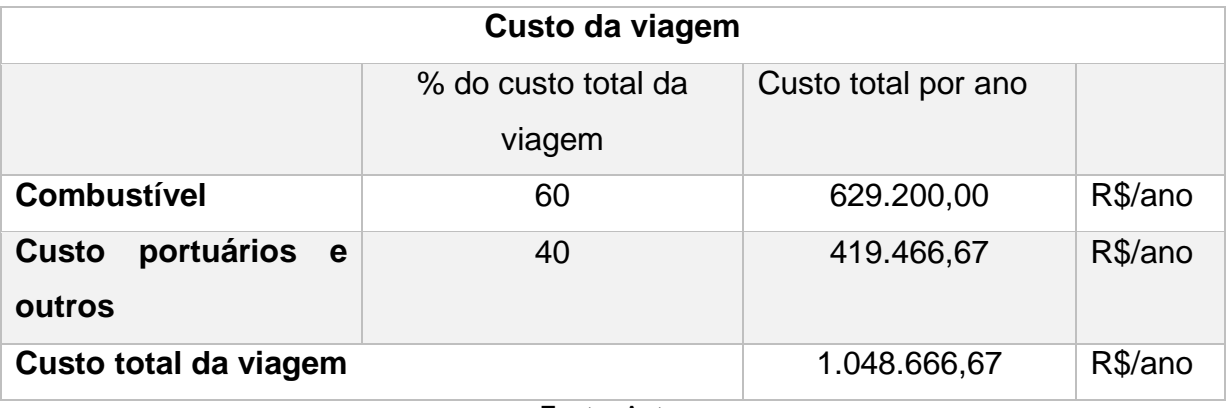

Fonte: Autor

Com os custos de operação e de viagem por ano definidos, sendo o custo total para manter a embarcação de 1.737.745,84 R\$ por ano, é necessário também definir o valor da passagem para que esse investimento seja rentável e para realizar esse cálculo, é preciso que seja desenvolvido os cálculos relacionados ao financiamento da embarcação, para que com isso se leve em consideração a taxa de retorno, os juros e o valor financiado.

# 6.1.4. Financiamento

Para dar início ao cálculo de financiamento é necessário definir o tipo de financiamento, onde o financiamento escolhido foi o Sistema de Amortização Constante (SAC). Em seguida é necessário definir o valor a ser financiado, neste caso é considerado que será financiado 90% do custo de construção da embarcação. O tempo de vida útil da embarcação é de 25 anos, o prazo de financiamento é 10 anos, a taxa de juros é 6% ao ano, a taxa de desconto de 10% ao ano e a taxa de retorno de 7% (GOVERNO FEDERAL,

2018), onde a taxa de desconto é o custo de capital utilizado em uma análise de retorno e taxa de retorno é a taxa de juros que torna o valor presente das entradas de caixa igual ao valor presente das saídas de caixa do projeto investido (BORGES, 2013). Para esse sistema de financiamento não é considerado a inflação.

Na [Tabela 12](#page-65-0) tem os valores dos custos atrelados a embarcação, os anos de funcionamento e os juros. O capital próprio é o investimento inicial que o armador deve investir, como dito anteriormente, ele deve financiar 90% da embarcação, restando 10% para pagar no início. O saldo devedor são os 90% que será financiado. A amortização é o parcelamento em 10 anos do saldo devedor. Os juros são calculados pela equação [\(34\).](#page-65-1) A prestação leva em consideração a soma da amortização mais os juros. A prestação com TR correção leva em consideração a correção da taxa de retorno. O custo operacional e de viagem é fixo que está relacionado ao que foi calculado anteriormente. O custo anual é a soma da prestação corrigida mais os custos operacionais e de viagem. O fator de valor atual é calculado pela equação [\(35\).](#page-65-2) O custo presente é o custo anual multiplicado pelo FVA, onde se atualiza o valor para cada ano.

O custo médio anual (CMA) consiste em realizar comparações entre alternativas em que ocorram apenas variações nos custos, mantendo-se iguais os benefícios para todas as alternativas em consideração, quando se tem várias opções de investimentos (SALHUA, 2012). Esse procedimento consiste em calcular o valor presente (VP) dos custos anuais presentes no fluxo de caixa. Para realizar este procedimento multiplica-se o valor do custo anual pelo Fator de Valor Atual (FVA) referente a cada ano (SALHUA, 2012). Logo, todos os valores presentes são somados (inclui-se o valor não financiado e o valor residual no final da vida útil da embarcação, desta última também tem que se calcular seu valor presente) e o valor de CMA é obtido multiplicando esta soma pelo Fator de Recuperação do Capital (FRC), para isto é utilizada a taxa de retorno de investimento e de desconto (TMR) (SALHUA, 2012).

<span id="page-65-0"></span>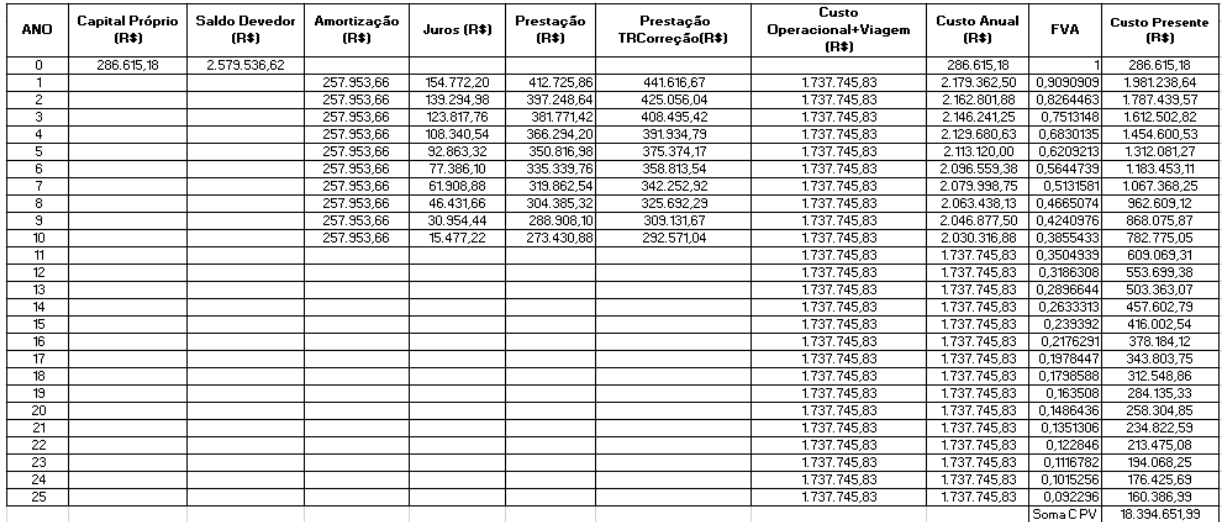

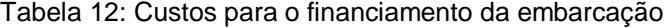

Fonte: Autor

$$
Juros = \frac{(P - Ano + 1) * t * D}{P}
$$

Onde:

- P: prazo do financiamento;
- t: taxa de juros;
- D: saldo devedor.

 $\mathbf{1}$ 

$$
FVA = \frac{1}{(1 + taxa\ de\ desconto)^{ano}}
$$

Para determinar o valor da passagem, deve levar em consideração a receita anual e para chegar a esse valor, primeiro tem que estimar o número de viagens por ano, o número de passageiros por viagem e o valor da passagem. No primeiro cálculo a ser realizado, foi levando em consideração que o valor presente líquido no final da vida útil da embarcação fosse 0, isso quer dizer que não obteve prejuízo e lucro na embarcação. O segundo cálculo é para determinar o fator que se deseja ganhar com o valor da passagem.

Na [Tabela 13](#page-66-0) tem o primeiro cálculo para determinar o valor da passagem. A receita é calculada pela equação [\(36\).](#page-67-0) A receita valor presente leva em consideração o fator de valor atual. A receita líquida presente é a diferença entre a receita e o custo presente no ano. Este primeiro cálculo levou em consideração apenas a receita para no

<span id="page-65-1"></span>(34)

<span id="page-65-2"></span>(35)

final da vida útil pagar os custos da embarcação, obtendo que o valor da passagem para esta condição é de R\$ 7,55.

<span id="page-66-0"></span>

| Receita (R\$)            | <b>Receita Valor Presente(R\$)</b> | Receita Liquida Presente(R\$) |  |  |  |
|--------------------------|------------------------------------|-------------------------------|--|--|--|
| 0,00                     | 0,00                               | $-286.615,18$                 |  |  |  |
| 2.026.503,35             | 1.842.275,77                       | $-138.962,87$                 |  |  |  |
| 2.026.503,35             | 1.674.796,16                       | $-112.643,41$                 |  |  |  |
| 2.026.503,35             | 1.522.541,96                       | $-89.960,86$                  |  |  |  |
| 2.026.503,35             | 1.384.129,05                       | $-70.471,47$                  |  |  |  |
| 2.026.503,35             | 1.258.299,14                       | $-53.782,13$                  |  |  |  |
| 2.026.503,35             | 1.143.908,31                       | $-39.544,80$                  |  |  |  |
| 2.026.503,35             | 1.039.916,64                       | $-27.451,60$                  |  |  |  |
| 2.026.503,35             | 945.378,77                         | $-17.230,35$                  |  |  |  |
| 2.026.503,35             | 859.435,24                         | $-8.640,63$                   |  |  |  |
| 2.026.503,35             | 781.304,77                         | $-1.470,28$                   |  |  |  |
| 2.026.503,35             | 710.277,06                         | 101.207,75                    |  |  |  |
| 2.026.503,35             | 645.706,42                         | 92.007,04                     |  |  |  |
| 2.026.503,35             | 587.005,84                         | 83.642,77                     |  |  |  |
| 2.026.503,35             | 533.641,67                         | 76.038,88                     |  |  |  |
| 2.026.503,35             | 485.128,79                         | 69.126,25                     |  |  |  |
| 2.026.503,35             | 441.026,17                         | 62.842,05                     |  |  |  |
| 2.026.503,35             | 400.932,88                         | 57.129,13                     |  |  |  |
| 2.026.503,35             | 364.484,44                         | 51.935,58                     |  |  |  |
| 2.026.503,35             | 331.349,49                         | 47.214,16                     |  |  |  |
| 2.026.503,35             | 301.226,81                         | 42.921,96                     |  |  |  |
| 2.026.503,35             | 273.842,55                         | 39.019,97                     |  |  |  |
| 2.026.503,35             | 248.947,78                         | 35.472,70                     |  |  |  |
| 2.026.503,35             | 226.316,16                         | 32.247,91                     |  |  |  |
| 2.026.503,35             | 205.741,96                         | 29.316,28                     |  |  |  |
| 2.026.503,35             | 187.038,15                         | 26.651,16                     |  |  |  |
|                          | $VPL =$                            | 0,00                          |  |  |  |
|                          |                                    |                               |  |  |  |
| Soma C PV                | 18.394.651,99                      | R\$                           |  |  |  |
| <b>FRC</b>               | 0,1102                             |                               |  |  |  |
| <b>Custo medio anual</b> | 2.026.503,3                        | R\$                           |  |  |  |
| Número de viagem/ano     | 3120                               |                               |  |  |  |
| Passagem                 | 7,553                              | R\$                           |  |  |  |
| nº de passageiros        | 86                                 |                               |  |  |  |
| Fonte: Autor             |                                    |                               |  |  |  |

Tabela 13: Determinação do valor da passagem

Na [Tabela 14](#page-67-1) foi adicionado um fator de lucro sobre a passagem de 20%, determinando que o valor da passagem deve ser de R\$ 9,06. Neste caso a embarcação ao final da vida útil gerou uma receita líquida presente de R\$ 3.678.930,40.

<span id="page-67-1"></span>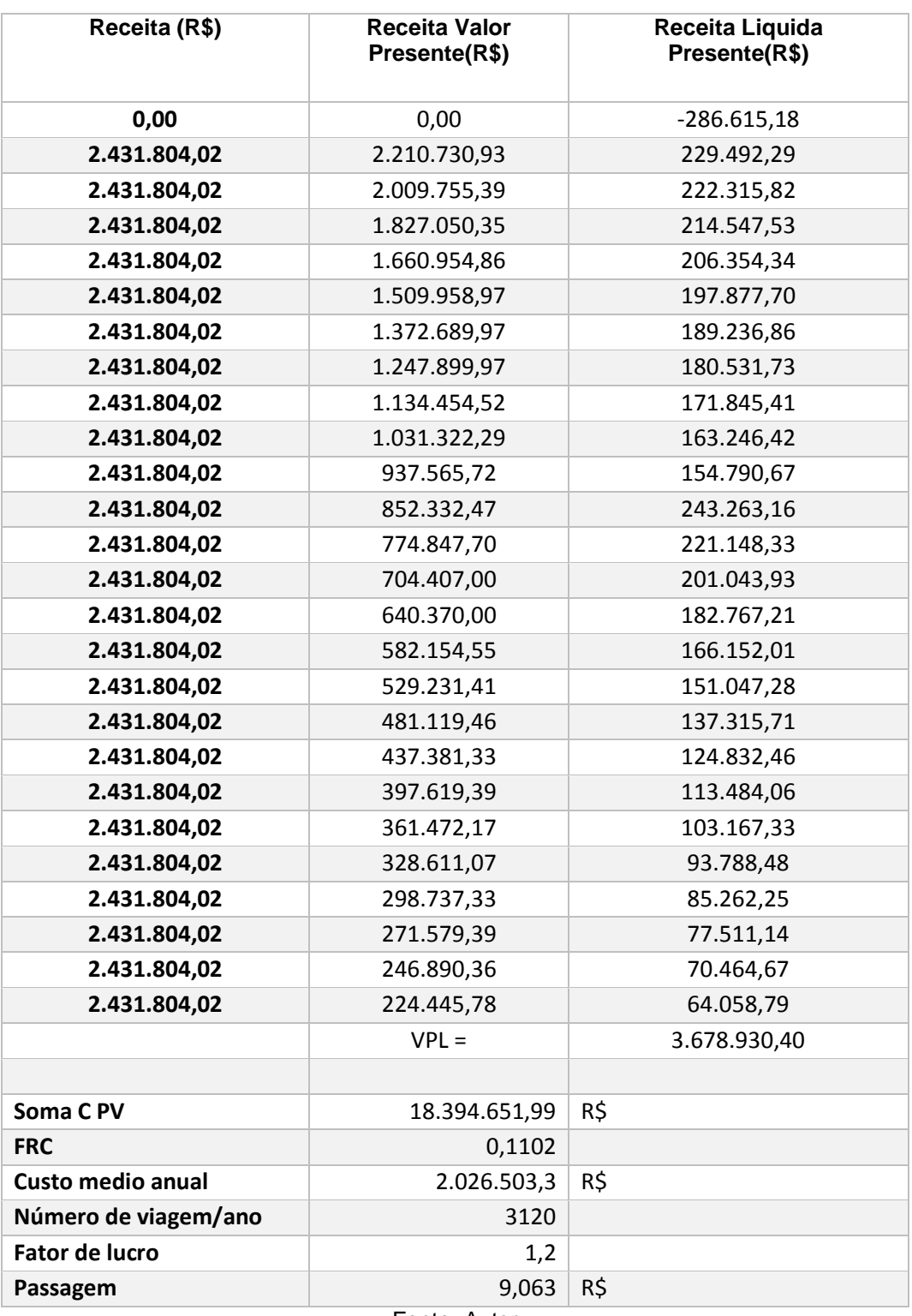

Tabela 14: Determinação do valor da passagem com o fator de lucro

<span id="page-67-0"></span>Fonte: Autor

Onde:

- NVia: número de viagens por ano;
- Pas: número de passageiros por viagem;
- VP: valor da passagem.

Com o valor da passagem definida é equivalente a R\$9,06, é necessário fazer uma pesquisa para saber se este valor está dentro dos valores praticados por outras empresas em outros lugares, com esta pesquisa obteve a [Tabela 15.](#page-68-0) Ao realizar uma análise do preço por distância percorrida, é possível observar que valor calculado para a embarcação trabalhada, não apenas está dentro dos valores praticados em outras regiões como é o terceiro mais barato, onde existe uma margem para aumento do valor da passagem.

<span id="page-68-0"></span>

| Rota                           | Distância (km) | Valor (R\$) | R\$/km |
|--------------------------------|----------------|-------------|--------|
| Salvador - Itaparica           | 13,6           | 6,70        | 0,493  |
| Santos - Guarujá               | 0,45           | 2,10        | 4,667  |
| Joinville - Vila da Glória     | 1,2            | 1,90        | 1,583  |
| Santos - Vicente de            | 2              | 1,50        | 0,75   |
| Carvalho                       |                |             |        |
| Cananéia - Ariri               | 37,6           | 7,70        | 0,205  |
| Petrolina - Juazeiro           | 0,7            | 1,75        | 2,5    |
| Porto Alegre - Guaíba          | 13,9           | 10,70       | 0,77   |
| <b>Recife - Rio Capibaribe</b> | 11             | 9,06        | 0,82   |

Tabela 15: Valor das passagens em outras regiões

Fonte: Autor

### 6.2. Dimensões principais da embarcação

O início da forma da embarcação se dá diante das dimensões principais determinadas, pois, a princípio esses dados são levantados com base em embarcações semelhantes, onde é analisado o máximo de informações possíveis, como, as dimensões principais, a capacidade de carga, a potência utilizada, consumo, peso leve, o material que foi construído, o custo de construção, os equipamentos, porém, muitas dessas informações são bastante restritas, fazendo com que o projetista tenha que fazer muitos desses levantamentos do início.

No caso deste trabalho, o início para determinar as dimensões principais se deu através do levantamento feito com as embarcações semelhantes apresentadas no Anexo A, a partir deste ponto, foi utilizado um casco convencional de um catamarã fornecido pelo *software Maxsurf* e foi trabalhado na forma dele para diminuir ao máximo a resistência ao avanço e que se preservasse o espaço interno para que fosse possível colocar os equipamentos sem problema de restrição.

No levantamento das embarcações semelhantes, ficou definido que para o transporte de 86 passageiros, sendo este número o desejado pelo projeto Navega Recife, é necessário um catamarã com as dimensões mostradas na [Tabela 17.](#page-73-0) Com essas dimensões, notou que era necessário fazer algumas modificações devido as alturas das pontes. Para realizar essas modificações, primeiro era necessário determinar o peso leve e carregado da embarcação, para com isso saber a faixa de valores que estaria o calado.

A princípio o deslocamento foi definido também por embarcações semelhantes, obtendo aproximadamente 22 toneladas, como mostrado na [Figura 20,](#page-70-0) com este peso foi possível diminuir com clareza o pontal da embarcação, passando para 1,25 metros, com isso facilitando na dimensão da superestrutura que viria a ser a dificuldade devido as alturas das pontes. Com essas informações, é possível começar a analisar a resistência e a forma da embarcação. O ângulo de astilha morta da embarcação está demonstrado na [Figura 24.](#page-72-0) A [Figura 21,](#page-70-1) [Figura 22](#page-71-0) e [Figura 23](#page-71-1) estão relacionadas as embarcações semelhantes para determinar o comprimento, a boca e pontal da embarcação.

<span id="page-70-0"></span>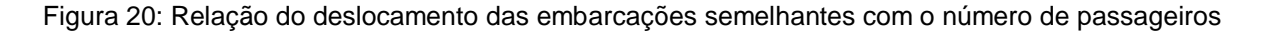

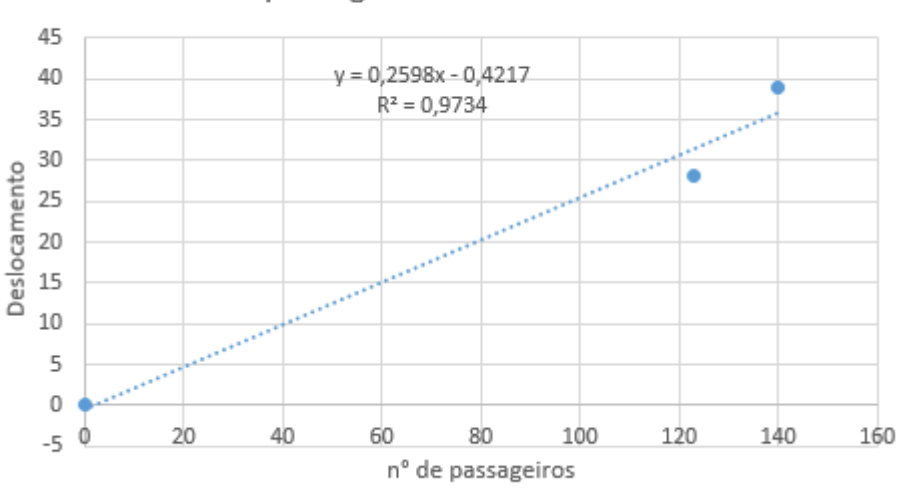

n° de passageiros VS Deslocamento

Fonte: Autor

Figura 21: Relação do comprimento das embarcações semelhantes com o número de passageiros

<span id="page-70-1"></span>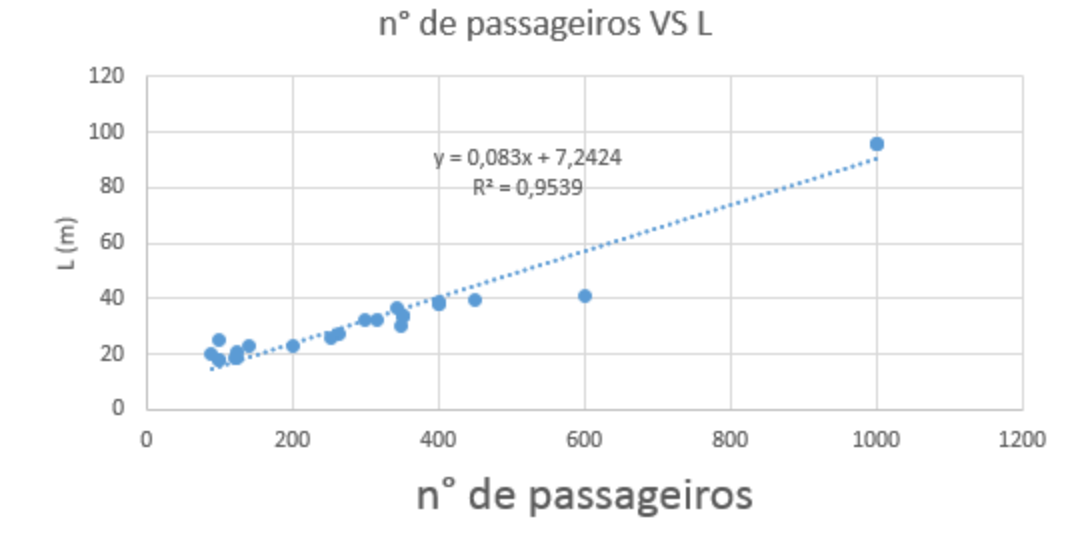

Fonte: Autor

<span id="page-71-0"></span>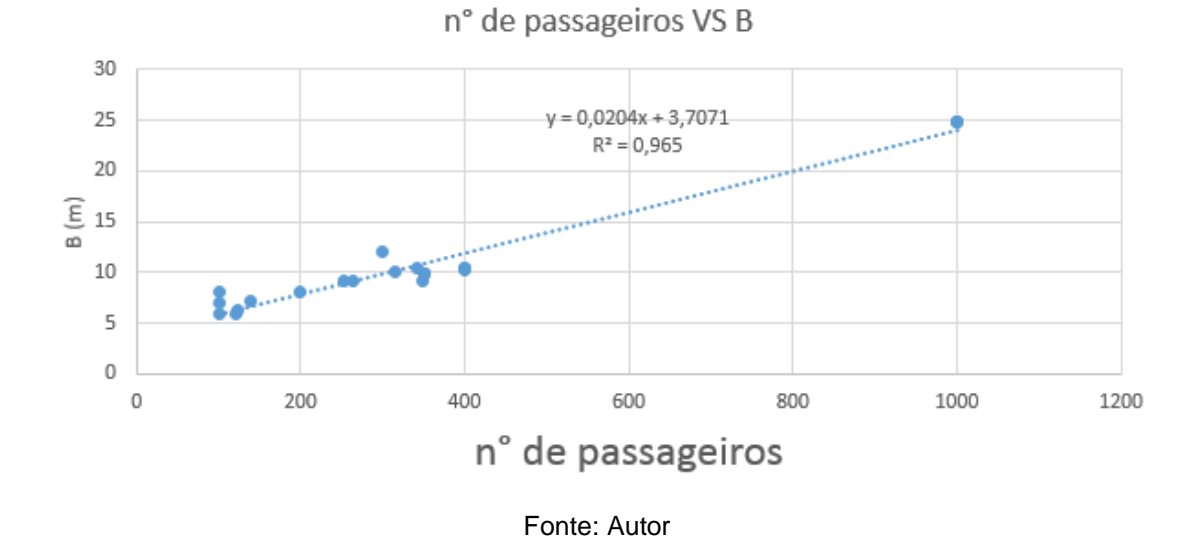

Figura 22: Relação da boca das embarcações semelhantes com o número de passageiros

<span id="page-71-1"></span>Figura 23: Relação do pontal das embarcações semelhantes com o número de passageiros

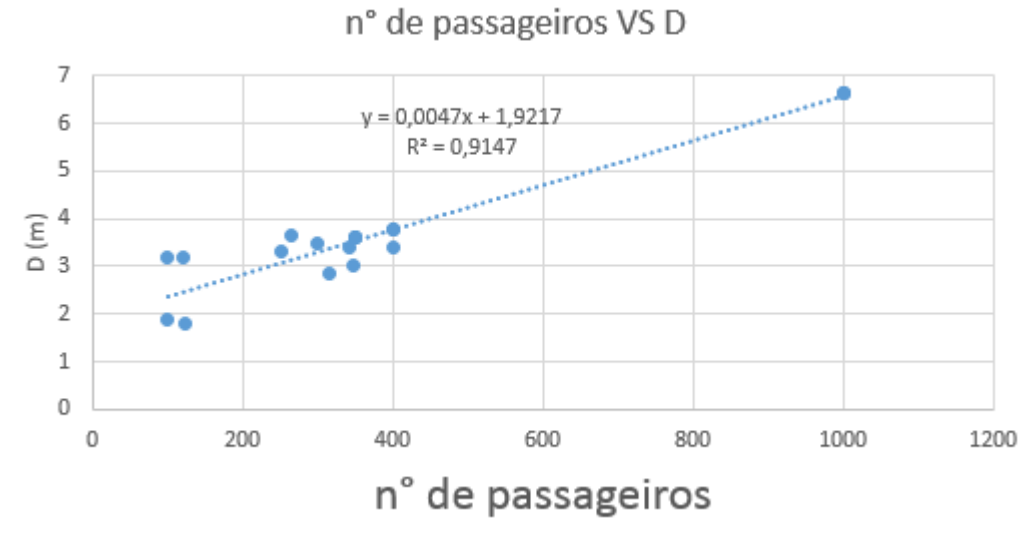

Fonte: Autor
| Determinação das dimensões principais por embarcações semelhantes |        |     |
|-------------------------------------------------------------------|--------|-----|
| n° de passageiros                                                 | 86     |     |
| $L =$                                                             | 14,38  | m   |
| $B =$                                                             | 5,461  | m   |
| $D =$                                                             | 2,326  | m   |
| Deslocamento                                                      | 21,921 | ton |

Tabela 16: Dimensões principais determinadas por navios semelhantes

Fonte: Autor

## 6.3. Formas da embarcação

Neste capítulo são analisados dois cascos com algumas diferenças apresentadas nos tópicos a seguir. As embarcações trabalham no regime de semi-planeio, com número de Froude 1. A embarcação denominada de catamarã A foi fornecido pelo *software Maxsurf Modeler*, esta foi a primeira embarcação a ser testada. Em seguida foi modificado alguns parâmetros do casco, como o ângulo da astilha morta, a distância entre os cascos, a boca dos cascos e o coeficiente de bloco. Com os dois cascos prontos, foi feito a análise de resistência ao avanço para determinar qual casco vai ser utilizado.

Figura 24: Demonstração do ângulo de astilha morta

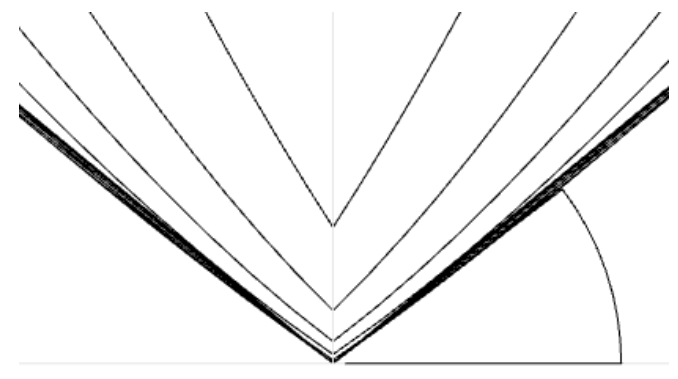

Fonte: Autor

## 6.3.1. Catamarã A

Este catamarã foi fornecido pelo *software Maxsurf Modeler*, onde teve como entrada apenas as dimensões principais, foi feita a análise de resistência ao avanço para futuramente comparar com outro casco.

| L                                    | 14,01 | m       |
|--------------------------------------|-------|---------|
| <b>B</b> moldada                     | 5,46  | m       |
| <b>B</b> do casco                    | 1,87  | m       |
| D                                    | 1,25  | m       |
| Т                                    | 0,75  | m       |
| <b>Distância</b><br>entre cascos     | 1,71  | m       |
| <b>Angulo</b><br>de<br>astilha morta | 25    | $\circ$ |
| <b>Deslocamento</b>                  | 17,3  | ton     |
| Сp                                   | 0,778 |         |
| Сb                                   | 0,487 |         |

Tabela 17: Dimensões da primeira embarcação

Fonte: Autor

# Figura 25: Vista transversal do catamarã A

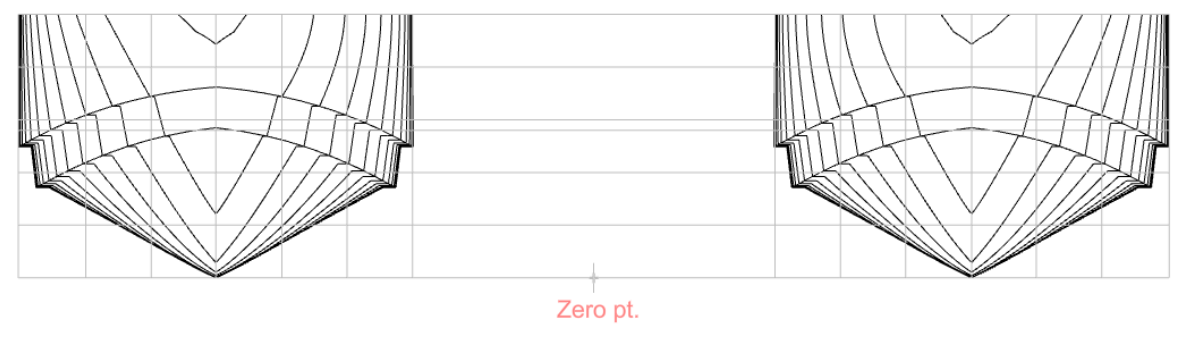

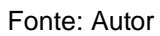

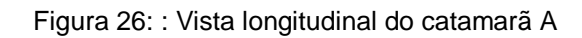

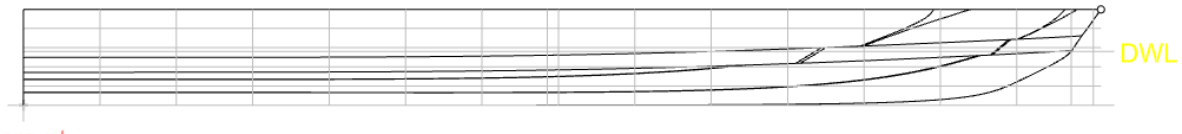

Zero pt.

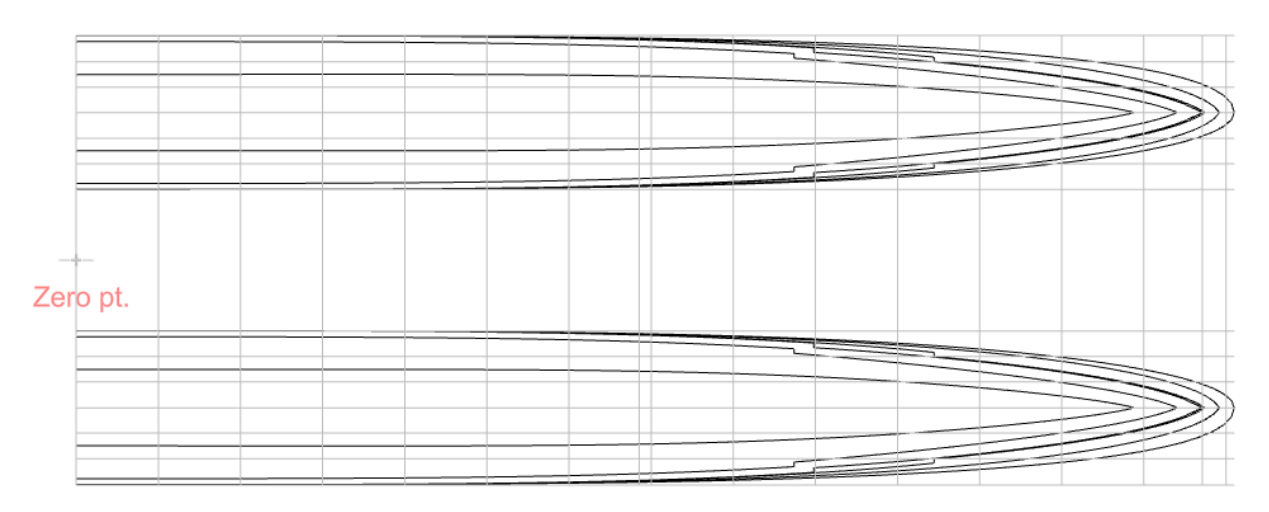

Figura 27: Vista de planta do catamarã A

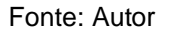

# 6.3.2. Catamarã B

<span id="page-74-0"></span>Este catamarã foi desenvolvido a partir do catamarã A, foi modificado alguns parâmetros com o objetivo de tentar diminuir a resistência ao avanço e obter um casco mais eficiente. Os principais valores do casco estão apresentados na [Tabela 18,](#page-74-0) onde é possível identificar a diferença entre os dois cascos analisados.

|                            | 14,01 | m       |
|----------------------------|-------|---------|
| B                          | 5,46  | m       |
| D                          | 1,25  | m       |
| <b>B</b> do casco          | 1,77  | m       |
| Т                          | 0,79  | m       |
| <b>Distância</b><br>entre  | 1,92  | m       |
| cascos                     |       |         |
| Ângulo de astilha<br>morta | 37    | $\circ$ |
| <b>Deslocamento</b>        | 17,29 | ton     |
| Cp                         | 0,774 |         |
| $\mathsf{Cb}$              | 0,518 |         |

Tabela 18: Dimensões da segunda embarcação

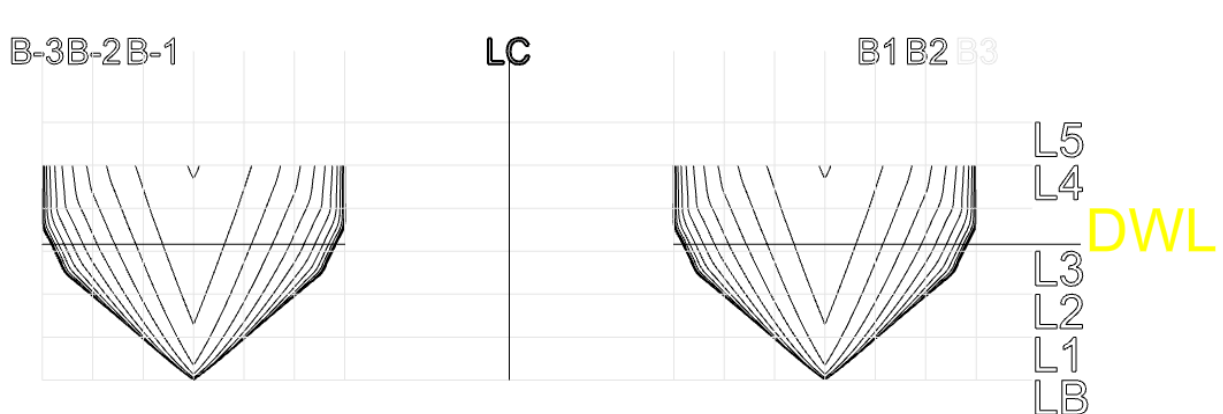

Figura 28: Vista transversal do catamarã B

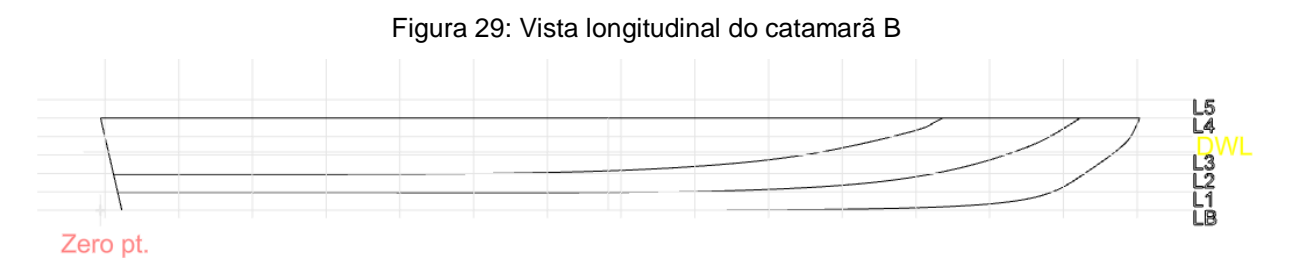

Fonte: Autor

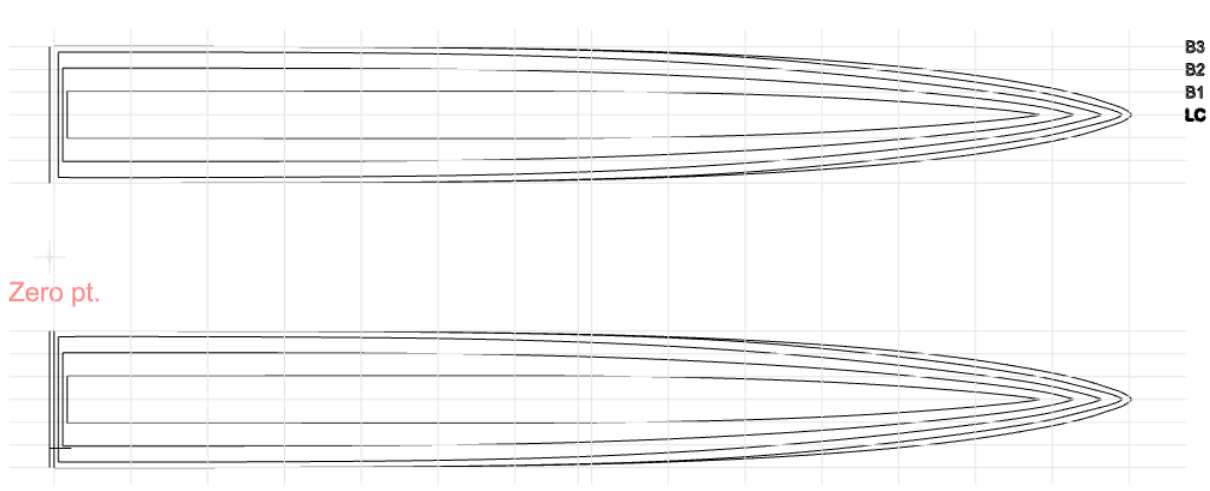

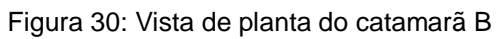

Fonte: Autor

## 6.3.3. Resistência ao avanço

Para iniciar com a análise de resistência da embarcação, primeiro foi feito o levantamento da resistência para o casco convencional fornecido pelo *software Maxsurf*. Em seguida foi feito o levantamento da segunda embarcação, como mostrado na [Tabela](#page-76-0)  [19,](#page-76-0) é possível ver a resistência dos dois cascos.

<span id="page-76-0"></span>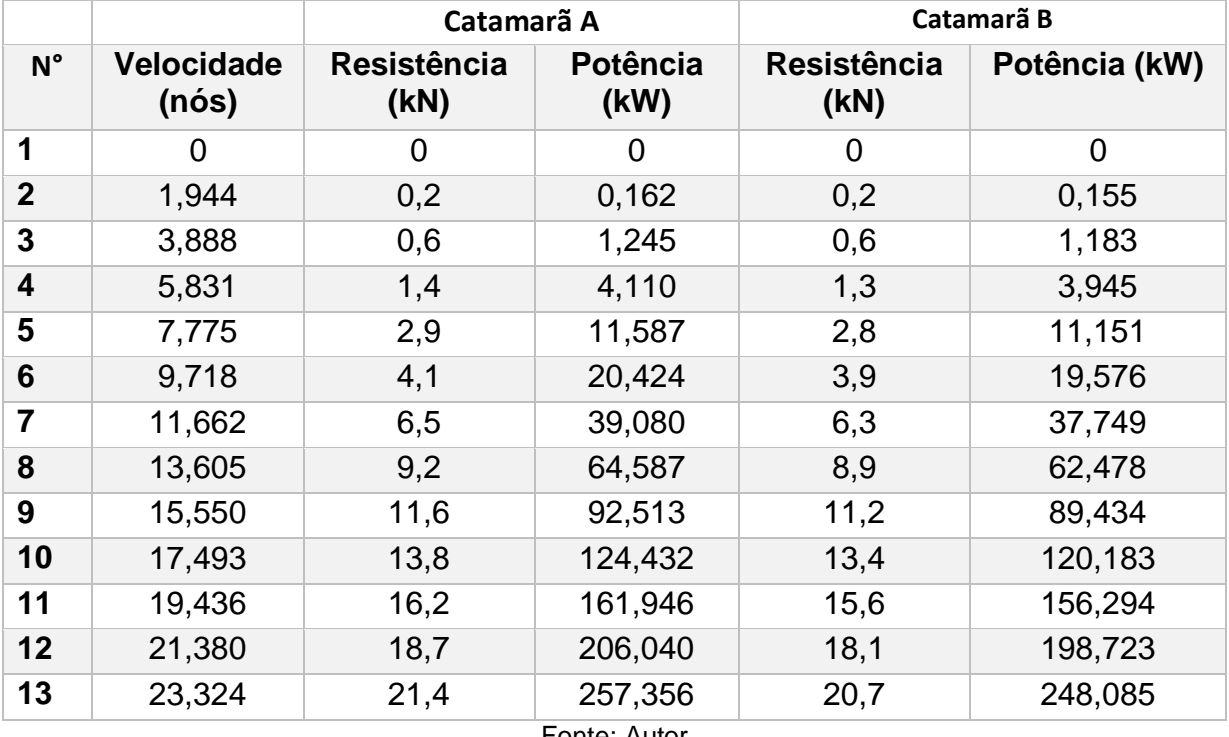

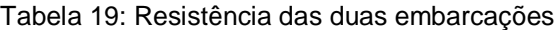

Fonte: Autor

Com essas informações levantadas, foi possível gerar os gráficos da velocidade versus a resistência [\(Figura 31\)](#page-77-0) e da velocidade versus a potência [\(Figura 32\)](#page-77-1). Ao analisar as tabelas e os gráficos ficou definido que o catamarã B é o melhor casco a ser construído, pois possui menor resistência ao avanço em comparação com o catamarã A, onde para velocidade de projeto, que é de aproximadamente 23 nós, a resistência do casco 2 é de 20,7kN e do casco 1 é de 21,4 kN.

<span id="page-77-0"></span>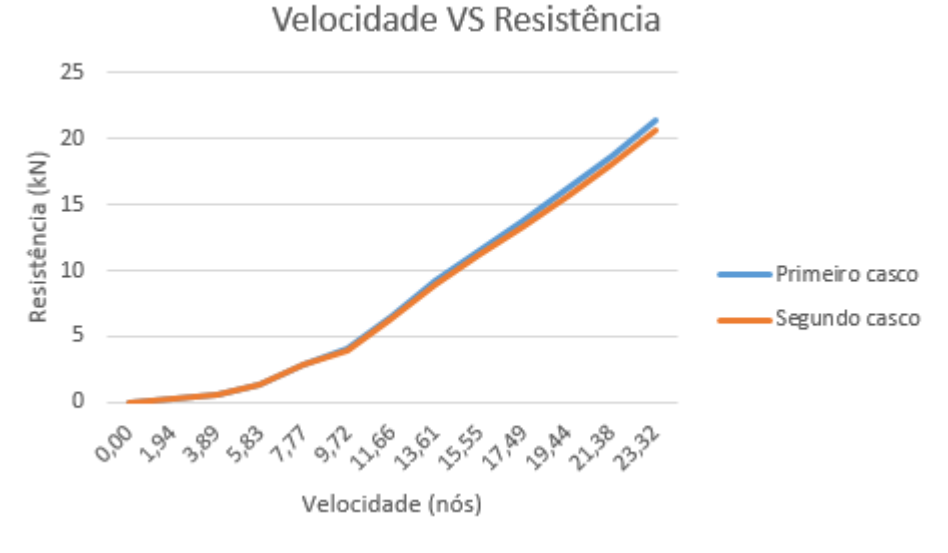

Figura 31: Gráfico da velocidade VS resistência dos dois cascos

Fonte: Autor

Figura 32:Gráfico da velocidade VS potência dos dois cascos

<span id="page-77-1"></span>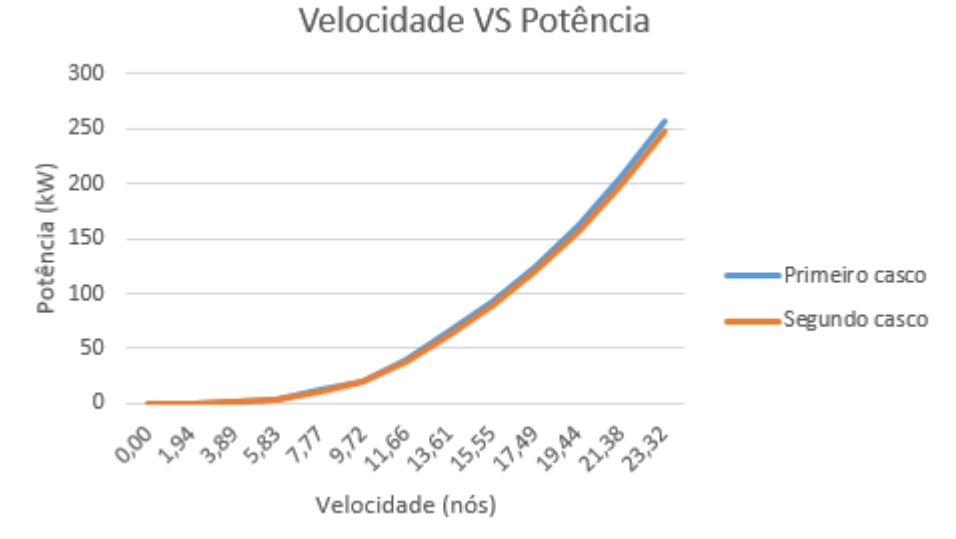

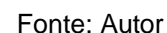

O efeito de fundo não foi considerado na análise de resistência devido as limitações do gráfico da [Figura 2,](#page-23-0) fornecido por LEWIS, 1988, onde o valor da abcissa encontrado para a velocidade de projeto é 5,87, que extrapola o gráfico impossibilitando os cálculos, onde para realizar esses cálculos seria necessário a análise através de fluidodinâmica computacional (CFD).

# 6.3.4. Arranjo Geral

Com a otimização realizada tomando como base a resistência da embarcação, concluiu que a embarcação mais eficiente para este caso possui as dimensões e coeficientes apresentados na [Tabela 18.](#page-74-0) Com o casco definido e com a informação das alturas das pontes, foi possível dar início ao projeto da interação do casco com a superestrutura. De início foram feitas várias tentativas para acomodar a quantidade de passageiros correta, o espaço para as cadeiras de rodas, espaço para o banheiro e cabine do comandante e por fim obteve a última versão que está representada nas figuras a seguir.

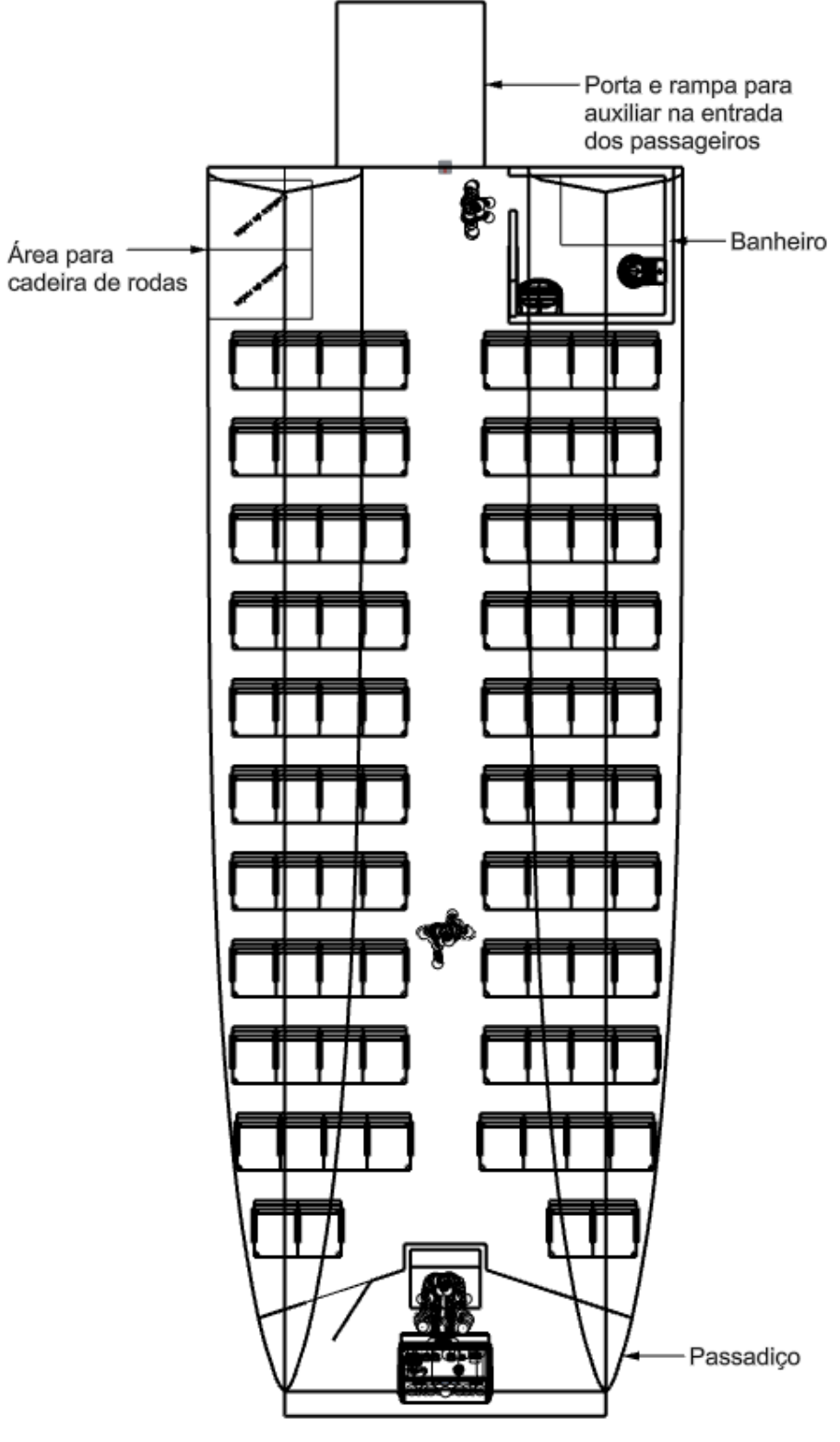

Figura 33: Vista de planta do arranjo geral

Fonte: Autor

Figura 34: Ilustração da embarcação

Fonte: Autor

Figura 35: Vista longitudinal da embarcação

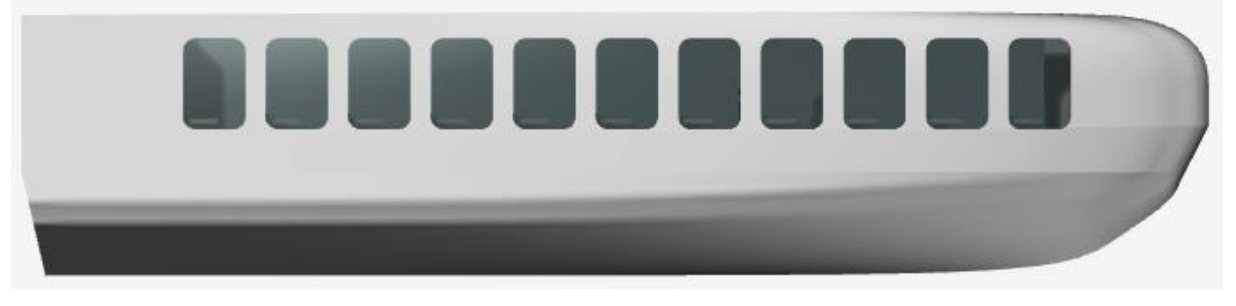

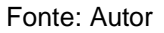

# 6.3.4.1. Arranjo geral interno

O arranjo geral é o layout dos principais componentes de uma embarcação, ou seja, nele é possível identificar as localizações dos principais equipamentos, casarias e acomodações, espaço de carga, entre outros. No presente trabalho, que consiste em uma catamarã para transportar pessoas, o arranjo geral é possível identificar os assentos, passagem de pessoas, banheiro, espaço para cadeira de rodas, passadiço do comandante, entre outros.

Normalmente o arranjo geral é visto nas três vistas, de topo, de perfil e frontal, para melhorar a ilustração, neste trabalho, é apresentado também a vista da perspectiva.

Os dimensionamentos foram com base em normas, que será mostrado mais adiante cada norma utilizada. Os itens que foram necessários utilizar as normas para serem dimensionados foram: pé direito, cadeiras dos passageiros, corredor principal, banheiro para portadores de deficiência, espaço para cadeirantes e o espaço entre as cadeiras.

# 6.3.4.1.1. Itens dimensionados

O dimensionamento das cadeiras da embarcação, as distâncias entre as cadeiras, as dimensões do corredor principal e o pé direito da embarcação foram tomadas como base as dimensões fornecidas pela NORMAM-02. As exigências da NORMAM-02 são:

- Pé direito: todos os espaços destinados ao transporte e/ou permanência de passageiros deverão apresentar um pé-direito (vão entre o piso e o teto) de, no mínimo, 1,90m.
- Os corredores internos do salão de cadeiras deverão ter largura mínima de 800mm para um comprimento máximo equivalente a 20 filas de cadeiras consecutivas. Para um comprimento superior, a largura mínima deve ser acrescida de 100 mm para cada 10 filas ou fração de cadeiras a mais.
- Poderão ser agrupadas no máximo 8 cadeiras por fila entre corredores, quando existir um corredor em cada lado da fila, ou 4 cadeiras, quando o corredor só existir em um dos lados da fila, estando o outro limitado por uma antepara ou qualquer outro item que impeça a saída dos passageiros.
- A cada 20 filas de cadeiras, no caso de existir mais de um corredor paralelo, deve haver um corredor com a mesma largura dos demais, ligando os corredores paralelos perpendicularmente.
- Cada cadeira deverá apresentar largura mínima de 0,50 m. Caso sejam utilizados bancos sem divisões, a parcela do banco ocupada por cada passageiro deverá ser considerada como tendo largura igual a 0,50 m.
- Cada assento deve ocupar, no mínimo 0,45 m², sendo que esse espaço engloba a área ocupada pela cadeira e pelo passageiro sentado.
- O campo de visão horizontal, a partir do posto de governo principal, deverá se estender sobre um arco a partir da linha de centro, na proa, até, pelo

menos, 60° para cada bordo do navio, como mostrado na [Figura 36,](#page-82-0) o ângulo de visão é de 62° para cada bordo.

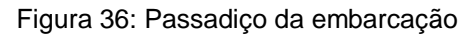

<span id="page-82-0"></span>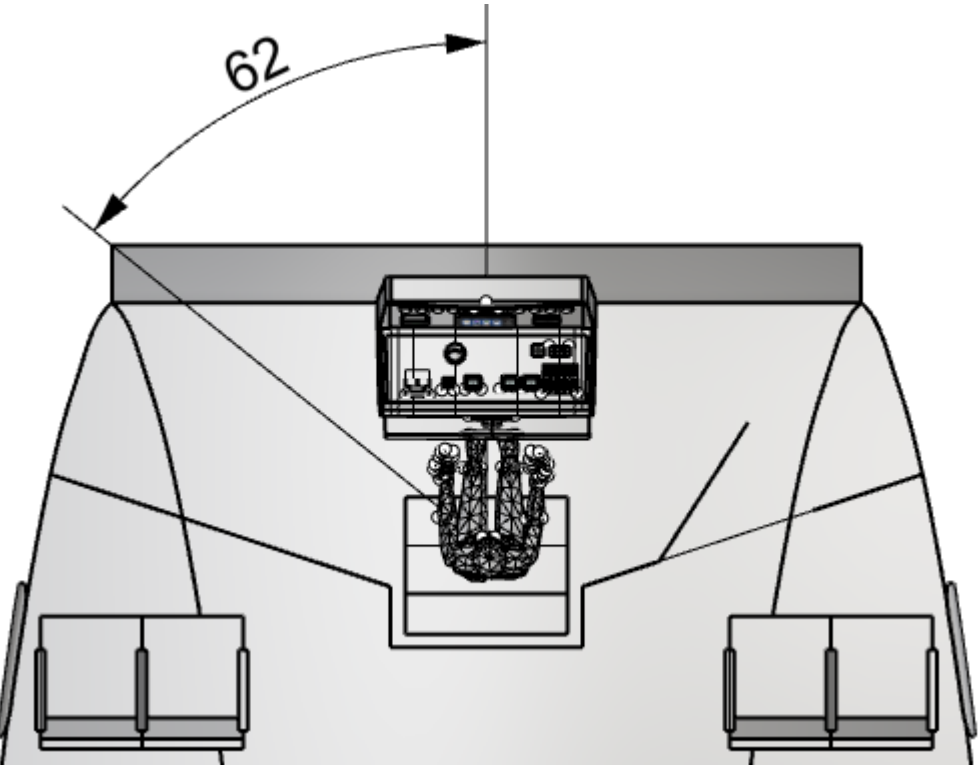

Fonte: Autor

O dimensionamento do banheiro para portadores de deficiência e o espaço para as cadeiras de rodas foram com base na ABNT NBR 9050, têm-se que:

As dimensões consideradas da cadeira de rodas são: 1,20m X 0,80m.

Figura 37: Representação das dimensões da cadeira de rodas

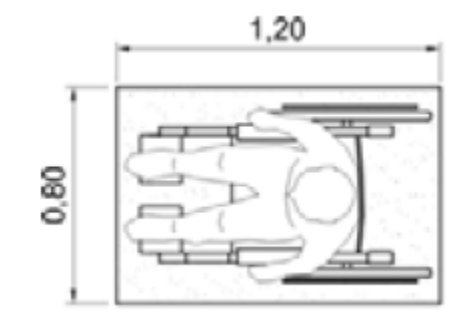

Fonte: ABNT NBR 9050

<span id="page-83-0"></span>Os boxes para bacia sanitária devem garantir as áreas para transferência diagonal, lateral e perpendicular, bem como área de manobra para rotação de 180º, com as dimensões mostradas na [Figura 38.](#page-83-0)

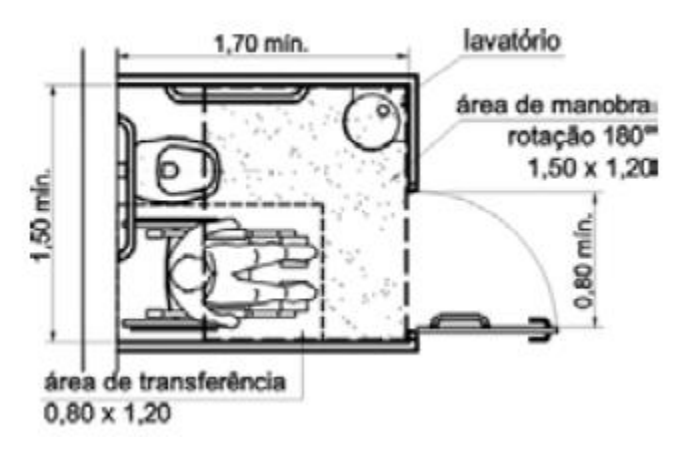

Figura 38: Representação das dimensões do banheiro

Fonte: ABNT NBR 9050

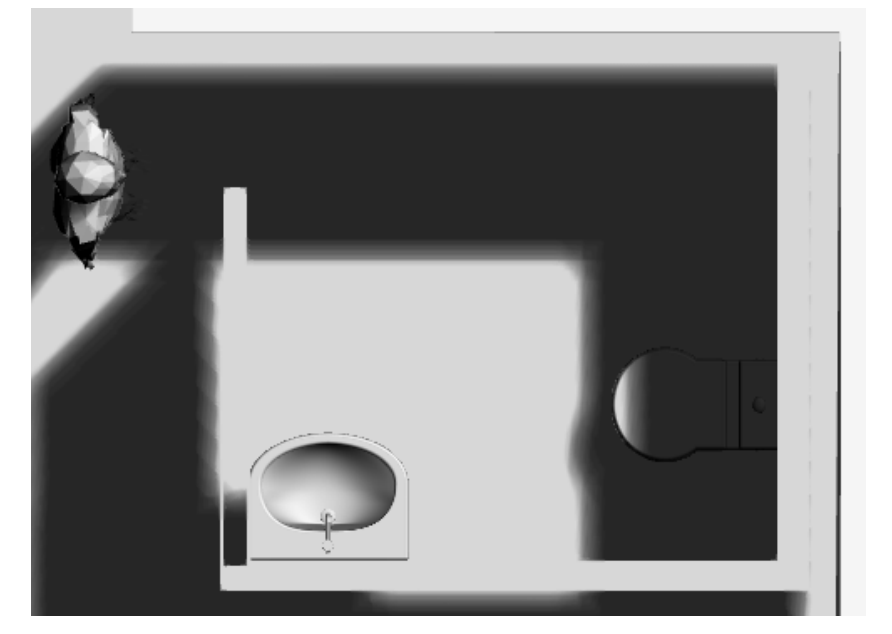

Figura 39: Representação do banheiro da embarcação

Fonte: Autor

# 6.4. Dimensionamento estrutural

O dimensionamento estrutural da embarcação foi feito com base na classificadora American Bureau of Shipping (ABS), na seção de embarcações de alta velocidade (AMERICAN BUREAU OF SHIPPING, 2017). Para realizar o dimensionamento, a classificadora fornece diversas formulações para cada item a ser dimensionado, onde em alguns casos é necessário a noção do engenheiro para entrar com valores básicos, como no caso do espaçamento dos reforços (S).

# 6.4.1. Determinação do espaçamento entre os reforços longitudinais

Como visto na metodologia, foi utilizado GERR(2000) para auxiliar na quantidade de reforços por região, logo, ficaram 3 reforços no fundo, 2 de cada lado do casco e 2 no convés, totalizando 9 reforços em cada casco, como mostrado na [Figura 40.](#page-84-0) A partir destas definições, ao distribuir os reforços, obteve um valor aproximado de 400 mm entre eles.

<span id="page-84-0"></span>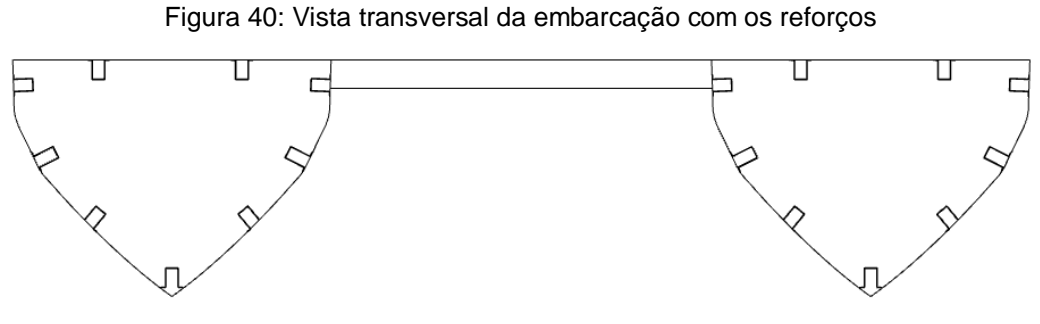

Fonte: Autor

<span id="page-84-1"></span>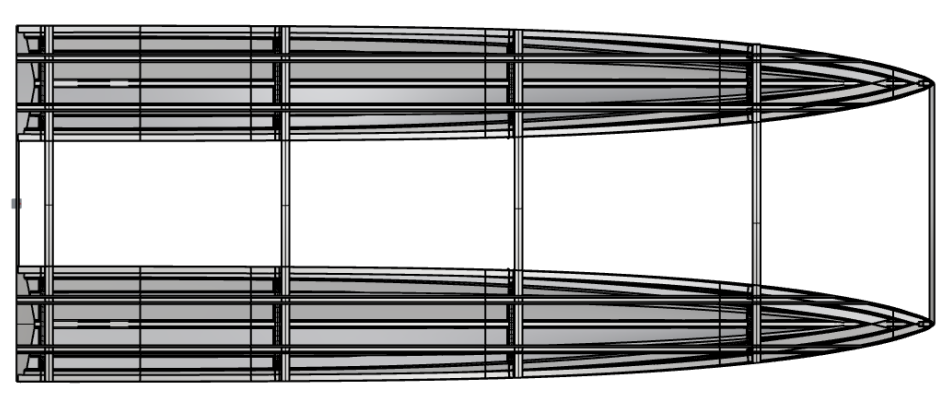

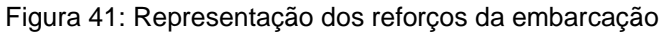

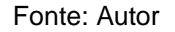

# 6.4.2. Espessura do laminado do casco

<span id="page-85-0"></span>Segundo a ABS, para determinar a espessura do laminado deve ser utilizado a equação [\(8\),](#page-48-0) onde antes deve calcular a pressão através da equação [\(9\).](#page-49-0) A pressão varia de região para região, para facilitar a construção, foi utilizado a maior pressão entre as regiões, que no caso é a região do convés, e calculado o valor da espessura para todo o casco. O valor da espessura do laminado do casco está mostrado na [Tabela 20.](#page-85-0)

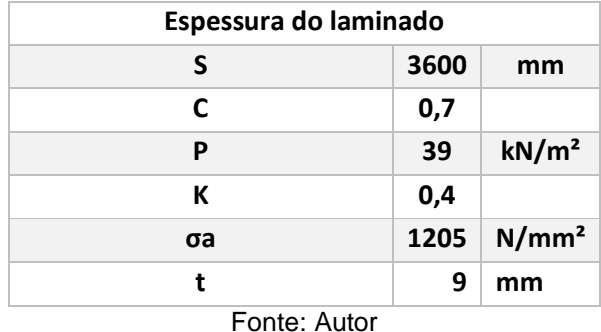

Tabela 20: Espessura do laminado do casco

# 6.4.3. Determinação das anteparas

Para determinar o espaçamento das anteparas deve-se levar em consideração o capítulo 6, seção VII da NORMAM-02, onde nenhum compartimento deve ter comprimento superior a 40% do comprimento de regra da embarcação (L), onde o comprimento de regra é definido como, 96% do comprimento total em uma linha de água correspondente a 85% do menor pontal moldado medido a partir da linha de base, com isso tem-se que o comprimento de regra da embarcação é 13,4 metros, logo ficou definido que a embarcação terá 4 compartimentos, com espaçamento entre as anteparas de 3,6 metros, sendo equivalente a 25% do comprimento da embarcação.

# 6.4.3.1. Determinação das anteparas de colisão

Segundo a NORMAM-02, a antepara de colisão de vante deverá estar localizada a uma distância não inferior a 5% do comprimento de regra (L) da embarcação ou 10 m, tomando-se o menor desses valores, a partir do ponto de interseção da roda de proa da embarcação com a linha de flutuação onde foi determinado o comprimento de regra (L) da embarcação. No caso da antepara de colisão de ré, a antepara poderá coincidir com a antepara de ré dos espaços destinados à carga.

O valor da antepara de colisão de vante é de 0,72 metros. O valor da antepara de colisão de ré, é o espaçamento de separar o motor, que no caso é de 1,9 metros.

Figura 42: Representação das anteparas na embarcação

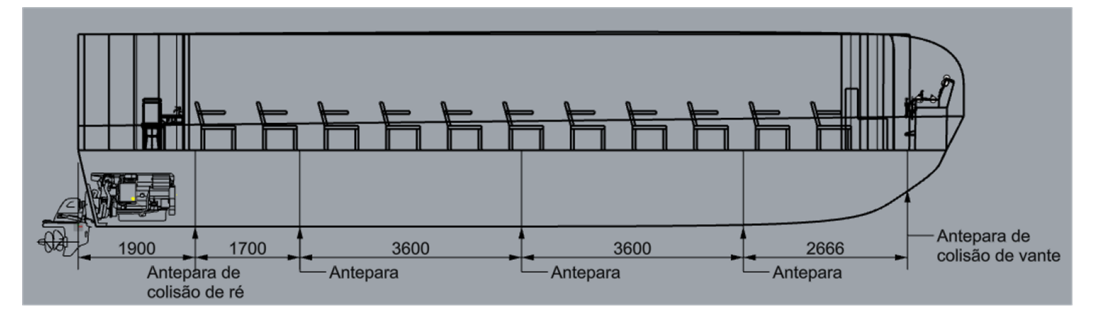

Fonte: Autor

# 6.4.3.2. Espessura das anteparas

<span id="page-86-0"></span>Para dimensionar a espessura das anteparas deve utilizar a equação [\(8\),](#page-48-0) onde os valores considerados para realizar o cálculo estão apresentados na [Tabela 21,](#page-86-0) resultando em uma espessura de 1,6 milímetros de antepara.

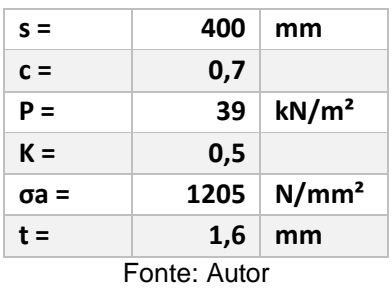

Tabela 21: Valores para calcular a espessura das anteparas

## 6.4.4. Módulo de seção

Para concluir o dimensionamento estrutural, após determinar as dimensões de todos os reforços, deve-se confrontar o módulo de seção dos reforços com o módulo de seção mínimo exigido pela classificadora ABS, se este critério for atendido, significa então que o dimensionamento estrutural da embarcação está apto para ser aprovado.

Nas formulações da classificadora ABS, utiliza-se diversas vezes a tensão de escoamento do compósito FRP (fibra de vidro), onde esse valor depende de vários aspectos, como o tipo da fibra, a densidade, o tipo de resina, o tempo de cura, entre outras variáveis, porém, para conseguir dimensionar, foi necessário determinar este valor com base em algum artigo para que esse valor esteja dentro da realidade, então, para todos esses dimensionamentos, o valor da tensão de escoamento da fibra de vidro é de 2410 N/mm², com base no artigo de GUNASLAN; KARASIN; ONCU, 2014.

O processo para determinar o módulo de seção mínimo de cada região (convés, fundo, costado e superestrutura) é um processo repetitivo, alterando apenas o cálculo da pressão em cada região, então deve levar em consideração que a descrição do cálculo para a região do fundo, do costado e da superestrutura é semelhante ao cálculo dos reforços na região do convés, com isso, nos outros tópicos sobre o dimensionamento de módulo de seção na região do costado, na região do fundo e na região da superestrutura vão ser descritos de forma mais simplificada.

6.4.4.1. Módulo de seção dos reforços longitudinais do convés

Para calcular o módulo de seção dos reforços longitudinais do convés primeiramente deve calcular a pressão na altura do convés através da equação [\(11\),](#page-50-0) com a pressão determinada, deve ser calculado o módulo de seção pela equação [\(12\),](#page-50-1) sendo esta equação comum para todas as regiões. Os valores estão mostrados na [Tabela 22.](#page-87-0)

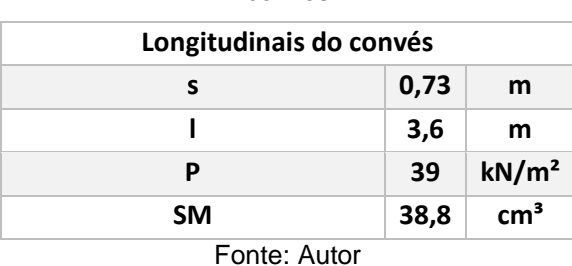

convés

<span id="page-87-0"></span>Tabela 22: Valores relacionados ao cáculo do módulo de seção dos reforços longitudinais do

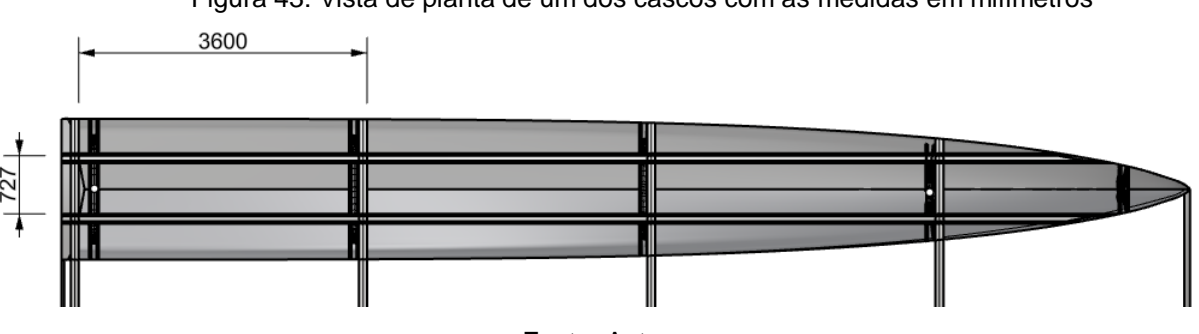

Figura 43: Vista de planta de um dos cascos com as medidas em milímetros

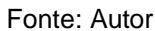

6.4.4.2. Módulo de seção dos reforços longitudinais do costado

Para calcular o módulo de seção dos reforços longitudinais do costado deve-se determinar a pressão no costado através da equação [\(14\),](#page-51-0) com a pressão determinada, deve ser calculado o módulo de seção pela equação [\(12\).](#page-50-1) Os valores da pressão e módulo de seção estão mostrados na [Tabela 23.](#page-88-0)

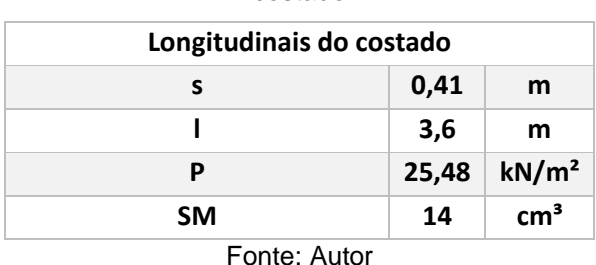

costado

<span id="page-88-0"></span>Tabela 23: Valores relacionados ao cáculo do módulo de seção dos reforços longitudinais do

Figura 44: Vista transversal de um dos cascos com as medidas do costado em milímetros

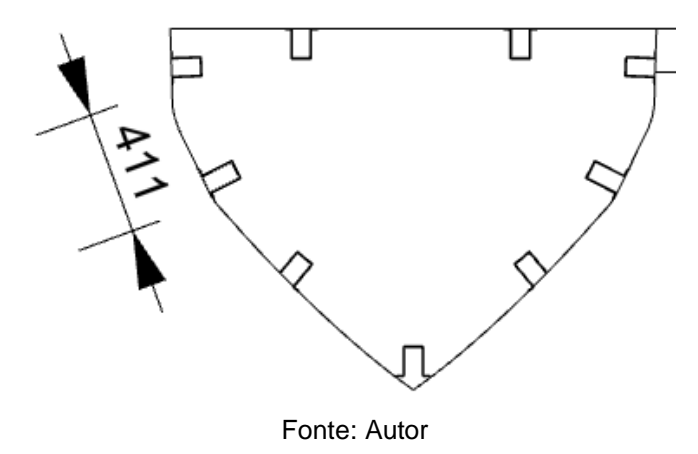

6.4.4.3. Módulo de seção dos reforços longitudinais do fundo

Para calcular o módulo de seção dos reforços longitudinais do fundo deve determinar a pressão no fundo através da equação [\(15\),](#page-51-1) com a pressão determinada, deve ser calculado o módulo de seção pela equação [\(12\).](#page-50-1) Os valores da pressão e módulo de seção estão mostrados na [Tabela 24.](#page-89-0)

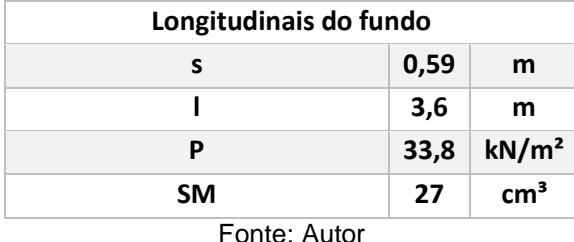

<span id="page-89-0"></span>Tabela 24: Valores relacionados ao cálculo do módulo de seção dos reforços longitudinais do fundo

Figura 45: Vista transversal de um dos cascos com as medidas do fundo em milímetros

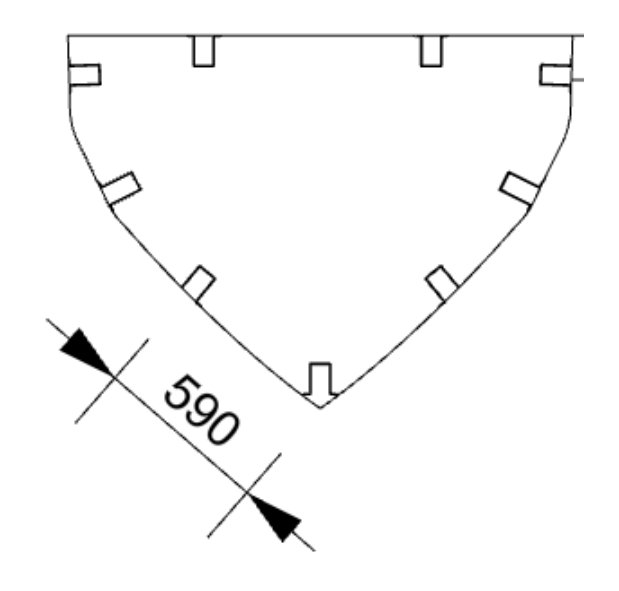

Fonte: Autor

6.4.4.4. Módulo de seção dos reforços longitudinais da superestrutura Para determinar o valor mínimo do módulo de seção dos reforços longitudinais da superestrutura, primeiramente é necessário determinar a pressão na região. De acordo com a classificadora ABS, parte 3, capítulo 2, seção 2, tabela 4, o valor da pressão para embarcações com comprimento entre 12,2 e 30,5 pode ser considerado 24 kN/m². Logo, diante desse valor, na [Tabela 25](#page-90-0) são apresentados os valores das variáveis e do módulo de seção.

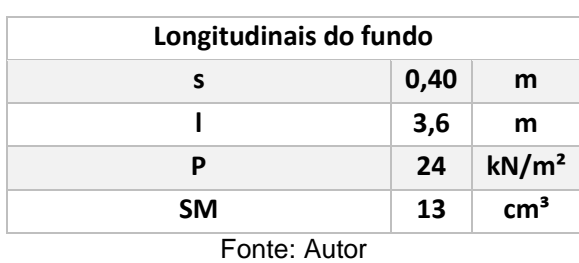

superestrutura

<span id="page-90-0"></span>Tabela 25: Valores relacionados ao cáculo do módulo de seção dos reforços longitudinais da

Figura 46: Vista transversal da embarcação com as medidas da superestrutura em milímetros

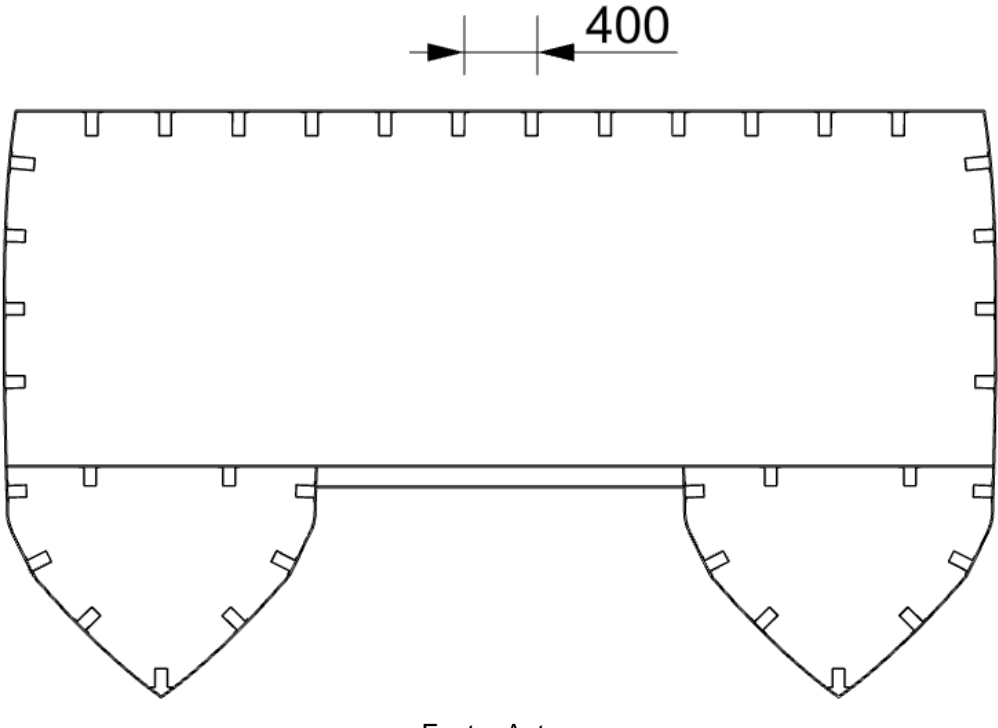

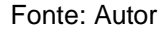

# 6.4.4.5. Módulo de seção das vigas transversais do convés

As estruturas das embarcações são os reforços distribuídos ao longo do casco para dar resistência estrutural, o reforço é formado por chapas com perfis distribuídos transversal e longitudinalmente, como mostrado na [Figura 41,](#page-84-1) onde tem como função suportar os esforços ao longo da embarcação causado devido as cargas.

A embarcação do tipo catamarã sofre diversos esforços devido a pressão da água, onde esses esforços necessitam de uma análise de CFD para verificar qual a carga real. Devido a essa dificuldade, no presente trabalho, para o cálculo das vigas transversais de <span id="page-91-0"></span>ligação, foi considerado como se fosse realizar o cálculo de um monocasco, onde foi considerado uma pressão uniforme no fundo, representado na [Figura 47.](#page-91-0)

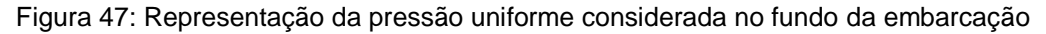

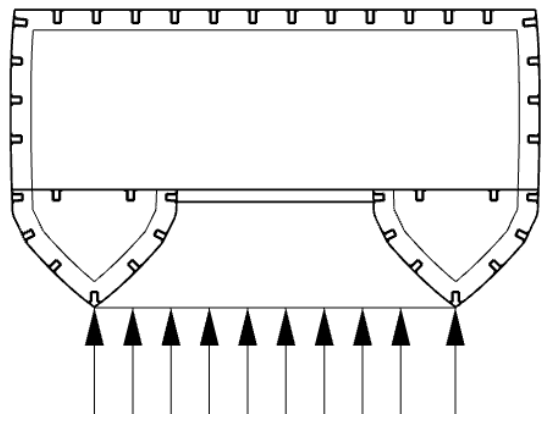

Fonte: Autor

O cálculo para o módulo de seção das vigas transversais do convés (vigas que fazem a ligação entre os dois cascos) também está diretamente ligada a pressão no convés, onde esta pressão é a mesma utilizada para o cálculo dos reforçadores longitudinais do convés. O que diferencia entre os dois casos, está na equação [\(12\)](#page-50-1), sendo o espaçamento (s) e o comprimento entre os vãos (l). Para o caso dos reforços longitudinais do convés o comprimento (l) entre os vãos está ligado a distância entre as cavernas, no caso das vigas transversais, o comprimento (l) está ligado a boca da embarcação, pois estas vigas vão do extremo de um casco ao extremo do outro transversalmente no convés.

O espaçamento (s) utilizado para este cálculo é de 3,6 m e como dito anteriormente, a distância entre vão é a boca total da embarcação, ou seja, aproximadamente 5,5 m. Os valores da pressão e do módulo de seção desta área estão representados na [Tabela 26.](#page-91-1)

<span id="page-91-1"></span>Tabela 26: Valores relacionados ao cálculo do módulo de seção das vigas transversais do convés

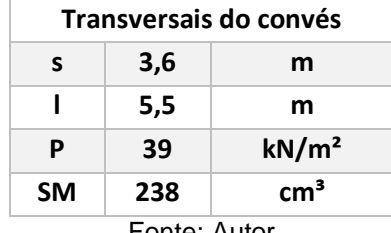

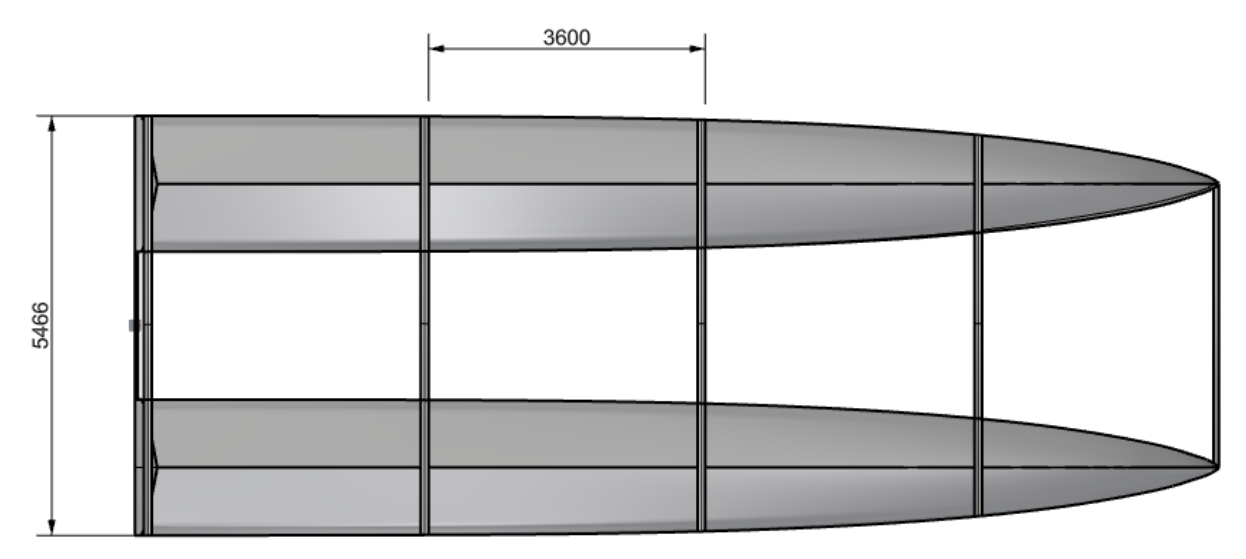

Figura 48: Vista transversal da embarcação com as medidas da superestrutura em milímetros

#### Fonte: Autor

Para realizar o dimensionamento desta viga, deve levar em consideração o perfil do reforço que vai ser utilizado, neste caso vai ser utilizado um quadrado com o material divinycell, i.e. uma espuma de PVC rígida com estrutura de célula fechada, no seu interior e por fora camadas de fibra de vidro, como mostrado na [Figura 49.](#page-93-0) Para fazer estes cálculos, será considerado que o divinycell é um material não estrutural e será considerado apenas a tensão de escoamento da fibra de vidro, então será calculado o momento de inércia do perfil, com isso é encontrado o módulo de seção do perfil pela equação [\(13\)](#page-50-2) e com isto é feito a comparação entre o valor encontrado e o valor mínimo exigido pela classificadora ABS.

<span id="page-93-0"></span>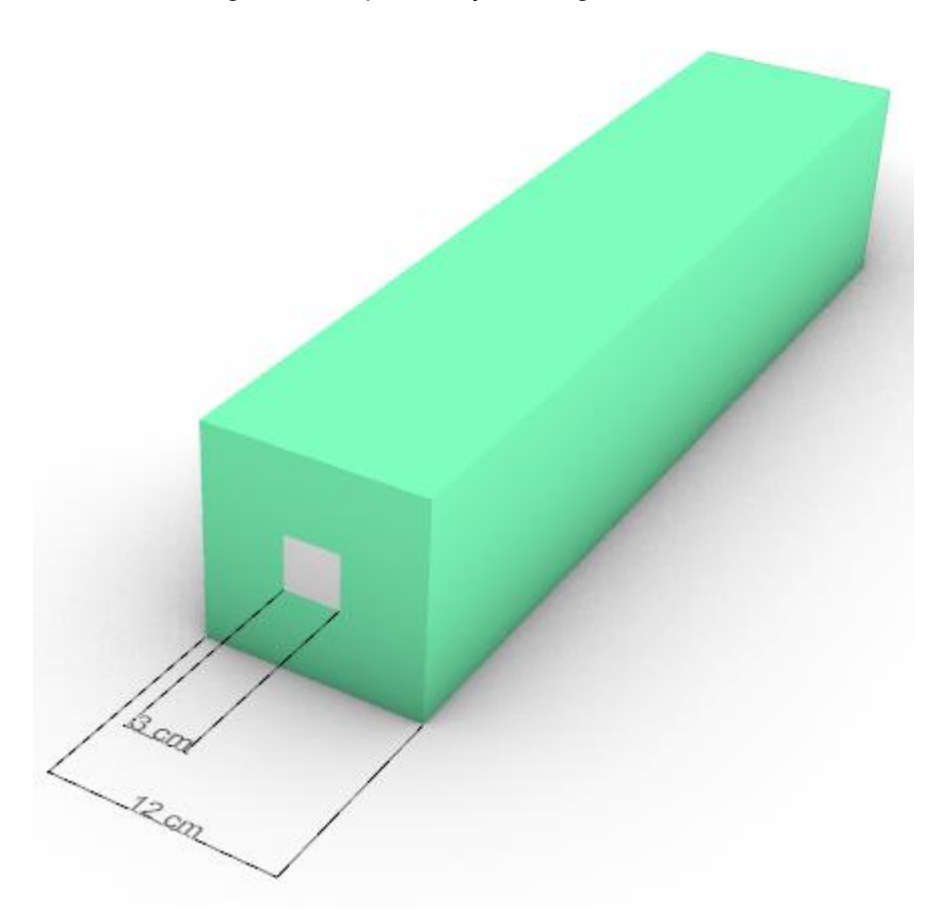

Figura 49: Representação da viga transversal

#### Fonte: Autor

Para dimensionar a viga de ligação dos cascos, leva em consideração o valor mínimo do módulo de seção já calculado, a partir desse valor, é feito por tentativa e erro os cálculos do momento de inércia da viga e em seguida calcula o valor do módulo de seção da viga, este processo é repetido até encontrar as dimensões que estejam assegurados pela classificadora, como mostrado na [Figura 49,](#page-93-0) as dimensões externas são 12 cm X 12 cm e as dimensões internas são 3 cm X 3 cm, obtendo com isso um valor para módulo de seção de aproximadamente 286 cm<sup>3</sup>, ou seja, a cima do mínimo exigido com segurança.

# 6.4.5. Dimensões dos reforços com base na classificadora ABS

Para dimensionar os reforçadores, a classificadora ABS utiliza as equações [\(37\)](#page-94-0) e [\(38\)](#page-94-1) e demonstra através da [Figura 50](#page-94-2) o que cada variável representa. Para aplicar as equações, deve-se determinar um valor para as espessuras, a partir disso encontrar o valor da largura e da altura do reforço, com isso calcula o módulo de seção do reforço e compara com o valor mínimo exigido pela classificadora, para determinar se está de acordo com a norma. Este processo é iterativo, pois deve ser modificado para otimizar as dimensões dos reforços e não correr o risco de deixar superdimensionado ou abaixo do valor exigido.

$$
w = 20 \tcdot t_1 \tag{37}
$$

<span id="page-94-1"></span><span id="page-94-0"></span>
$$
h = 30. t \tag{38}
$$

Onde:

- w: largura do reforço;
- h: altura do reforço;
- t: espessura do laminado do reforço.

<span id="page-94-2"></span>Como é possível ver na [Figura 50](#page-94-2).

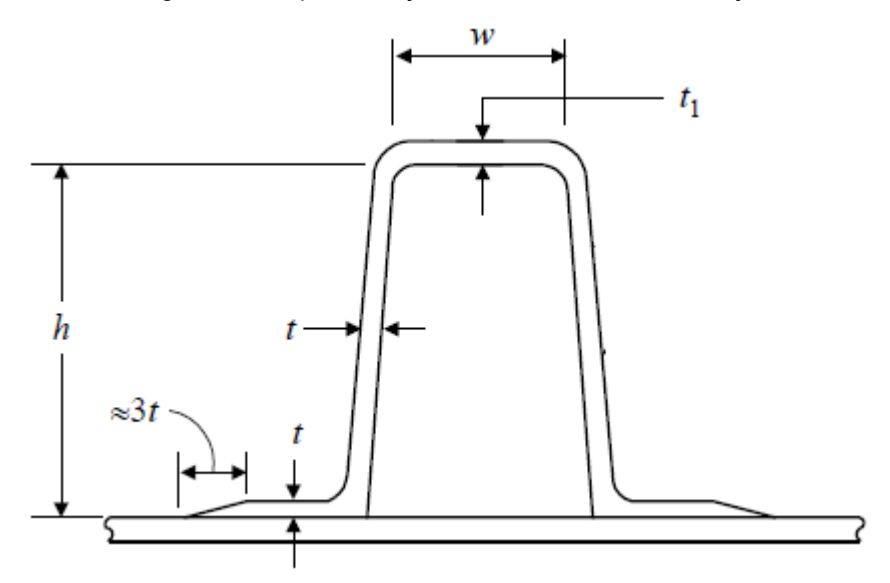

Figura 50: Representação das dimensões do reforço

Fonte: Adaptado de AMERICAN BUREAU OF SHIPPING, 2017

Após dimensionar os valores mínimos dos módulos de seção de cada região, é possível determinar as dimensões dos reforços longitudinais. Como visto na [Tabela 27,](#page-95-0) o valor do módulo de seção de cada região está próximo um do outro, diante disso, será dimensionado apenas um reforço onde vai ser utilizado para reforçar toda a estrutural longitudinalmente.

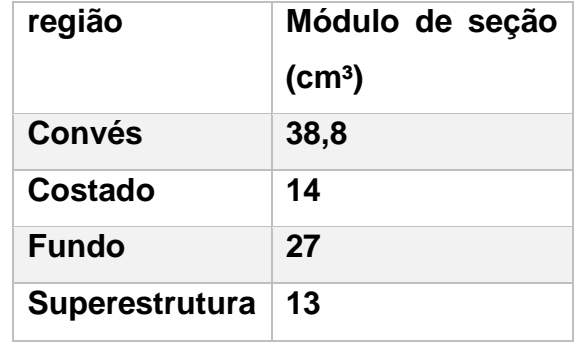

<span id="page-95-0"></span>Tabela 27: Valores mínimos do módulo de seção de cada região

Fonte: Autor

O reforço longitudinal está baseado nas formulações apresentadas anteriormente e como descrito na [Figura 50.](#page-94-2) Primeiramente foi testado algumas espessuras e substituídas nas equações [\(14\)](#page-51-0) e [\(15\)](#page-51-1), em seguida determinou as dimensões do reforço com base na [Figura 50](#page-94-2) e mais adiante foram feitos os devidos cálculos para encontrar o valor do módulo de seção.

Como dito anteriormente, este é um processo iterativo, é necessário fazer mais de uma vez para encontrar valores apropriados. Neste caso, o valor que mais se apropriou da situação foi uma espessura de laminado de 0,35 cm, sendo um valor razoável para a realidade, desenvolvendo os cálculos, encontrou que o módulo de seção deste reforço tem aproximadamente 49,4 cm<sup>3</sup>, onde, pode notar que para todos os casos este reforço tem um coeficiente de segurança de mais de 100% para o caso mais extremo. Na [Figura](#page-95-1)  [51](#page-95-1) é possível ver as dimensões e a representação do reforço dimensionado para a embarcação.

Figura 51: Dimensões e representação do reforço

<span id="page-95-1"></span>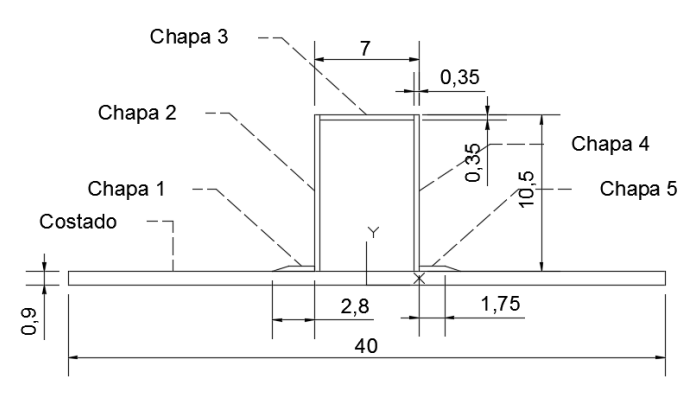

Fonte: Autor

### 6.4.6. Cálculos das cavernas do casco

6.4.6.1. Dimensões das cavernas do casco

As dimensões iniciais das cavernas serão dimensionadas com base nas mesmas dimensões dos reforços do convés, que é a área onde possui maior pressão. A diferença entre esses reforços vai estar na altura, a altura da caverna será o dobro da altura do reforço do convés. Primeiramente será feito o cálculo para determinar o módulo de seção mínimo para as cavernas e com isso será comparado com o reforço proposto, caso não atenda ao objetivo, terá que dar uma volta no espiral de Evans e corrigir as dimensões deste reforço. O módulo de seção da caverna representada na [Figura 52](#page-96-0) é 142 cm<sup>3</sup>.

<span id="page-96-0"></span>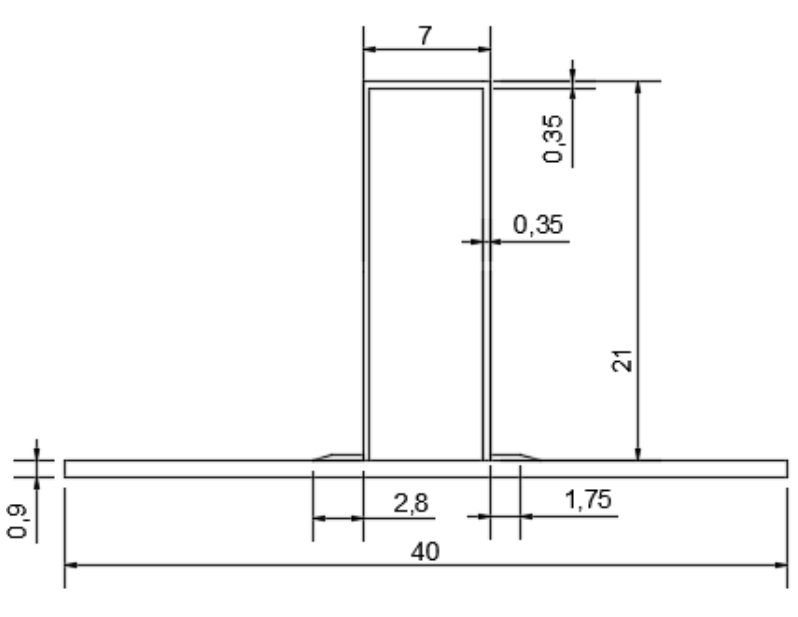

Figura 52: Dimensões da caverna do casco

Fonte: Autor

# 6.4.6.2. Módulo de seção das cavernas

O módulo de seção das cavernas é calculado pela equação [\(12\),](#page-50-1) que é a mesma equação utilizada para o cálculo dos outros módulos de seção calculados anteriormente, a diferença está nos espaçamentos e na pressão. A pressão varia nas 3 regiões, fundo, costado e convés, porém, será utilizada a maior pressão para evitar essa variação, que é na região do convés. Na [Tabela 28](#page-97-0) são apresentados os espaçamentos, a pressão e o valor do módulo de seção requerido para as cavernas do casco.

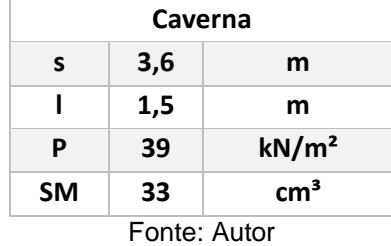

<span id="page-97-0"></span>Tabela 28: Valores relacionados ao cáculo do módulo de seção das cavernas do casco

Visto que o módulo de seção requerido é de 33 cm<sup>3</sup> e o módulo de seção da caverna pelas dimensões propostas é de 142 cm<sup>3</sup>, então atende com segurança aos critérios exigidos.

6.4.7. Cavernas da superestrutura

<span id="page-97-1"></span>O cálculo das cavernas da superestrutura segue a mesma linha do cálculo das cavernas do casco, a diferença está nos espaçamentos e na pressão da região da superestrutura, onde esses valores são apresentados na [Tabela 29.](#page-97-1)

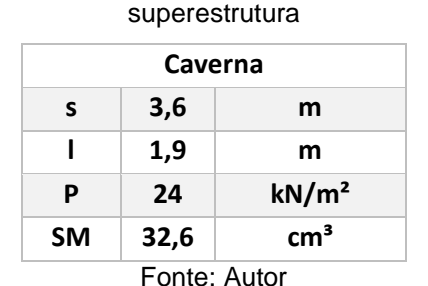

Tabela 29: Valores relacionados ao cáculo do módulo de seção das cavernas da

Visto que o módulo de seção das cavernas da superestrutura é muito próximo ao módulo de seção das cavernas do casco, então as cavernas da superestrutura terão as mesmas dimensões que as cavernas do casco, representado na [Figura 52.](#page-96-0)

6.4.8. Módulo de seção da seção mestra

Com todos os dimensionamentos realizados, para concluir o dimensionamento estrutural, é necessário verificar o módulo de seção da seção mestra calculado pela regra e comparar com o módulo de seção da seção mestra com os reforços dimensionados, com isso, o módulo de seção dimensionado sendo maior que o módulo de seção de regra, a embarcação está bem dimensionada estruturalmente.

O módulo de seção da seção mestra é calculado pela equação [\(16\),](#page-52-0) onde os valores das variáveis e do módulo de seção estão apresentados na [Tabela 30.](#page-98-0)

| Seção mestra   |      |                   |
|----------------|------|-------------------|
| C <sub>1</sub> | 4,37 |                   |
| C <sub>2</sub> | 0,01 |                   |
| V              | 23   | nós               |
| Cb             | 0,52 |                   |
| C              | 0,8  |                   |
| K3             | 1.48 |                   |
| Q              | 0,22 | N/mm <sup>2</sup> |
| <b>SM</b>      | 1526 | cm <sup>3</sup>   |
| Fonte: Autor   |      |                   |

<span id="page-98-0"></span>Tabela 30: Valores relacionados ao cáculo do módulo de seção da seção mestra

Através dos cálculos realizados com os devidos reforços longitudinais, foi possível determinar o valor do módulo de seção da seção mestra real da embarcação, os valores da linha neutra, momento de inércia e módulo de seção estão apresentados na [Tabela](#page-98-1)  [31.](#page-98-1)

<span id="page-98-1"></span>Tabela 31: Valores relacionados ao cáculo do módulo de seção da seção mestra real

| seção mestra |            |                 |
|--------------|------------|-----------------|
| altura total | 320        | cm              |
| LN           | 184        | cm              |
| 17           | 26940353   | cm <sub>4</sub> |
| SΜ           | 146414,962 | cm <sup>3</sup> |
| Fonte: Autor |            |                 |

Visto que o módulo de seção real é muito maior do que o módulo de seção exigido pela norma, isso mostra que a embarcação está segura.

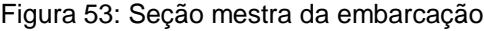

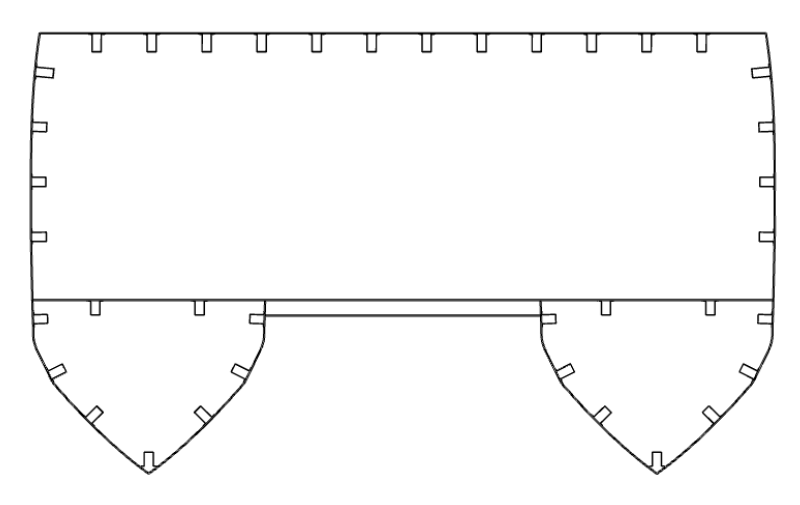

Fonte: Autor

# 6.5. Estimativa de pesos e centro de gravidade

A estimativa de pesos e centro de gravidade é uma das etapas mais importantes do projeto, pois está diretamente relacionada com a estabilidade da embarcação. Nesta etapa é necessário estimar todas as massas significativas da embarcação e seus respectivos centros de gravidade, para com isso verificar a estabilidade e conferir com as normas estabelecidas.

Para realizar os cálculos de estimativa dos pesos e centro de gravidade de cada item da embarcação, foi utilizado o projeto em 3D no *software Rhinoceros*, determinou a área e o comprimento de cada item, com isso encontrou o volume e em seguida multiplicou pela densidade do laminado, sendo esta densidade de 1700 kg/m<sup>3</sup> (CAPELLA et al., 2012), com isso encontra-se a massa do item. No caso para determinar a massa dos cascos, encontro primeiro a área de cada casco através do *software Rhinoceros*, em seguida multiplicou pela espessura e densidade do laminado. Para realizar a determinação do centro de gravidade também foi utilizado o *software Rhinoceros*, com essas determinações, foi feito um levantamento de todos os dados, para com isso definir o peso total da embarcação com carga e sem carga e o centro de gravidade. Na [Tabela](#page-100-0)  [32](#page-100-0) está o resumo das massas de cada setor.

<span id="page-100-0"></span>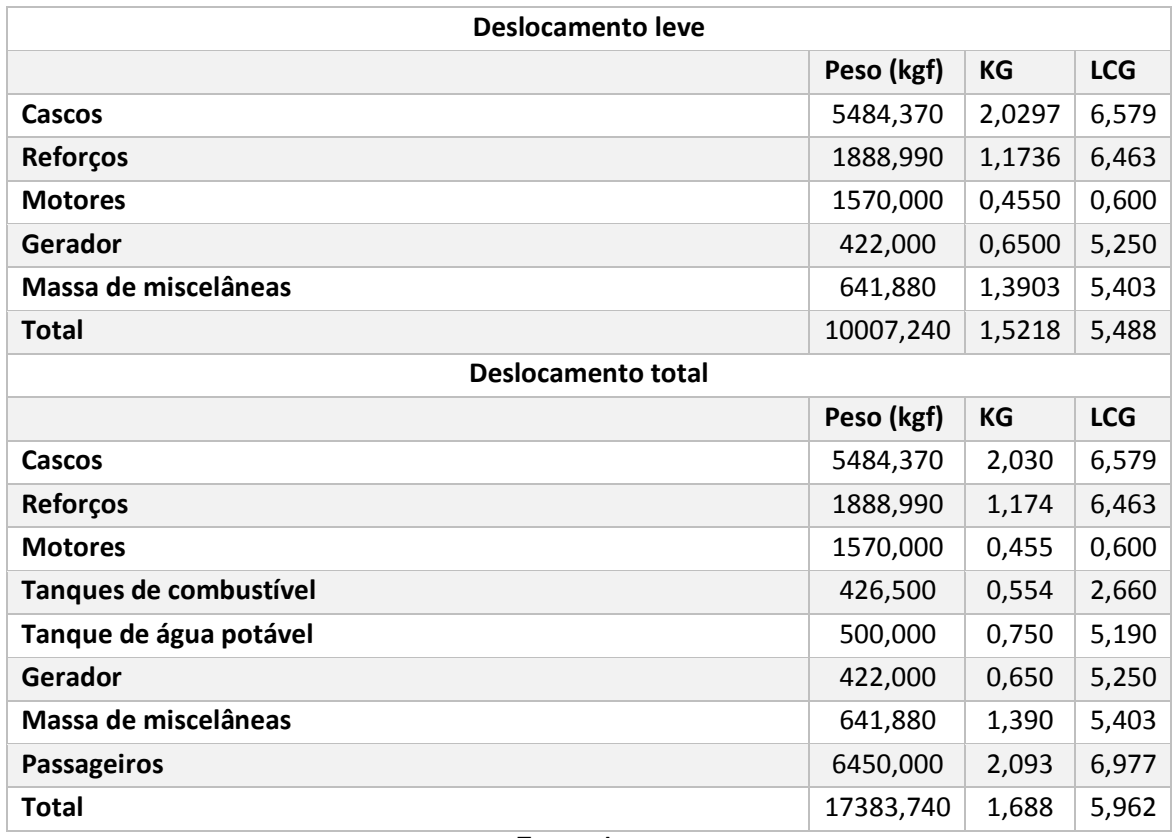

Tabela 32: Resumo com as pesos e CG de cada setor

Fonte: Autor

## 6.5.1. Determinação dos tanques de combustível

Para determinar os tanques de combustível deve-se levar em consideração o consumo de cada motor e o tempo de funcionamento diário, com isso determina a quantidade de vezes que deseja abastecer a embarcação por dia e com isso é determinado o volume dos tanques.

Considerando que o consumo do motor escolhido é de 50 L/h, possuindo dois motores em operação, tem que o consumo total é de 100 L/h e considerando que o tempo médio de 1 viagem é de 37 minutos, deve-se levar em consideração também que a embarcação vai realizar 13 viagens por dia, ou seja, aproximadamente 481 minutos, equivalente a 8 horas em funcionamento. Com isso, tem que o consumo diário da embarcação é de aproximadamente 800 litros por dia, determinando que a embarcação vai abastecer duas vezes ao dia, no início e no meio do trabalho, então são necessários pelo menos dois tanques de 200 litros, considerando um fator de segurança de 25%, foi adotado que cada tanque vai possuir 250 litros.

# 6.5.2. Determinação dos tanques de água potável e esgoto

Para determinar o volume dos tanques de água potável e esgoto, deve levar em consideração o volume da caixa de descarga, um número médio de passageiros que utilizam o banheiro por viagem e a vazão da torneira. O volume médio da caixa de descarga é de 6 litros, a vazão do torneiro do banheiro é de 1,2 L/min e o número médio de passageiros que utilizam o banheiro por viagem que foi considerado foi de 10 passageiros. Levando em consideração que cada um desses passageiros utilizem a descarga uma vez e passem 1 minuto utilizando a torneira, tem-se que o gasto por passageiro é de 7,2 litros, sendo um média de 10 passageiros por viagem 72 litros por viagem, considerando que será abastecido no início do dia e no meio do trabalho, então o tanque deve comportar o suficiente para 7 viagens, sendo necessário um volume de aproximadamente 500 litros.

A água que é utilizada vai para o tanque de esgoto, logo deve-se considerar que o tanque de esgoto é do mesmo tamanho ou maior do que o tanque de água potável, neste caso vai ser considerado que o tanque de esgoto é 10% maior do que o tanque de água potável, logo o volume é de 550 litros.

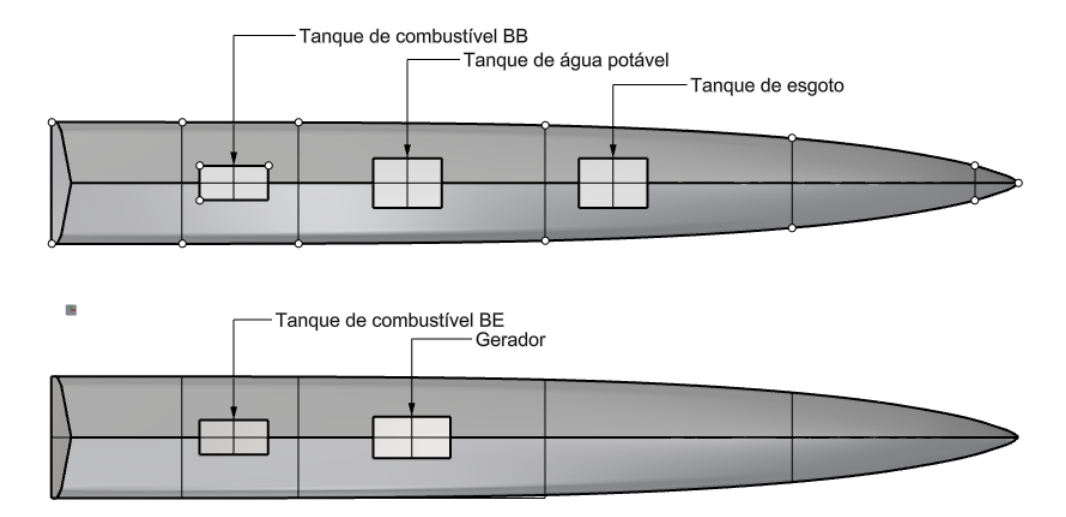

Figura 54: Localização dos tanques da embarcação

Fonte: Adaptado ABNT

# 6.5.3. Determinação da massa de miscelâneas

A massa de miscelâneas é a soma das massas da pintura, dos cabos elétricos, poltronas, isolamento térmico, equipamentos do banheiro, proteção catódica, ar condicionado. Essas massas são difíceis de serem encontradas e por isso normalmente nos projetos são considerados algum percentual do peso leve da embarcação. No caso deste trabalho, foi feito no trabalho de SOPRANIS, 2010 e este levantamento tem como base identificar a relação de percentagem entre o peso leve e o peso das miscelâneas da embarcação, sendo esta embarcação da mesma categoria que é apresentada neste trabalho. Após os levantamentos, chegou conclusão que a massa das miscelâneas está relacionada a aproximadamente 7% da massa leve da embarcação, fazendo a associação com este trabalho, conclui-se que o peso das miscelâneas é de aproximadamente 650 kg.

### 6.6. Balanço elétrico

6.6.1. Dimensionar o sistema de iluminação da embarcação

O dimensionamento da iluminação da embarcação é de fundamental importância, pois visto que é feito de forma errônea, acarreta e grandes problemas na visibilidade dentro da embarcação e na praça de máquinas, dificultando a visualização.

Para realizar este dimensionamento, tomou-se como base a NBR 5413 da ABNT (Iluminância de Interiores) onde existem diversos tipos de área de aplicação, porém não existe para embarcação, então foi considerado que a área do convés tem as mesmas exigências da sala de uma residência, sendo mostrado na [Tabela 33](#page-103-0), onde estão os valores médios de lux para cada ambiente.

Para realizar os devidos cálculos, deve-se utilizar a equação [\(39\)](#page-103-1), neste caso será considerado que o ambiente é a sala de estar em modo geral, utilizando o valor de 200 lux. Realizando os cálculos, considerando que a área é de 73 m², conclui-se que são necessários 14600 lúmens para o ambiente. Uma lâmpada led de 15W possui 1500 lúmens (ALENONIMO, 2017), então será necessário aproximadamente 10 lampadas, equivalente a 150W de potência.

<span id="page-103-0"></span>

| Residência                              | Valores médios de lux |     |     |
|-----------------------------------------|-----------------------|-----|-----|
| Sala de estar:                          |                       |     |     |
| Geral                                   | 100                   | 150 | 200 |
| Local (leitura, escrita, bordado, etc.) | 300                   | 500 | 750 |
| Cozinha:                                |                       |     |     |
| Geral                                   | 100                   | 150 | 200 |
| Local (fogão, pia, mesa)                | 200                   | 300 | 500 |
| Quartos de dormir:                      |                       |     |     |
| Geral                                   | 100                   | 150 | 200 |
| Local (espelho, penteadeira, cama)      | 200                   | 300 | 500 |
| Hall, escadas, despensas, garagens:     |                       |     |     |
| Geral                                   | 75                    | 100 | 150 |
| Local                                   | 200                   | 300 | 500 |
| Banheiros:                              |                       |     |     |
| Geral                                   | 100                   | 150 | 200 |
| Local (espelhos)                        | 200                   | 300 | 500 |

Tabela 33: Iluminação em lux por atividades

<span id="page-103-1"></span>Fonte: Adaptado ABNT

$$
lux=\frac{lm}{A}
$$

Onde:

- **·** *lm*: Fluxo luminoso da lâmpada;
- $\bullet$  A: Área do ambiente (m<sup>2</sup>).

6.6.2. Dimensionar o sistema de ar condicionado da embarcação

O sistema de ar condicionado da embarcação é considerado como um grande desafio de dimensionar, pois tem que levar em consideração, normalmente, a alta incidência do sol e ao baixo desempenho de eficiência térmica das paredes da embarcação, visto que são basicamente constituídas de fibra de vidro. Para este caso, levou em consideração que as paredes são de alta eficiência térmica, logo, o

(39)

dimensionamento foi com base em uma sala de residência feita por uma empresa que trabalha neste ramo.

Segundo a empresa de dimensionamento de ar condicionado, caso o ambiente esteja exposto ao sol, é aconselhado considerar 800 BTUS para cada item (n° de pessoas, área do ambiente e n° de equipamentos eletrônicos), porém, a primeira pessoa não é contabilizada (WEB AR CONDICIONADO). Visto que na embarcação a área do ambiente possui 73 m², 86 passageiros e serão considerados que 10 passageiros estejam utilizando notebooks, logo são necessários 134400 BTUs para refrigerar o ambiente. Após esse dimensionamento, deve-se determinar os ar condicionados a serem colocados e verificar a potência necessária para o dimensionamento, visto que a potência total é de 134400 BTUs, então serão utilizados 3 ar condicionados de 48000 BTUs da marca Elgin, onde é necessária uma potência de 13,5 kW para alimentar os três ar condicionados.

Figura 55: Modelo do ar condicionado utilizado na embarcação

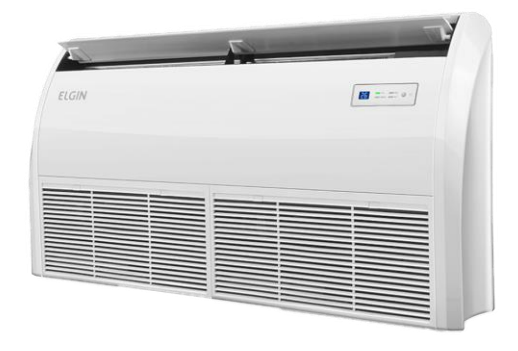

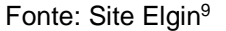

6.6.3. Dimensionamento do gerador

 $\overline{a}$ 

Durante a navegação da embarcação é fundamental alguns equipamentos para auxiliar o comandante, como o rádio VHF, o piloto automático, giro-compasso, radar, ecobatímetro, odômetro, INMARSAT, navegação por satélite (GPS), anemômetro, apito,

<sup>9</sup> Disponível em: < <https://goo.gl/RcUWWd>> Acesso em set. 2018.

indicador de ângulo de leme, luz de navegação, onde todos esses equipamentos ajudam a comunicação da embarcação com outras embarcações, auxiliam com o intuito de evitar colisões e aumentam de maneira muito significativa a segurança da embarcação.

Todos os equipamentos citados consomem energia e é necessário levar em consideração esse consumo, embora seja difícil de fazer esse levantamento na etapa inicial de projeto, segundo NASSEH (2011), pode-se levar em consideração que o dimensionamento elétrico da embarcação pode ser feito uma consideração de 30% a mais, após dimensionar os ar condicionados.

Realizando o levantamento de tudo que foi dimensionado e considerando 30% dos outros equipamentos, obtém que a potência do gerador deve ser de no mínimo 17,75 kW, logo o gerador selecionado foi da marca Cummins Onan com potência de 21 kW, onde é mostrado na [Figura 56](#page-105-0) o modelo, [Tabela 34](#page-106-0) as principais características e [Tabela 35](#page-106-1) o consumo do gerador. Na [Figura 57](#page-106-2) é apresentado um simples diagrama unifilar da embarcação.

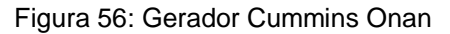

<span id="page-105-0"></span>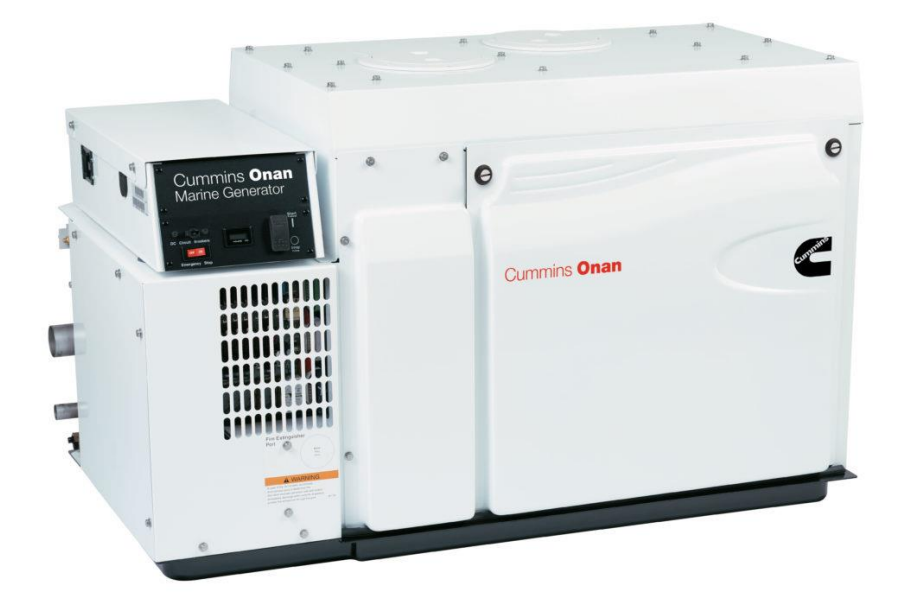

Fonte: Site Cummins Onan<sup>10</sup>

 $\overline{a}$ 

<sup>10</sup> Disponível em: < https://goo.gl/HYMydM > acesso em ago. 2018.

# Tabela 34: Características do gerador

<span id="page-106-0"></span>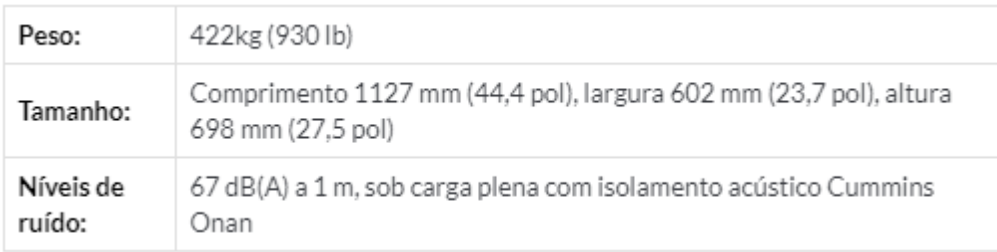

# Fonte: Site Cummins Onan<sup>11</sup>

<span id="page-106-1"></span>Tabela 35: Relação de trabalho com consumo do gerador

| <b>50%</b> | 4   | L/h |
|------------|-----|-----|
| 75%        | 5,4 | L/h |
| 100%       | 7,6 | L/h |

Fonte: Adaptado Site Cummins Onan<sup>12</sup>

Diante da [Tabela 35,](#page-106-1) considerando que o gerador vai trabalhar na faixa de 75% de sua capacidade, tem um consumo de 5,4 litros por hora, sendo 8 horas de trabalho diário, determina que é necessário um tanque de aproximadamente 44 litros de óleo diesel para alimentar o gerador. Os gastos com o combustível do gerador estão inseridos na parte de outros custos, no tópico de custo de viagem.

Figura 57: Diagrama unifilar da embarcação

<span id="page-106-2"></span>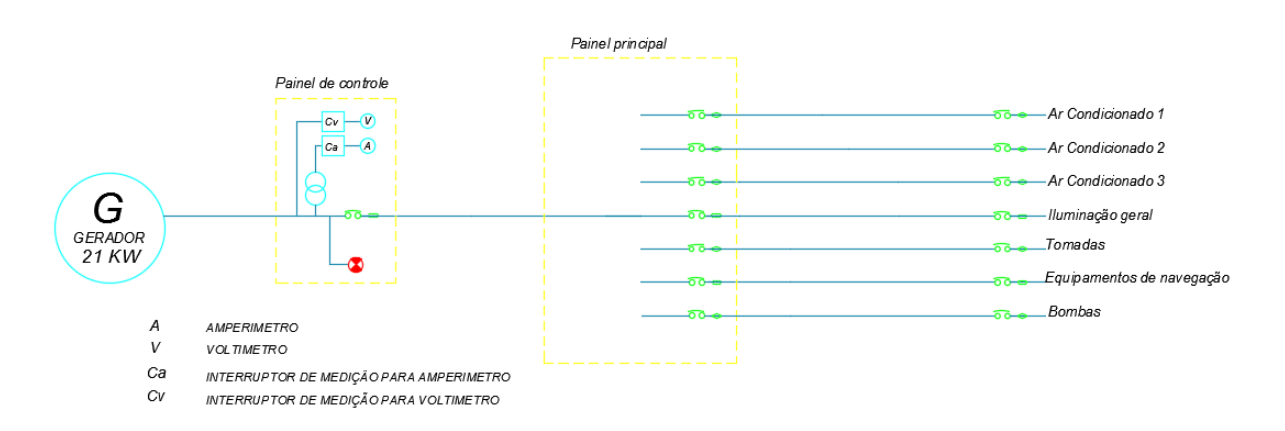

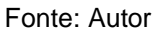

<sup>&</sup>lt;sup>11</sup> Disponível em: < https://goo.gl/HYMydM > acesso em ago. 2018.

<sup>12</sup> Disponível em: < https://goo.gl/HYMydM > acesso em ago. 2018.

# 6.7. Estabilidade intacta

# 6.7.1. Primeira condição de carregamento

Nesta condição o peso, CG e LCG total da embarcação estão representadas na [Tabela 36,](#page-107-0) onde nesta condição a embarcação está com lotação máxima e totalmente abastecida.

<span id="page-107-0"></span>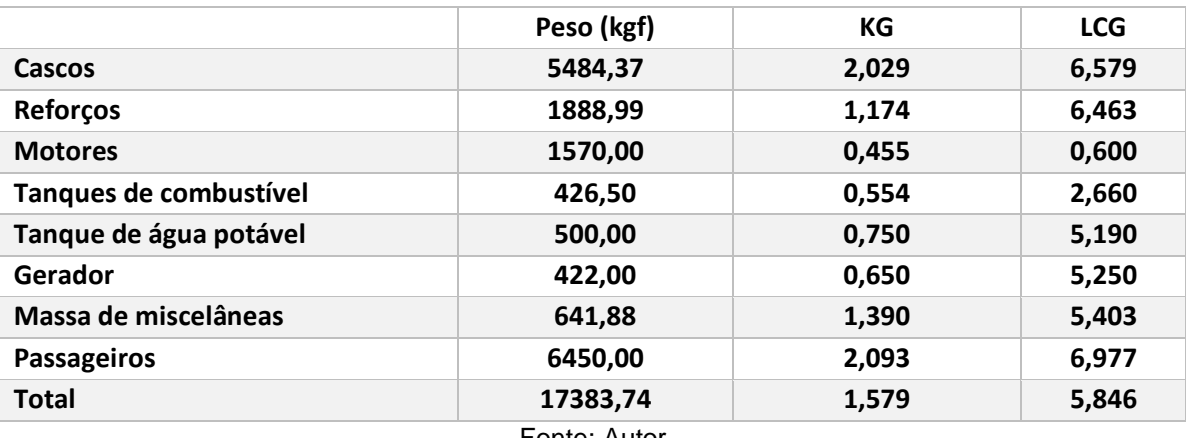

Tabela 36: Primeira condição de carregamento

Fonte: Autor

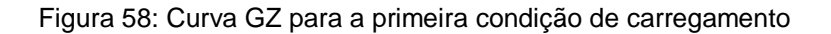

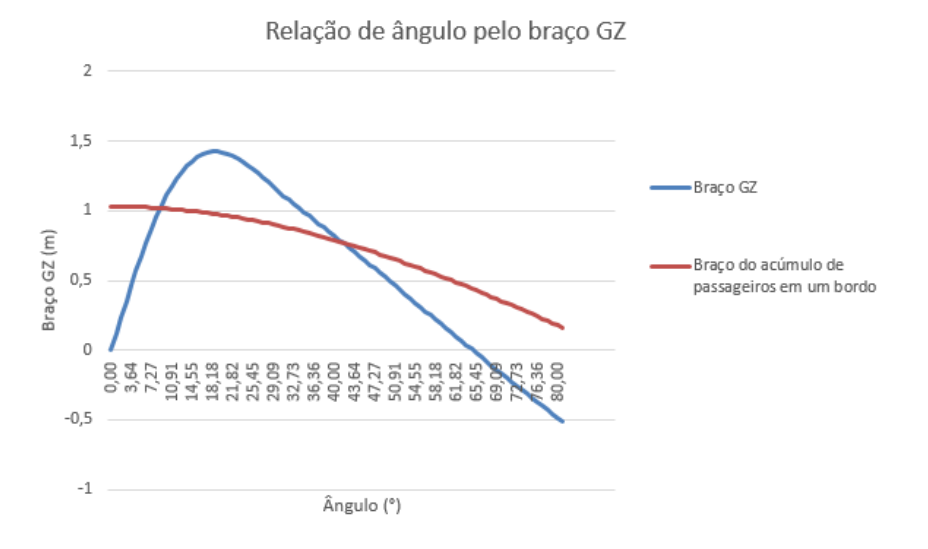
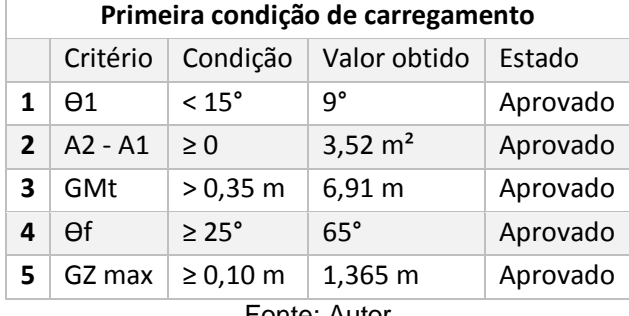

Tabela 37: Análise de estabilidade para a primeira condição

Fonte: Autor

Na [Figura 59](#page-108-0) e [Tabela 38](#page-108-1) é possível ver como a embarcação se comporta com esta condição de carregamento.

Figura 59: Equilíbrio da embarcação com a primeira condição de carregamento

<span id="page-108-0"></span>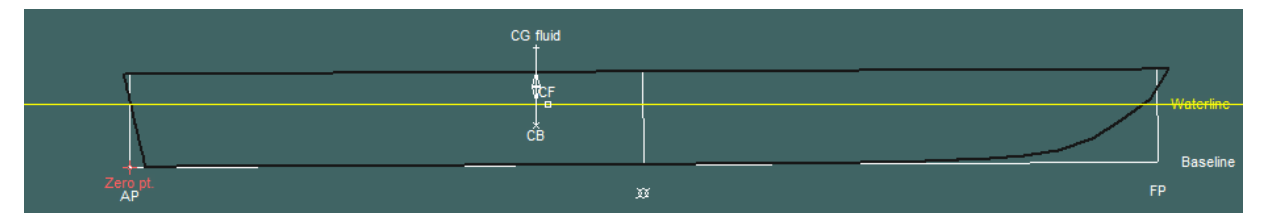

Fonte: Autor

<span id="page-108-1"></span>Tabela 38: Características de equilíbrio para a primeira condição de carregamento

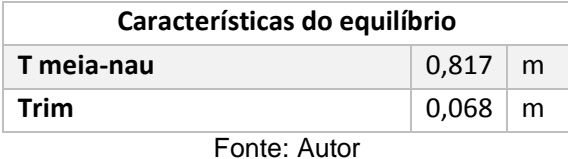

6.7.2. Segunda condição de carregamento

Nesta condição o peso, CG e LCG total da embarcação estão representadas na [Tabela 39,](#page-109-0) nesta condição a embarcação está com o número máximo de passageiros, porém com apenas 10% de gêneros e combustível.

<span id="page-109-0"></span>

|                        | Peso (kgf) | КG    | <b>LCG</b> |  |  |  |
|------------------------|------------|-------|------------|--|--|--|
| Cascos                 | 5484,37    | 2,029 | 6,579      |  |  |  |
| <b>Reforços</b>        | 1888,99    | 1,174 | 6,463      |  |  |  |
| <b>Motores</b>         | 1570,00    | 0,455 | 0,600      |  |  |  |
| Tanques de combustível | 42,65      | 0,554 | 2,660      |  |  |  |
| Tanque de água potável | 500,00     | 0,75  | 5,190      |  |  |  |
| Gerador                | 422,00     | 0,65  | 5,250      |  |  |  |
| Massa de miscelâneas   | 641,88     | 1,390 | 5,403      |  |  |  |
| Passageiros            | 6450,00    | 2,093 | 6,977      |  |  |  |
| <b>Total</b>           | 16999,89   | 1,602 | 5,919      |  |  |  |
| $E_{\text{O}}$         |            |       |            |  |  |  |

Tabela 39: Segunda condição de carregamento

Fonte: Autor

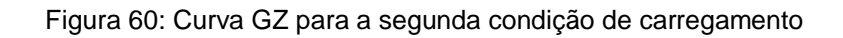

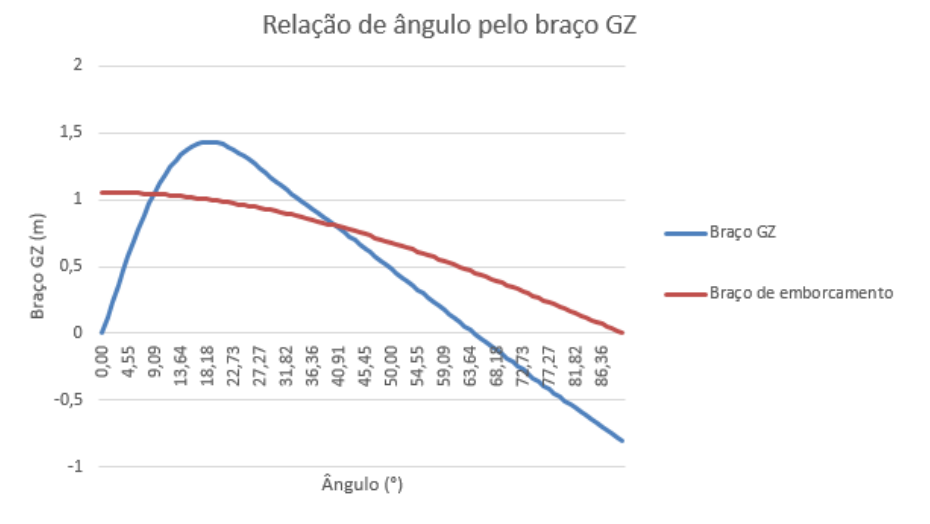

Fonte: Autor

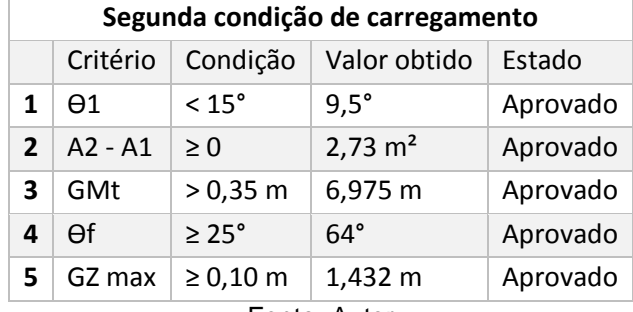

Tabela 40: Análise de estabilidade para a segunda condição

Fonte: Autor

Na [Figura 61](#page-110-0) e [Tabela 41](#page-110-1) é possível ver como a embarcação se comporta com esta condição de carregamento.

Figura 61: Equilíbrio da embarcação com a segunda condição de carregamento

<span id="page-110-0"></span>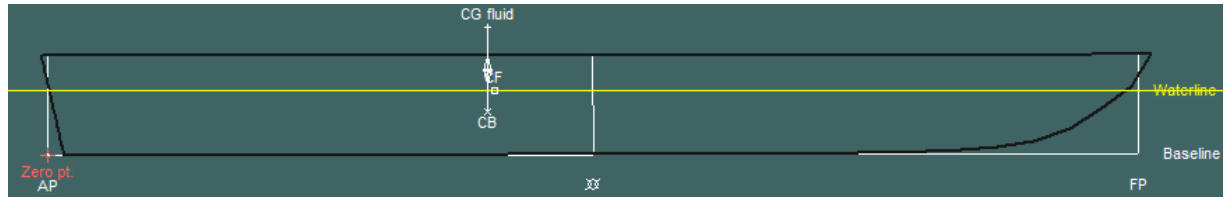

Fonte: Autor

<span id="page-110-1"></span>Tabela 41: Características de equilíbrio para a segunda condição de carregamento

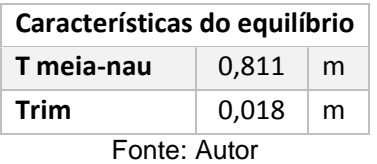

6.7.3. Embarcação na terceira condição de carregamento

A terceira condição de carregamento é semelhante a primeira condição, pois no caso da embarcação desenvolvida neste trabalho leva apenas passageiros, logo não existem cargas consideráveis, apenas os passageiros.

6.7.4. Embarcação na quarta condição de carregamento

A quarta condição de carregamento é semelhante a segunda condição pelo mesmo fato que a terceira condição é semelhante a primeira condição, pois esta embarcação não possui carga considerável.

## 6.7.5. Embarcação na quinta condição de carregamento

Nesta condição o peso, CG e LCG da embarcação estão representadas na [Tabela](#page-111-0)  [42,](#page-111-0) nesta condição a embarcação está sem passageiros, porém com 100% de gêneros e combustível.

<span id="page-111-0"></span>

|                        | Peso (kgf)                         | КG    | <b>LCG</b> |  |  |  |
|------------------------|------------------------------------|-------|------------|--|--|--|
| Cascos                 | 5484,37                            | 2,029 | 6,579      |  |  |  |
| Reforços               | 1888,99                            | 1,174 | 6,463      |  |  |  |
| <b>Motores</b>         | 1570,00                            | 0,455 | 0,600      |  |  |  |
| Tanques de combustível | 426,50                             | 0,554 | 2,660      |  |  |  |
| Tanque de água potável | 500,00                             | 0,750 | 5,190      |  |  |  |
| Gerador                | 422,00                             | 0,650 | 5,250      |  |  |  |
| Massa de miscelâneas   | 641,88                             | 1,390 | 5,403      |  |  |  |
| <b>Passageiros</b>     | 0,00                               | 0     | 0          |  |  |  |
| <b>Total</b>           | 10933,74                           | 1,269 | 5,168      |  |  |  |
|                        | $E_{\text{out}}$ $\ldots$ $\ldots$ |       |            |  |  |  |

Tabela 42: Quinta condição de carregamento

Fonte: Autor

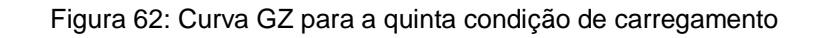

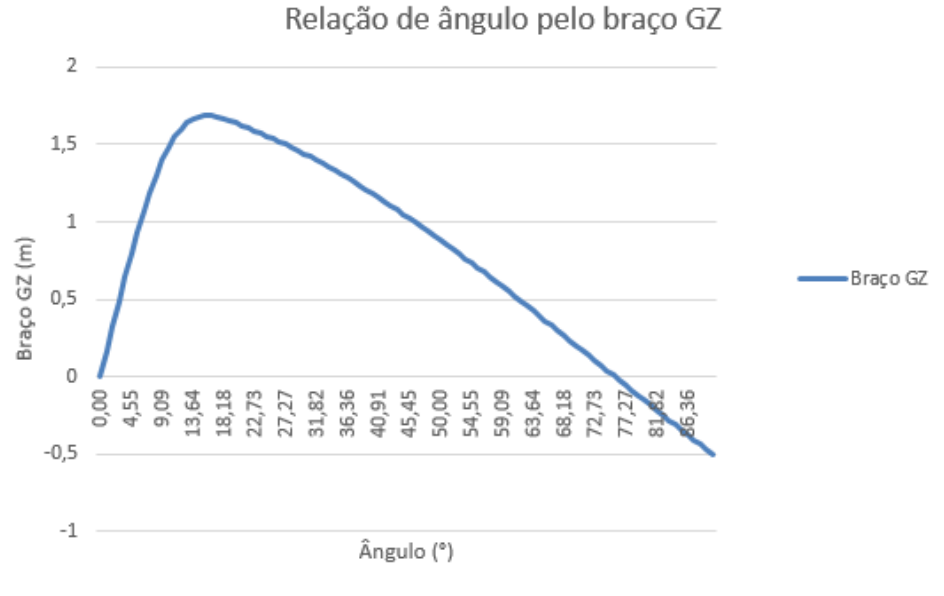

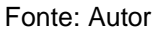

Na regra de número 2 não é possível realizar a comparação entre as áreas, pois nesta condição não navega com passageiros, logo, não tem como gerar o braço de emborcamento.

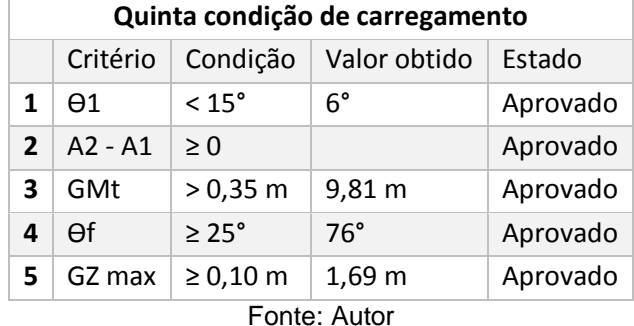

Tabela 43: Análise de estabilidade para a quinta condição

Na [Figura 63](#page-112-0) e [Tabela 44](#page-112-1) é possível ver como a embarcação se comporta com esta condição de carregamento.

Figura 63: Equilíbrio da embarcação com a quinta condição de carregamento

<span id="page-112-0"></span>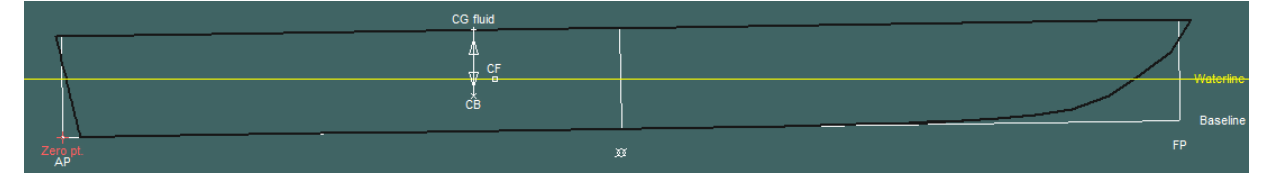

Fonte: Autor

<span id="page-112-1"></span>Tabela 44: Características de equilíbrio para a quinta condição de carregamento

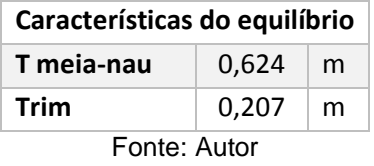

## 6.7.6. Embarcação na sexta condição de carregamento

Nesta condição o peso, CG e LCG da embarcação está representada na [Tabela](#page-113-0)  [45,](#page-113-0) nesta condição a embarcação está sem passageiros e com 10% de gêneros e combustível.

<span id="page-113-0"></span>

|                        | Peso (kgf)    | КG    | <b>LCG</b> |
|------------------------|---------------|-------|------------|
| Cascos                 | 5484,37       | 2,029 | 6,579      |
| <b>Reforços</b>        | 1888,99       | 1,174 | 6,463      |
| <b>Motores</b>         | 1570,00       | 0,455 | 0,600      |
| Tanques de combustível | 42,65         | 0,554 | 2,660      |
| Tanque de água potável | 500,00        | 0,750 | 5,190      |
| Gerador                | 422,00        | 0,650 | 5,250      |
| Massa de miscelâneas   | 641,88        | 1,390 | 5,403      |
| Passageiros            | 0,00          | 0     | 0          |
| <b>Total</b>           | 10549,89      | 1,296 | 5,260      |
|                        | Fonta: Author |       |            |

Tabela 45: Sexta condição de carregamento

Fonte: Autor

Figura 64: Curva GZ para a sexta condição de carregamento

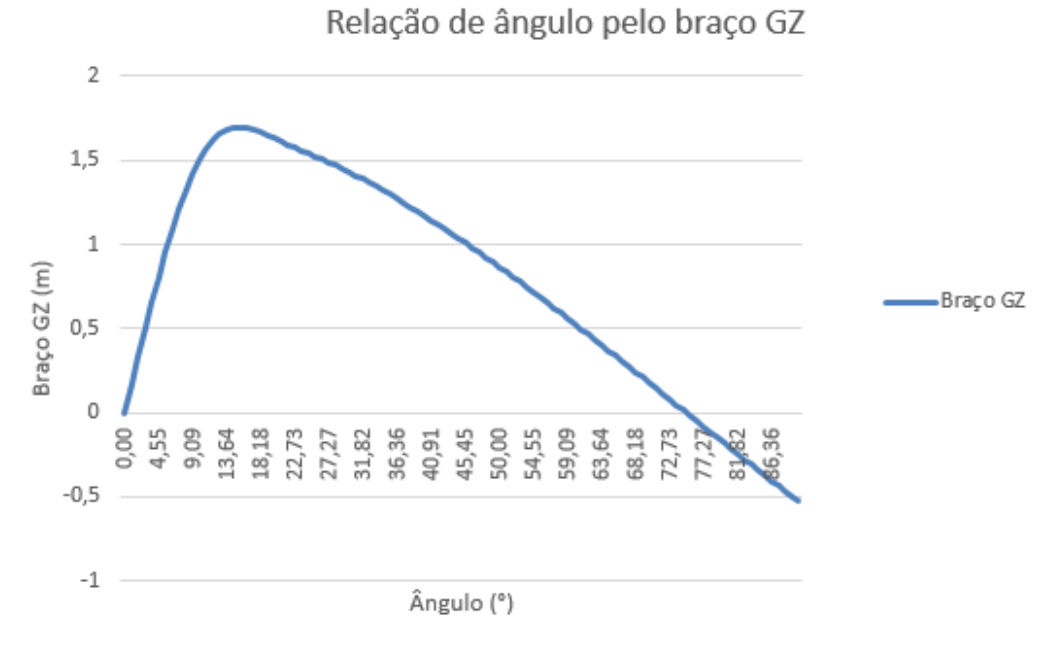

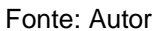

Na regra de número 2 não é possível realizar a comparação entre as áreas, pois nesta condição não navega com passageiros, logo, não tem como gerar o braço de emborcamento.

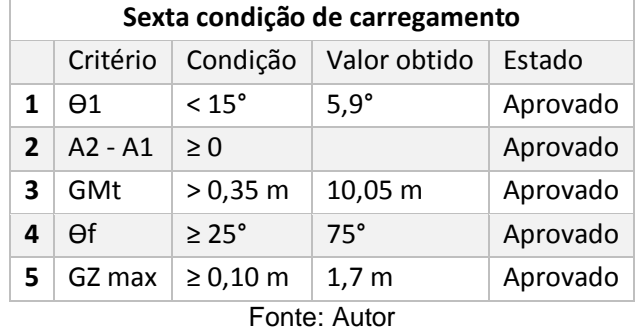

Tabela 46: Análise de estabilidade para a sexta condição

Na [Figura 65](#page-114-0) e [Tabela 47](#page-114-1) é possível ver como a embarcação se comporta com esta condição de carregamento.

Figura 65: Equilíbrio da embarcação com a sexta condição de carregamento

<span id="page-114-0"></span>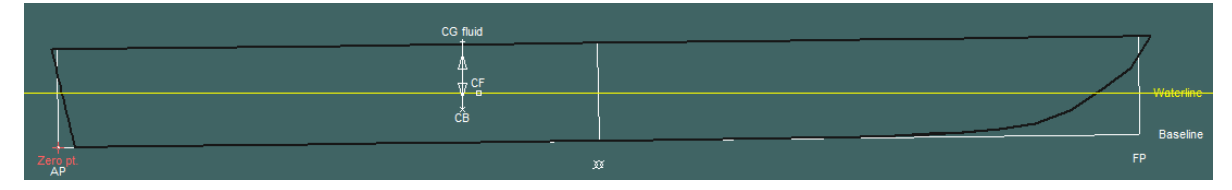

Fonte: Autor

<span id="page-114-1"></span>Tabela 47: Características de equilíbrio para a sexta condição de carregamento

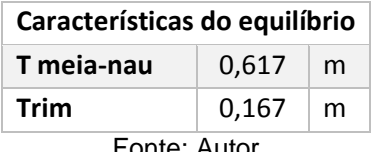

Fonte: Autor

Como visto no comparativo entre as regras e os valores gerados do casco, a embarcação atende a todos os critérios exigidos pela NORMAM-02.

#### 6.8. Estabilidade em avaria

Visto que o comprimento do casco é de 14,1 metros e o volume deslocado para o calado de projeto é de 17,2 m<sup>3</sup>, tem-se que para a avaria lateral terá uma extensão longitudinal de 1,93 metros e 0,52 metros para a extensão transversal. Para o caso de avaria no fundo tem 7,75 metros da proa e 2,4 metros em qualquer região. As profundidades das avarias no fundo são de 0,1 metros e das avarias no costado são de 0,25 metros. Para evitar o comprometimento total do compartimento, foi colocado reservas de flutuação, uma demonstração das reservas de flutuação está mostrada na [Figura 66.](#page-115-0) Na [Figura 67](#page-115-1) está representado os compartimentos que podem ser avariados. Figura 66: Representação da reserva de flutuação

<span id="page-115-0"></span>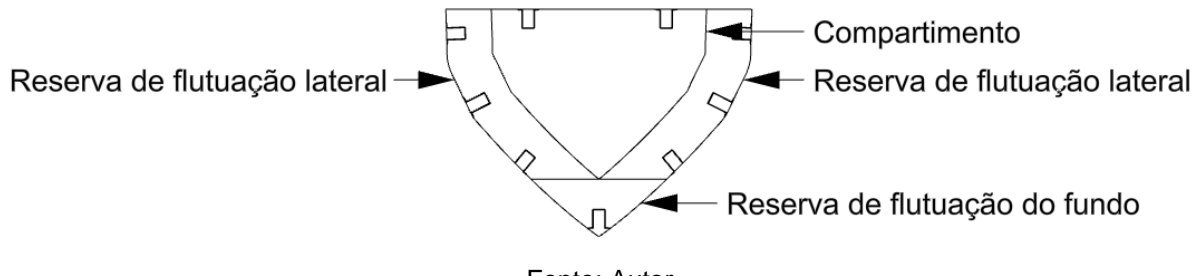

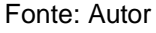

<span id="page-115-1"></span>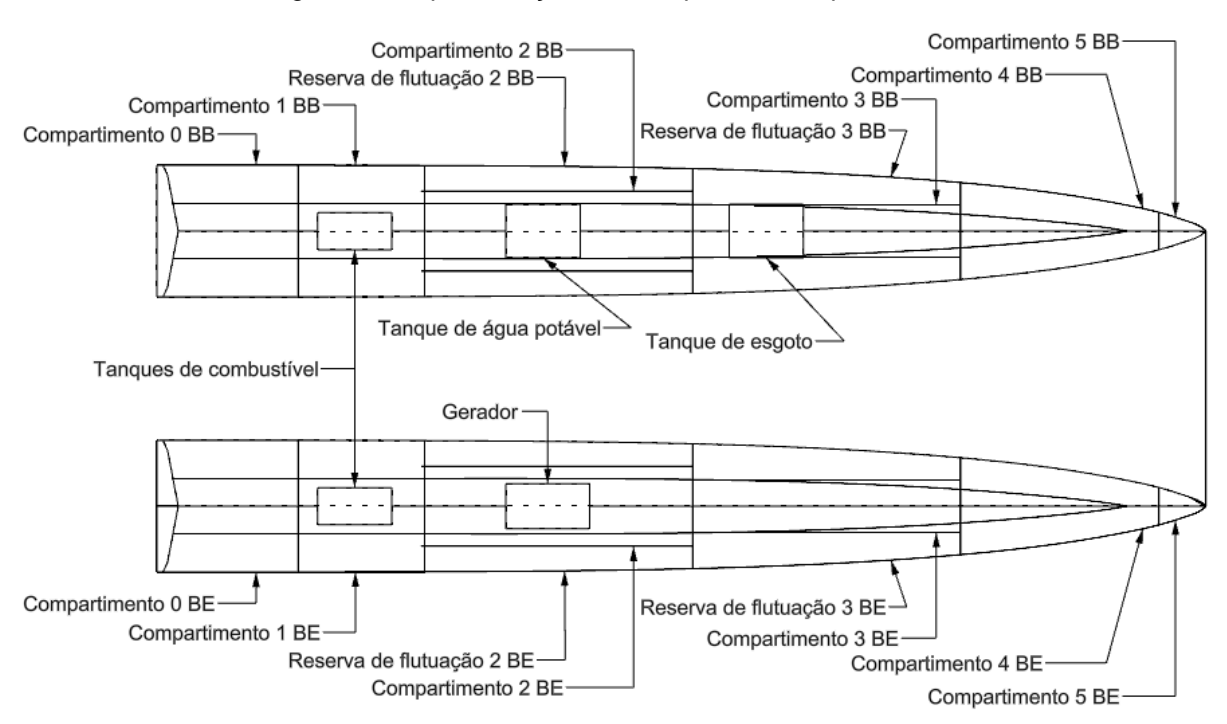

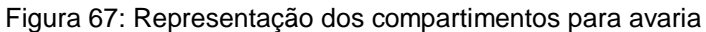

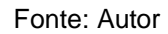

Com essas configurações, no caso de avaria lateral o número máximo de compartimentos avariados serão dois. No caso de avaria no fundo começando na roda de proa pode ser avariado o pique de proa mais três compartimentos seguintes. No caso de avaria em qualquer região do fundo, o número máximo de compartimentos avariados serão dois.

#### 6.8.1. Primeiro caso de avaria

No primeiro caso foram avariados os compartimentos 0 e 1 de bombordo, na [Figura 68](#page-116-0) e [Tabela 48](#page-116-1) estão apresentados o gráfico e o resultado da análise da embarcação para esta condição.

<span id="page-116-0"></span>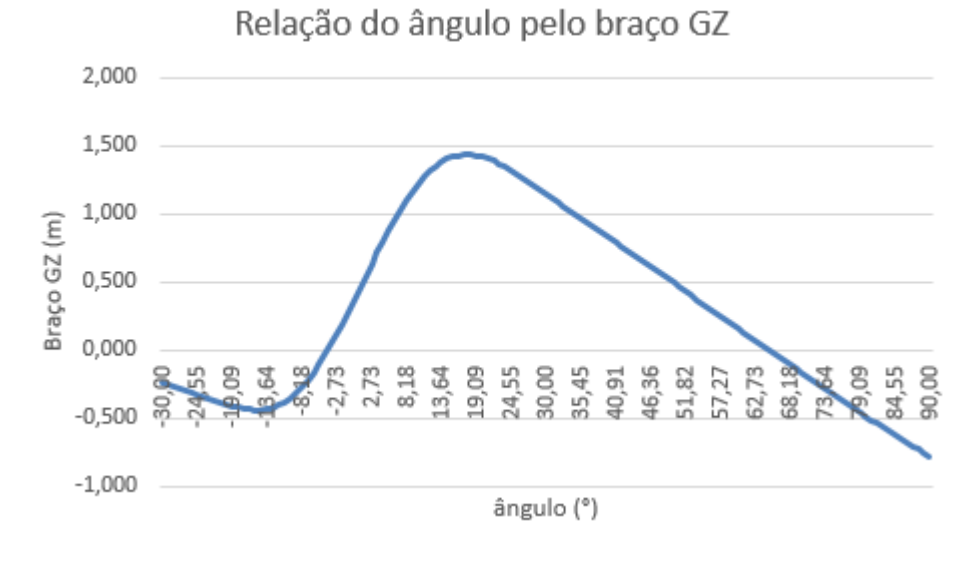

Figura 68: Curva GZ para a primeira condição de avaria

Fonte: Autor

<span id="page-116-1"></span>Tabela 48: Análise dos critérios de estabilidade em avaria para a primeira condição

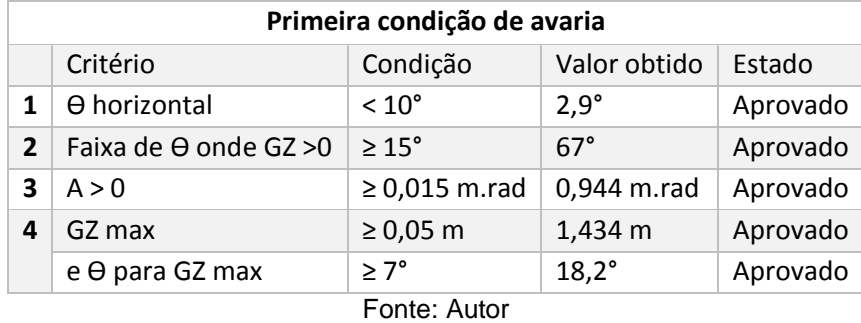

<sup>117</sup>

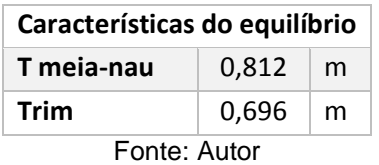

Tabela 49: Características de equilíbrio para o primeiro caso de avaria

### 6.8.2. Segundo caso de avaria

No segundo caso foram avariados os compartimentos 4 e 5 de boreste, na [Figura](#page-117-0)  [69](#page-117-0) e [Tabela 50](#page-118-0) estão apresentados o gráfico e o resultado da análise da embarcação para esta condição.

Figura 69: Curva GZ para a segunda condição de avaria

<span id="page-117-0"></span>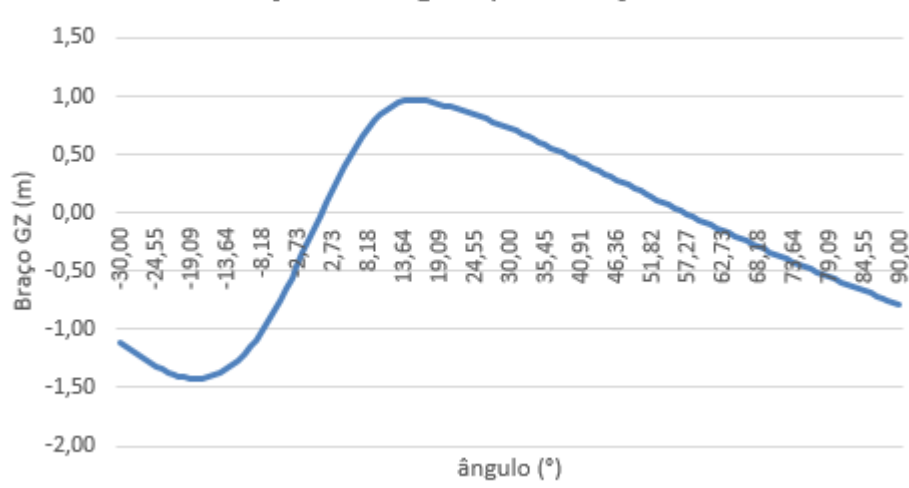

Relação do ângulo pelo braço GZ

Fonte: Autor

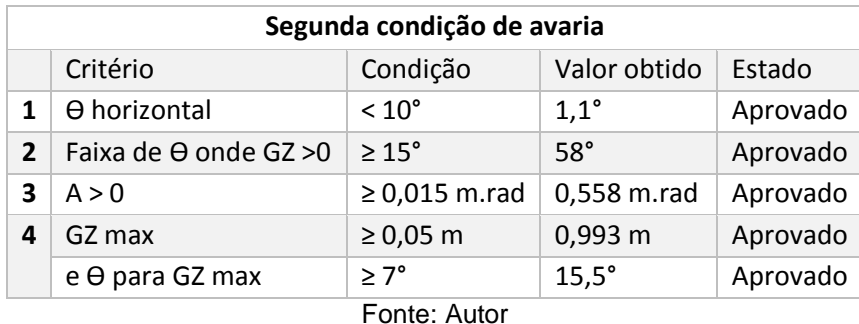

<span id="page-118-0"></span>Tabela 50: Análise dos critérios de estabilidade em avaria para a segunda condição

Tabela 51: Características de equilíbrio para o segundo caso de avaria

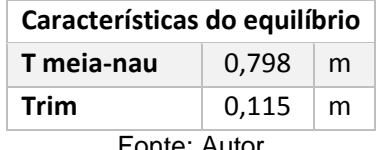

Fonte: Autor

6.8.3. Terceiro caso de avaria

No terceiro caso foram avariados os compartimentos 0 e 1 de boreste, na [Figura](#page-118-1)  [70](#page-118-1) e [Tabela 52](#page-119-0) estão apresentados o gráfico e o resultado da análise da embarcação para esta condição.

Figura 70: Curva GZ para a terceira condição de avaria

<span id="page-118-1"></span>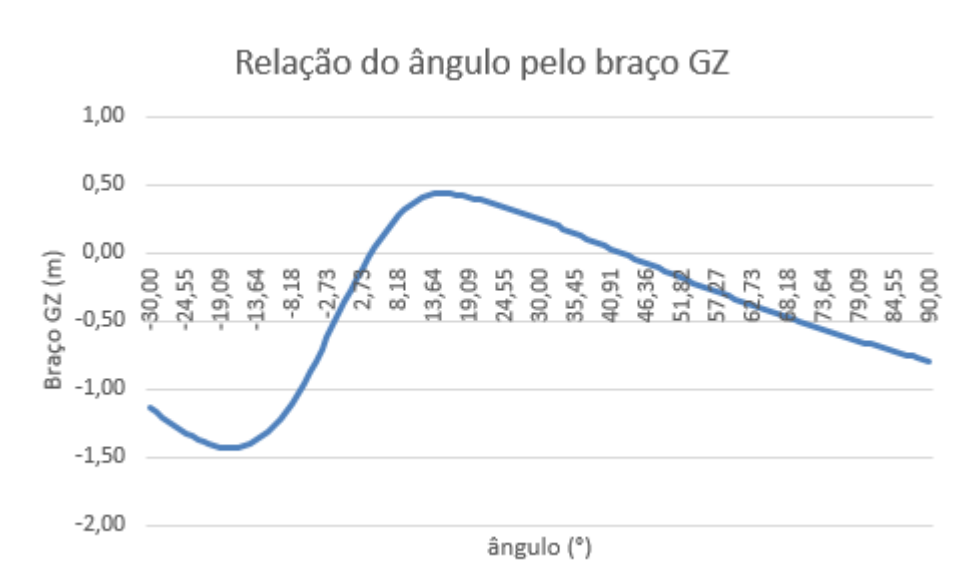

Fonte: Autor

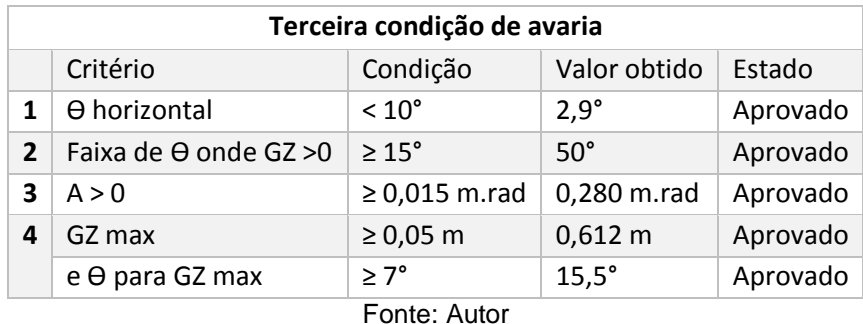

<span id="page-119-0"></span>Tabela 52: Análise dos critérios de estabilidade em avaria para a terceira condição

Tabela 53: Características de equilíbrio para o terceiro caso de avaria

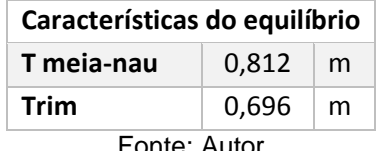

Fonte: Autor

6.8.4. Quarto caso de avaria

<span id="page-119-1"></span>No quarto caso foram avariados os compartimentos 4, 5, as reservas de flutuação 2 e 3, neste caso todos do lado bombordo, na [Figura 71](#page-119-1) e [Tabela 54](#page-120-0) estão apresentados o gráfico e o resultado da análise da embarcação para esta condição.

Figura 71: Curva GZ para a quarta condição de avaria

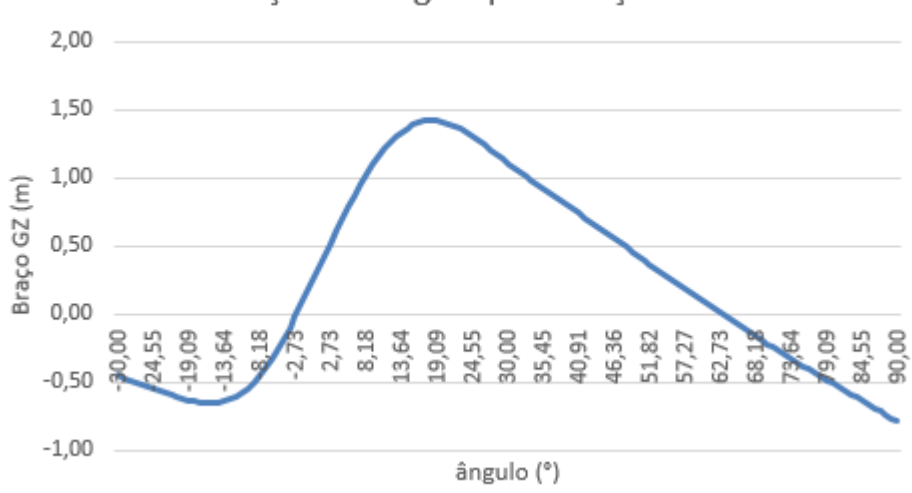

Relação do ângulo pelo braço GZ

Fonte: Autor

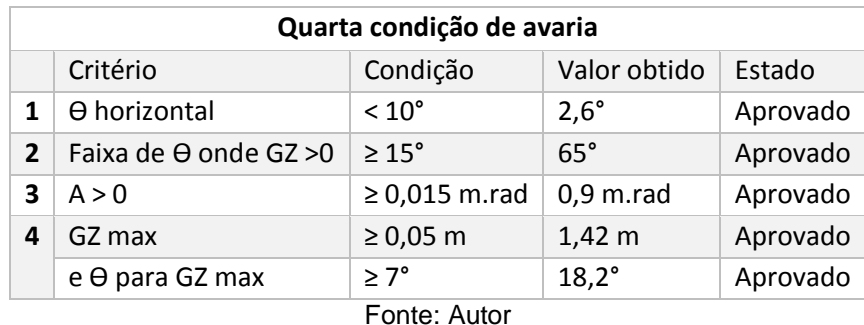

<span id="page-120-0"></span>Tabela 54: Análise dos critérios de estabilidade em avaria para a quarta condição

Tabela 55: Características de equilíbrio para o quarto caso de avaria

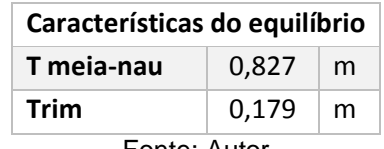

Fonte: Autor

6.8.5. Quinto caso de avaria

No quinto caso foram avariadas as reservas de flutuação do fundo 2 e 3, neste caso, todos do lado boreste, este é o caso em que a embarcação sofre avaria em qualquer região do fundo na [Figura 72](#page-120-1) e [Tabela 56](#page-121-0) estão apresentados o gráfico e o resultado da análise da embarcação para esta condição.

Figura 72: Curva GZ para a quinta condição de avaria

<span id="page-120-1"></span>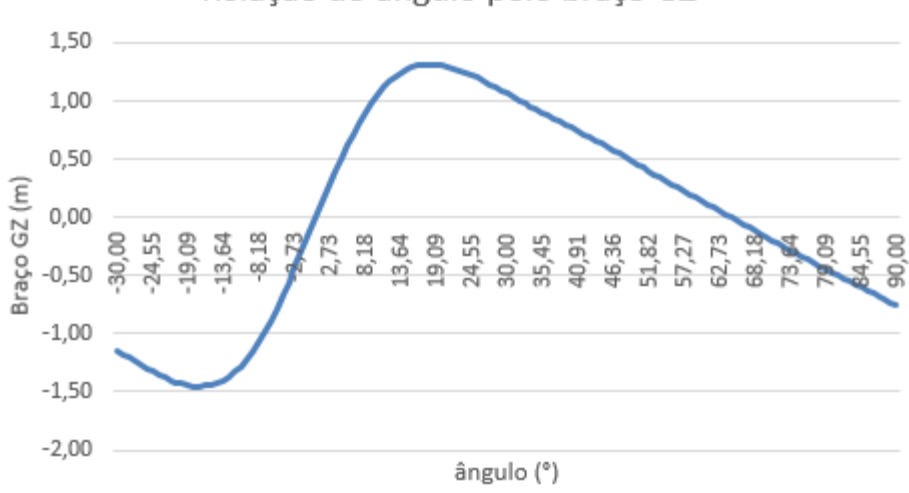

Relação do ângulo pelo braço GZ

Fonte: Autor

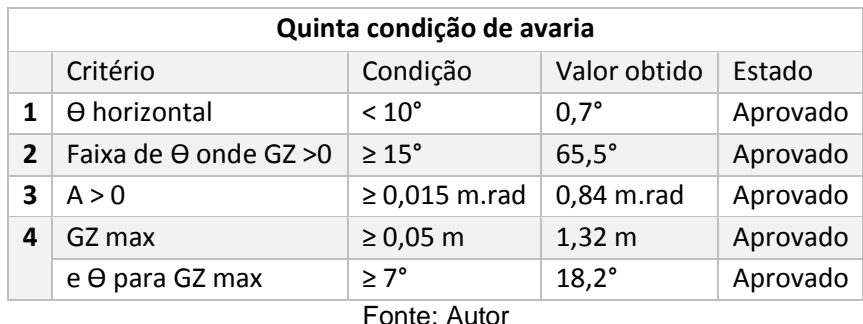

<span id="page-121-0"></span>Tabela 56: Análise dos critérios de estabilidade em avaria para a quinta condição

Tabela 57: Características de equilíbrio para o quinto caso de avaria

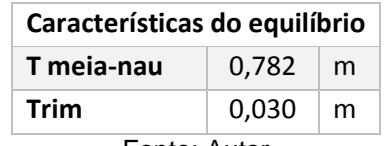

Fonte: Autor

Visto que todos os casos foram analisados e a embarcação atendeu a todos os critérios, está provado que a embarcação possui estabilidade e está apta para seguir para as próximas etapas do projeto.

#### 6.9. Sistema propulsivo

A primeira etapa a ser feita para o dimensionamento do sistema propulsivo é determinar os motores a serem utilizados. Este utiliza os resultados apresentados pelo *software Maxsurf Resistance* onde para cada valor de velocidade atingido pela embarcação existe o valor da resistência e o valor da potência necessária para deslocar a embarcação em determinada velocidade.

A eficiência propulsiva foi adotada como sendo de 50%, onde este valor leva em consideração todas as perdas que existem desde a potência fornecida pelo motor até chegar ao propulsor e a interação do propulsor com o escoamento da água. Com a potência encontrada através do *software Maxsurf Resistance*, apresentado na [Tabela 19,](#page-76-0) deve ser multiplicada por 2 para encontrar a potência real necessária e considerando que a velocidade de projeto é de 23 nós, é necessária uma potência inicial de 250 kW, considerando as perdas, a potência admitida deve ser de 500 kW, portanto precisa-se de dois motores Volvo Penta D6-400/DP, que fornecem uma potência média no eixo do propulsor de 281 kW.

#### Figura 73: Volvo Penta D6-400/DP

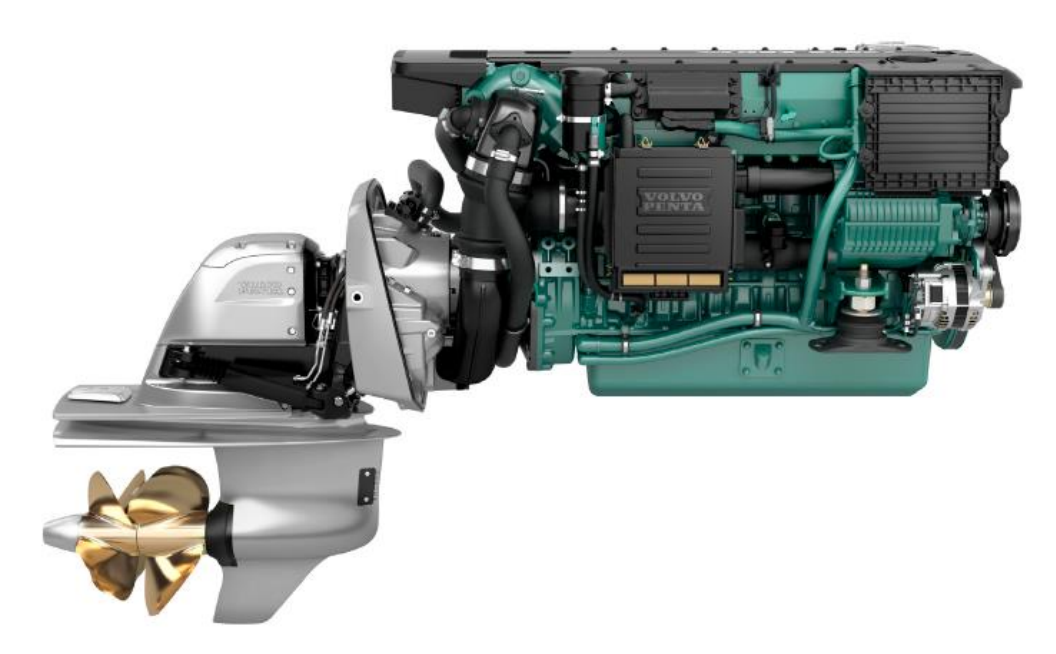

Fonte: Catálogo Volvo Penta<sup>13</sup>

Figura 74: Dimensões do motor Volvo Penta D6-400

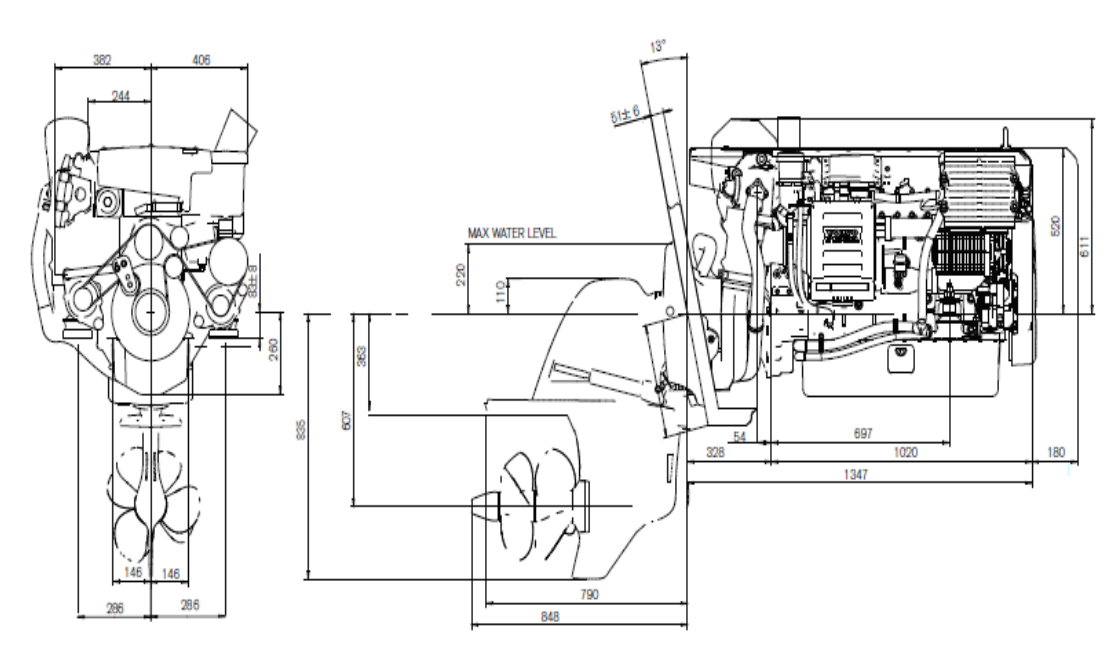

Fonte: Catálogo Volvo Penta<sup>14</sup>

l

 $13$  Disponível em: < <https://goo.gl/nkRQN3>> Acesso em ago. 2018.

<sup>14</sup> Disponível em: < <https://goo.gl/nkRQN3>> Acesso em ago. 2018.

#### 6.9.1. Dimensionamento do propulsor

Com os motores determinados, é possível dimensionar os propulsores a serem utilizados. Para começar esta etapa, deve-se obter a rotação de trabalho do motor, a potência que o motor fornece nesta rotação, a velocidade de projeto da embarcação, o diâmetro máximo para o propulsor, a distância entre a linha de água e o centro do propulsor e o coeficiente de bloco da embarcação. Com esses valores encontrados se calcula as variáveis. Os valores comuns a todos os propulsores que serão analisados são da velocidade corrigida (VA), a potência entregue (DHP) e o valor de Bp. Esses valores são apresentados na [Tabela 58.](#page-123-0)

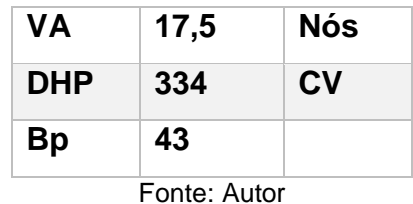

Tabela 58: Valores para dimensionar os propulsores

<span id="page-123-0"></span>Para este dimensionamento foram feitas várias análises com propulsores diferentes para comparar com a curva do motor e do propulsor que a Volvo Penta fornece para servir de parâmetro.

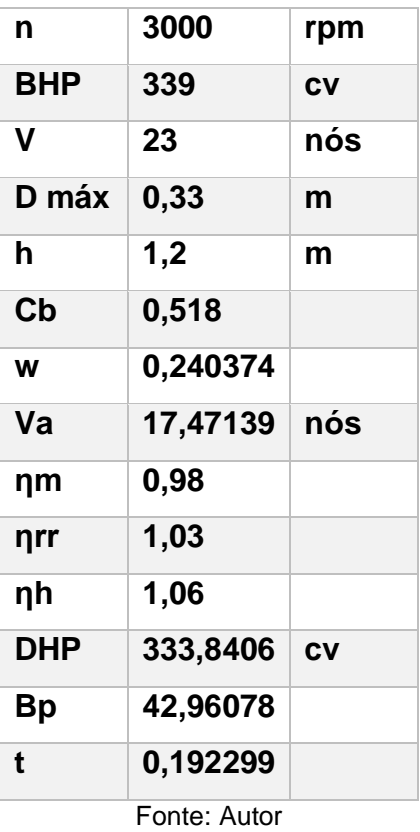

Tabela 59: Características da embarcação e do motor necessárias para o dimensionamento

6.9.1.1. Dimensionamento utilizando o propulsor B4.70

O primeiro dimensionamento a ser feito foi utilizando o propulsor B4.70, onde esta descrição significa que o propulsor é da série B, com 4 pás e a relação de área desenvolvida pela área do disco (Ad/A0) é de 0,70. Com este propulsor, através da [Figura](#page-125-0)  [75](#page-125-0) e [Figura 76,](#page-125-1) encontrou os valores apresentados na [Tabela 60.](#page-126-0)

<span id="page-125-0"></span>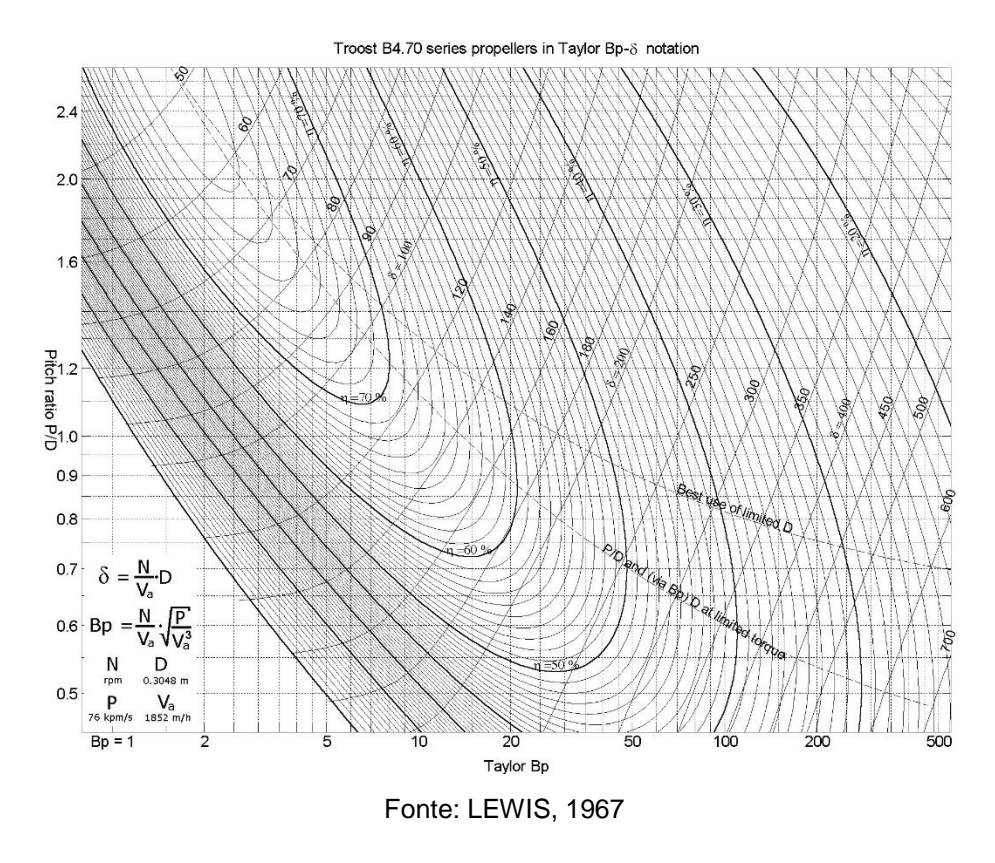

Figura 75: Gráfico de Bp-Delta do propulsor B4.70

Figura 76: Gráfico com as cuvas KT, KQ e J do propulsor B4.70

<span id="page-125-1"></span>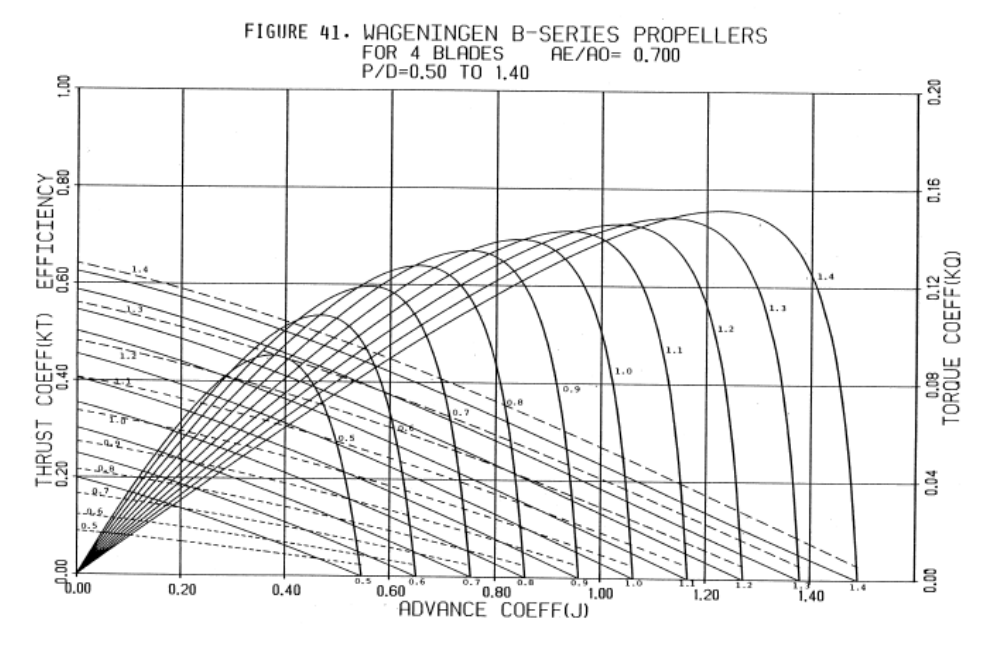

| $20 =$     | 240      |       |
|------------|----------|-------|
| δ1 =       | 230,4    |       |
| $P/D =$    | 0,8      |       |
| $\eta$ 0 = | 0,505    |       |
| D =        | 0,408981 | m     |
| $P =$      | 0,327185 | m     |
| $T =$      | 1406,9   | kgf   |
|            |          |       |
| J          | ΚT       | ΚQ    |
| 0          | 0,35     | 0,046 |
| 0,2        | 0,29     | 0,037 |
| 0,4        | 0,21     | 0,028 |
| 0,6        | 0,12     | 0,019 |
|            |          |       |

<span id="page-126-0"></span>Tabela 60: Valores obtidos dos gráficos do propulsor B4.70

Fonte: Autor

Com os valores encontrados, deve-se calcular a resistência e velocidade da embarcação pelas equações ([29\)](#page-54-0) e ([30\)](#page-55-0) respectivamente. Em seguida deve ser gerado gráficos que relaciona a resistência encontrada no software Maxsurf Resistance e a velocidade e gráficos que relaciona a resistência e velocidade calculada, com isso variando o valor das rotações do motor (N), encontra o valor da interseção dessas curvas, com este valor da interseção, através das equações ([31\)](#page-55-1) e ([32\)](#page-55-2) calcula o valor das potências para cada rotação e com isso compara com o valor fornecido pela Volvo, os valores obtidos das potências encontradas para este propulsor estão apresentados na [Tabela 61,](#page-127-0) com esses valores foi comparado com a curva fornecida pela Volvo Penta onde está mostrado na [Figura 77.](#page-127-1)

| BHP (cv)     | <b>RPM</b> |  |  |
|--------------|------------|--|--|
| 9,929962     | 1000       |  |  |
| 33,14589     | 1500       |  |  |
| 78,04421     | 2000       |  |  |
| 150,7976     | 2500       |  |  |
| 263,2394     | 3000       |  |  |
| 414,9176     | 3500       |  |  |
| Fonte: Autor |            |  |  |

<span id="page-127-0"></span>Tabela 61: Valores da relação de potência (BHP) pelas rotações do motor

<span id="page-127-1"></span>Figura 77: Comparação entre os valores encontrados e os valores fornecidos pela Volvo Penta que

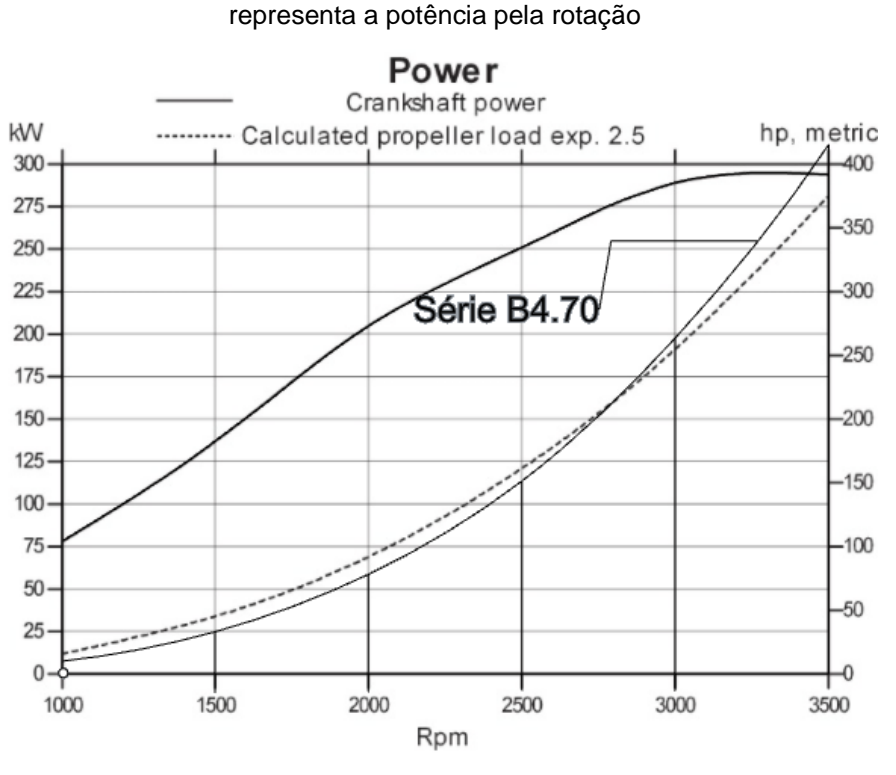

Fonte: Adaptado catálogo Volvo Penta<sup>15</sup>

Pela [Figura 77](#page-127-1) pode ser observado que seria um propulsor eficiente quando comparado com o propulsor da Volvo Penta, porém, neste propulsor dimensionado existem dois problemas sérios que não podem ser desprezados. O primeiro problema está relacionado superdimensionamento que este propulsor está representando, onde

 $\overline{a}$ 

<sup>15</sup> Disponível em: < <https://goo.gl/nkRQN3>> Acesso em ago. 2018.

pode ser observado que próximo a 3500 rpm a curva de potência do propulsor está superando a curva de potência do motor, isto significa que este propulsor trava o motor, logo não é adequado utilizar este propulsor. Outro problema está relacionado no tipo do propulsor, pois é da série B e esta série não é uma série super-cavitante, ou seja, ela não é resistente a cavitação e pela equação de Keller (equação [\(28\)\)](#page-54-1) com certeza vai ocorrer cavitação, pois o valor encontrado pela equação de Keller deveria ser próximo a relação de área desenvolvida pela área do disco (Ad/A0) escolhida no início dos cálculos e os valores são muito distantes, o valor encontrado pela equação de Keller é 2,05 e o valor escolhido no início dos cálculos é 0,7.

6.9.1.2. Dimensionamento utilizando o propulsor contra-rotativo

O propulsor contra-rotativo é o mais adequado para esta situação de altas rotações, pois é um propulsor de grande eficiência e resistente a cavitação devido ao grande número de pás que o escoamento é distribuído (VELD, M. W. C. OOSTER; MANEN, 1969), a dificuldade de se dimensionar um propulsor contra-rotativo está relacionado a pouca informação que é divulgada, como a dificuldade de encontrar as curvas deste tipo de propulsor. Para este dimensionamento encontrou apenas uma curva para ser analisada do propulsor contra-rotativo.

Para iniciar o dimensionamento do propulsor contra-rotativo segue o mesmo passo a passo que é realizado o dimensionamento do propulsor normal, a diferença está relacionada apenas as curvas do Bp-delta e KT e KQ, como mostrado nas [Figura 78](#page-129-0) e [Figura 79.](#page-129-1) Na [Figura 79](#page-129-1) existem uma numeração de 1 a 5, estes propulsores tem as características apresentados na [Tabela 62.](#page-130-0)

Através dos gráficos apresentados na [Figura](#page-129-0) 78 e [Figura 79](#page-129-1) obteve os valores apresentados na [Tabela 63,](#page-130-1) como é possível observar a relação passo diâmetro (P/D) calculada foi de aproximadamente 0,94, pela [Tabela 62,](#page-130-0) o número do propulsor que mais se aproxima dessa relação é o de número 3, logo é o propulsor que vai ser utilizado para o dimensionamento.

129

<span id="page-129-0"></span>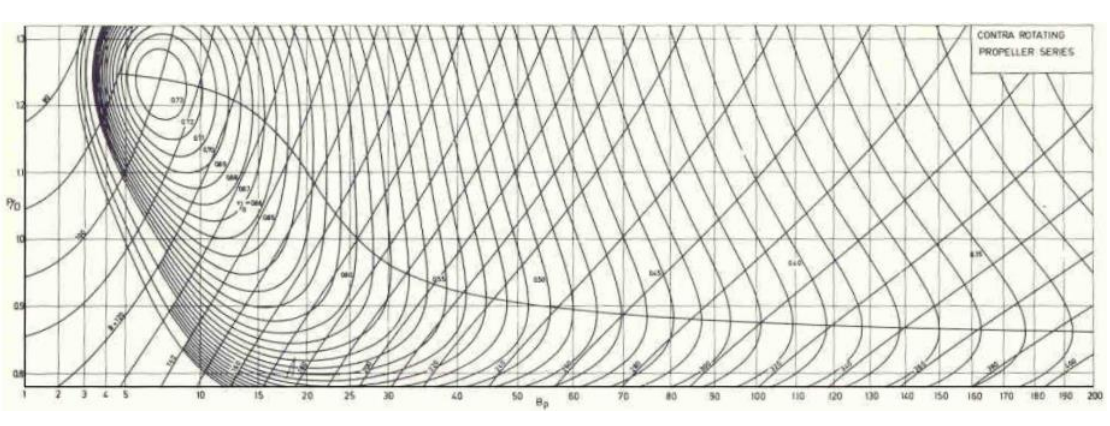

Figura 78: Curvas de Bp-delta do propulsor contra-rotativo

Fonte: VELD, M. W. C. OOSTER; MANEN, 1969

<span id="page-129-1"></span>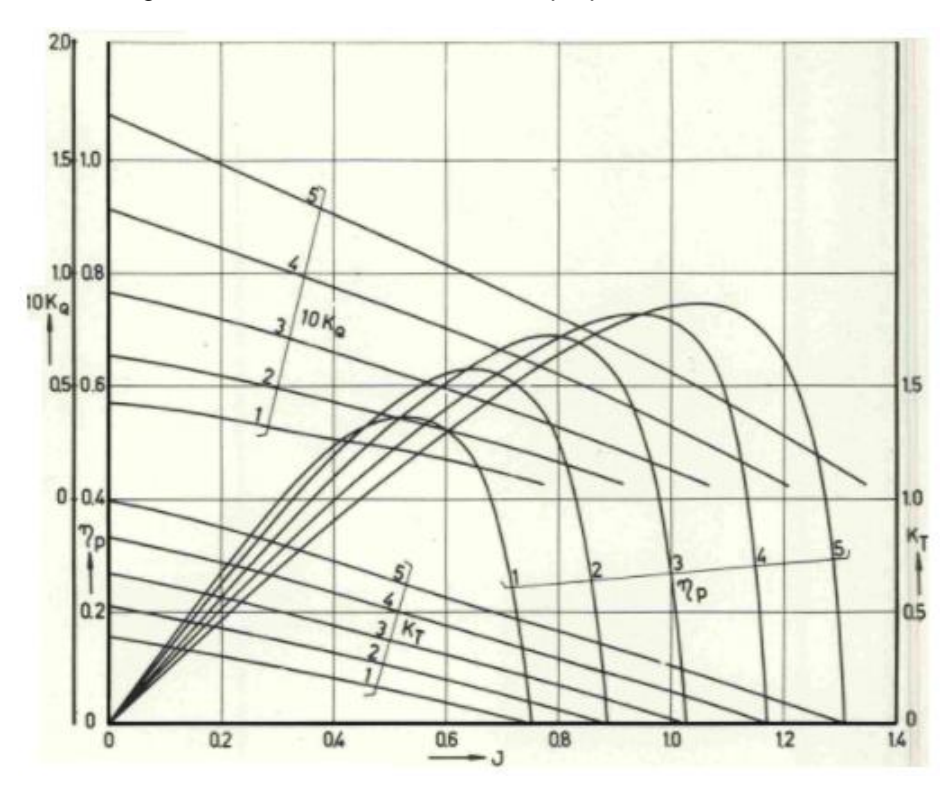

Figura 79: Curvas de KT, KQ e J do propulsor contra-rotativo

Fonte: VELD, M. W. C. OOSTER; MANEN, 1969

<span id="page-130-0"></span>

| <b>Características</b> |                |       |       | $\overline{2}$ | 3              |      | 4     |       |       | 5     |
|------------------------|----------------|-------|-------|----------------|----------------|------|-------|-------|-------|-------|
|                        | Proa           | Popa  | Proa  | Popa           | Proa           | Popa | Proa  | Popa  | Proa  | Popa  |
| Diâmetro D<br>(mm)     | 210            | 179   | 208   | 183            | 210            | 191  | 217   | 203   | 210   | 199   |
| Número de<br>pás       | $\overline{a}$ | 5     | 4     | 5              | $\overline{4}$ | 5    | 4     | 5     | 4     | 5     |
| P/D                    | 0,62           | 0,957 | 0,779 | 1,034          | 0,931          | 1,11 | 1,083 | 1,196 | 1,235 | 1,306 |
| D popa/D proa          |                | 0,854 |       | 0,878          | 0,91           |      |       | 0,935 | 0,947 |       |

Tabela 62: Características dos propulsores contra-rotativos

Fonte: Adaptado de VELD, M. W. C. OOSTER; MANEN, 1969

<span id="page-130-1"></span>Tabela 63: Valores obtidos dos gráficos do propulsor contra-rotativo

| $20 =$     | 217      |       |
|------------|----------|-------|
| δ1 =       | 208,32   |       |
| $P/D =$    | 0,94     |       |
| $\eta$ 0 = | 0,537    |       |
| D =        | 0,369787 | m     |
| $P =$      | 0,3476   | m     |
| $T =$      | 1496,051 | kgf   |
|            |          |       |
| J          | ΚT       | ΚQ    |
| $\bf{0}$   | 0,66     | 0,076 |
| 0,2        | 0,56     | 0,072 |
| 0,4        | 0,43     | 0,066 |
| 0,6        | 0,3      | 0,059 |

Fonte: VELD, M. W. C. OOSTER; MANEN, 1969

Com os valores encontrados, se repete o mesmo procedimento que foi feito para o propulsor B4.70, calcula as resistências e as velocidades, gera as curvas das resistências e velocidade fornecidas pelo *software Maxsurf Resistence* e gera as curvas das resistências e velocidades calculadas pelas formulações, como mostrado na [Figura](#page-131-0)  [80,](#page-131-0) é encontrado o valor da interseção das curvas, calcula o valor da potência e coloca no gráfico para comparar com o valor do propulsor fornecido pela Volvo Penta para analisar se o propulsor que foi calculado é eficiente.

<span id="page-131-0"></span>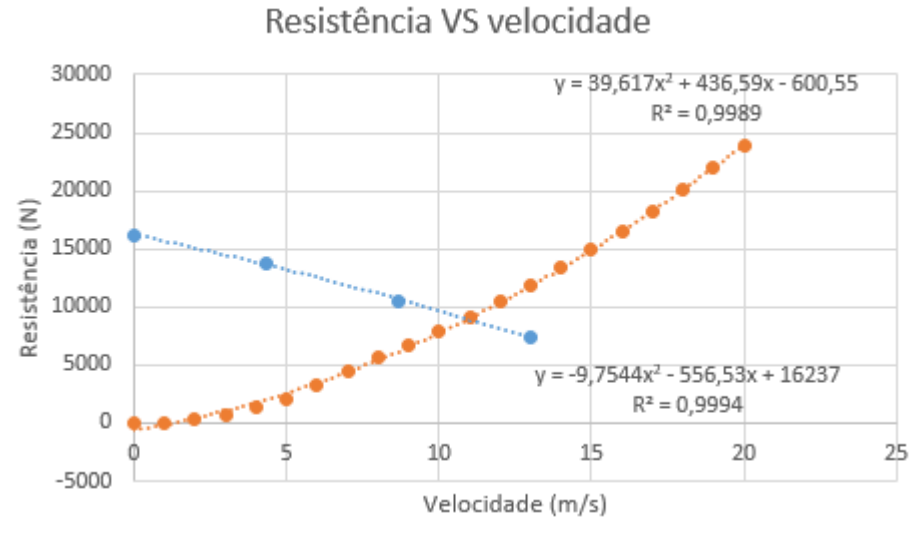

Figura 80: Gráfico que relaciona a resistência com a velocidade

Fonte: Autor

<span id="page-131-1"></span>Figura 81: Comparação entre os valores encontrados e os valores fornecidos pela Volvo Penta que representa a potência pela rotação

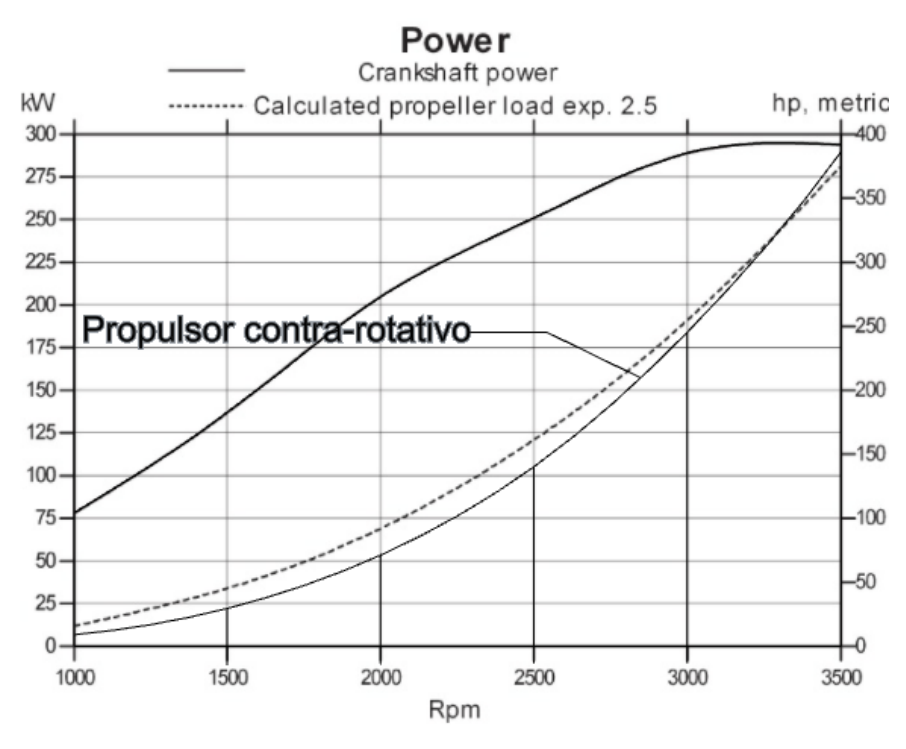

Fonte: Adaptado catálogo Volvo Penta<sup>16</sup>

 $\overline{a}$ 

<sup>16</sup> Disponível em: < <https://goo.gl/nkRQN3>> Acesso em ago. 2018.

<span id="page-132-0"></span>Pelo gráfico da [Figura 81](#page-131-1) é possível observar que o propulsor dimensionado é eficiente, onde na região próxima a máxima revolução este propulsor consegue fornecer maior potência do que o propulsor fornecido pela Volvo Penta, diante destes dados, fica evidente que o propulsor a ser utilizando será o propulsor contra-rotativo com as características mostradas na [Tabela 64.](#page-132-0)

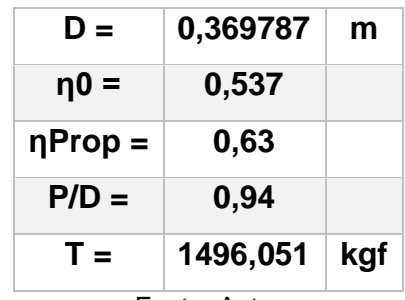

Tabela 64: Características do propulsor selecionado

Fonte: Autor

#### **7. CONCLUSÃO**

Com o objetivo principal de desenvolver o projeto conceitual de uma embarcação para o transporte de passageiros pelo Rio Capibaribe com o intuido de oferecer à população um transporte alternativo, de baixo custo e de alta agilidade com relação ao tempo de deslocamento, este trabalho serve para demonstrar a importância da navegação fluvial principalmente em um país como o Brasil, que possui um vasto número de rios que percorrem vários estados.

Ao longo do presente trabalho foram descritas as principais características para o desenvolvimento do projeto de uma embarcação, onde o ponto de partida do projeto foi definir as dimensões principais através de embarcações semelhantes iniciando apenas com o número de passageiros. Com as dimensões principais pré-determinadas foram feitas análises para definir as linhas de forma de um casco eficiente e que estivesse dentro dos parâmetros pré-determinados. Com o casco definido foi feita a análise de viabilidade econômica, que definiu o financiamento e o valor da passagem para obter lucro. Em seguida foi feito o dimensionamento estrutural e sistema auxiliar, análise de estabilidade intacta, dimensionamento do propulsor e por fim o arranjo geral. Todas as etapas realizadas foram feitas seguindo a lógica do fluxograma de projeto definido no início, foi utilizado também o Espiral de Evans, que a todo momento o projeto completa uma volta no espiral para que se necessários valores adotados anteriormente sejam corrigidos com maior precisão.

Visto que o projeto segue o Espiral de Evans, no início do trabalho, ainda não estavam definidos os motores que seriam utilizados. Por embarcações semelhantes ficou definido um consumo médio de 100 L/h, foi realizado os cálculos da viabilidade econômica com esse valor, ao final do projeto, obteve o mesmo valor com os motores já dimensionados, logo ficou claro que o levantamento utilizado com base nesta informação foi satisfatório. Na questão do deslocamento inicial feito por embarcações semelhantes obteve um valor de 21,9 toneladas, ao realizar todos os dimensionamentos, o valor obtido foi de 17,3 toneladas, sendo necessário ser ajustados os dados que foi utilizado o primeiro valor. Ao final do projeto, o valor do custo de construção da embarcação por peso ficou de 165,67 R\$/kg.

No decorrer da metodologia foi feita uma análise sobre o rio Capibaribe, o seu potencial e suas limitações, além dos benefícios que podem ocorrer com a navegação neste rio. E ao final do trabalho fica evidente a importância de investir na navegação fluvial, onde é possível obter diversos benefícios para a cidade e para a população.

Ao longo do trabalho foram encontradas algumas limitações que se fizeram necessário fazer aproximações e estimativas devido à falta de informação disponível, como foi o caso do dimensionamento do gerador, pois não foram encontradas muitas informações com relação ao balanço elétrico de alguns equipamentos necessários na embarcação, impossibilitando o valor do balanço elétrico com exatidão sendo necessário estimativas. Outra limitação está associada ao dimensionamento do propulsor, poucas curvas de Bp-delta e KT, KQ e J são fornecidas devido a segredos de empresas, principalmente referente ao propulsor contra-rotativo, pois existem poucas informações divulgadas a respeito deste tipo de propulsor.

Como trabalhos futuros, é interessante realizar a análise do efeito de águas rasas na resistência da embarcação, visto que o canal necessita de dragagem e em algumas passagens tem um calado de 2,50 metros, onde esse efeito é de grande relevância, pois aumenta a resistência da embarcação causando perda na velocidade. Outro trabalho futuro é o desenvolvimento de projetos para o aproveitamento de energias renováveis como a energia solar e a energia gerada pela própria água do rio. Como trabalho futuro também pode desenvolvido o projeto do porto para receber a embarcação, sendo este projeto pensado em conjunto com a embarcação e desenvolvendo condições cada vez melhores para os portadores de deficiência.

#### **REFERÊNCIAS**

ABREU, D. **Investimentos federais em hidrovias e ferrovias caem mais de 70% nos últimos seis anos**. Disponível em: <https://goo.gl/yLhX7T>. Acesso em: 7 nov. 2017.

ALENONIMO. **Tabela de Lâmpadas por Lúmens**. Disponível em: <https://alenonimo.com.br/tabela-de-lampadas-por-lumens/>. Acesso em: 24 out. 2018.

ALMEIDA, C. E & BRIGHETTI, G. **Navegação Interior e Portos Marítimos**. Notas de Aula PHD 523. São

ALFREDINI, Paolo; ARASAKI, Emilio. **Obras e Gestão de Portos e Costas.** 2º edição, Editora Blucher, 2009.

AMERICAN BUREAU OF SHIPPING. **HIGH-SPEED CRAFT**. 2017.

ANGÉLICA, M. **A ponte no papel : atravessando a história de Recife nos mapas dos séculos XVII e XVIII**. 2011

AR CONDICIONADO, W. **CÁLCULO DE BTU**. Disponível em: <http://www.webarcondicionado.com.br/calculo-de-btu>. Acesso em: 24 out. 2018.

ASSOCIAÇÃO BRASILEIRA DE NORMAS TÉCNICAS. **NBR 5413 Iluminância de interiores**. 1992

BORGES, L. **Como Calcular a Taxa de Desconto (WACC)**. Disponível em: <https://blog.luz.vc/o-que-e/como-calcular-a-taxa-de-desconto-wacc/>. Acesso em: 4 nov. 2018.

BUSTAMANTE, P. **A Fruticultura no Brasil e no Vale do São Francisco : Vantagens e Desafios**. 2009

CAMARA, C. M. et al. **NAVEGAÇÃO FLUVIAL EM ÁREAS URBANAS**. 2014

CAMARA, E. **Rios do Recife – Entenda a Veneza Brasileira**. Disponível em: <http://visitarecife.com.br/rios-do-recife/>. Acesso em: 23 out. 2018.

CAPELLA, M. C. et al. **PROPRIEDADES MECÂNICAS EM LAMINADOS FIBRAS DE VIDRO E FIBRA DE CARBONO EM RESINA EPÓXI**. Joinville: 2012

CAVALCANTI, M. **Governo abre nova licitação do projeto de navegabilidade do Capibaribe**. Disponível em: <https://goo.gl/xxEdw8>. Acesso em: 7 nov. 2017.

COSTA, Luiz Sergio Silveira. **As Hidrovias Interiores no Brasil.** 2º edição, Editora Femar, 2001.

COSTA, Luiz Sergio Silveira. **As Hidrovias Interiores no Brasil.** 2º edição (2001) Editora Femar.

DORTAS, P. S. **Break Even: o Ponto de Equilíbrio**. Disponível em: <https://endeavor.org.br/sem-categoria/determinando-o-break-even-point/>. Acesso em: 16 ago. 2018.

FELIPE, Luis. **Modais de transporte**. 2007. Faculdade de Minas, Transporte 3. Belo Horizonte, 2007.

Fess: Tradução da 6 ed. Norte Americana André O. D. Castro. – São Paulo: Pioneira Thonson Learning, 2003.

GERR, D. **The Elements of Boat Strength: For Builders, Designers and Owners**. 1. ed. 2000.

GOVERNO DO ESTADO DE PERNAMBUCO. **Projeto Rios da Gente**. (Secretaria das Cidades), Recife: 2016.

GOVERNO FEDERAL. **Financiamento à marinha mercante e à construção naval**. Disponível em: <https://goo.gl/dzNxfo>. Acesso em: 4 jun. 2018.

GÜNASLAN, S. E.; KARAŞIN, A.; ÖNCÜ, M. E. Properties of FRP Materials for Strengthening. v. 1, n. 9, p. 656–660, 2014.

GUSTAVO, L. et al. **A História e Evolução do Setor portuário**. CONGRESSO NACIONAL DE EXCELÊNCIA EM GESTÃO. **Anais**...2015.

INTERNATIONAL MARITIME ORGANIZATION. International Code of Safety for High-Speed Craft, 2000.

JIMMY, G. **Application of slender body theory in ship hydrodynamics at high-Froude number**. Monterey, California: 1989.

KWAKERNAAK, L. et al. **Contra-rotating propellers**. 2012

LEWIS, E. **Principles of Naval Architecture**. Jersey: The Society of Naval Architects and Marine Engineers, 1988.

MACELREVEY, D. E. **Shiphandling for the Mariner**. 4 th ed. 1983.

MANNING, G. MECÂNICA DO NAVIO. (Ed.). . 4<sup>a</sup> ed. Rio de Janeiro: 2004.

MATUSIAK, J. **Hydrodynamic aspects of contra-rotating propellers**, University of Technology, Ship Laboratory 2004.

MINISTÉRIO DOS TRANSPORTES, P. E A. C. **TRANSPORTE 2016**. BRASÍLIA: 2008.

MÜLLER-GRAF, B.; RADOJČIĆ, D.; SIMIĆ, A. **Resistance and Propulsion Characteristics of the VWS Hard Chine Catamaran Hull Series ' 89**, 1989. (Nota técnica).

NASSEH, J. **MANUAL DE CONSTRUÇÃO DE BARCOS**. 4<sup>a</sup> ed. Rio de Janeiro: 2011.

NOTES, M. **What is gross tonnage, net tonnage, light ship or light weight, dead weight tonnage?** Disponível em: <http://marinenotes.blogspot.com/2012/07/whatis-gross-tonnage-net-tonnage-light.html>. Acesso em: 6 jun. 2018.

Paulo: EPUSP, 1980. 147p. BRIGHETTI, G (2001.b**) Obras Fluviais.** Notas de Aula PHD 5023 – Obras Fluviais.

PARSAEI, H. R. .; SULLIVAN, W. G. **Concurrent Engineering: Contemporary issues and modern design tools**. 1<sup>a</sup> ed. Iowa: 1993.

POMPERMAYER, F.; NETO, C.; PAULA, J. **HIDROVIAS NO BRASIL: PERSPECTIVA HISTÓRICA, CUSTOS E INSTITUCIONALIDADE**. 2014

PYL, B. **Caminhoneiros são os trabalhadores que mais morrem no Brasil**. Disponível em: < http://reporterbrasil.org.br/2012/04/caminhoneiros-sao-ostrabalhadores-que-mais-morrem-no-brasil/>. Acesso em: 7 nov. 2017.

REBOUÇAS, Aldo da C.; BRAGA, Benedito; TUNDISI, José Galizia. **Águas doces do Brasil.** Editora Escritura, 1999.

ROCHA, E. G.; SOUZA, C. A.; DALFIOR, V. A. O. **ESTUDO DE VIABILIDADE ECONÔMICA FINANCEIRA**. 2016

SALHUA, Cesar. **Viabilidade econômica**. 2012. Universidade Federal de Pernambuco, Metodologia de Projetos. Recife, 2012.

SANTANA, W. A.; TACHIBANA, T.-I. C**aracterização dos elementos de um projeto hidroviário, vantagens, aspecots e impactos ambientais para a proposição de metodologias técnico-ambientais para o desenvolvimento do transporte comercial de cargas nas hidrovias brasileiras**. **Engevista**, v. 6, n. 3, p. 75–85, 2004.

SANTOS, B.; FERRINHO, P.; ROMÃO, M. **MALHA HIDROVIÁRIA: UM MODO DE TRANSPORTE AINDA POUCO EXPLORADO**. 2011

SANTOS, R. A. DOS et al. **QUALITY FUNCTION DEPLOYMENT- QFD COMO FERRAMENTA ESTRATÉGICA DE MARKETING**. v. 14, p. 49–58, 2015.

São Paulo, SP: EPUSP, 2001.b. 71 p. FIALHO, G. O. M. **Navegação no Brasil.**

Notas de Aula. Rio de Janeiro, RJ: UFRJ, 1993. 19 p.

SOARES, R. **Recife, a capital com o trânsito mais lento do País - de novo**. Disponível em: <https://goo.gl/XqRQ4d>. Acesso em: 23 out. 2018.

SOPRANIS, R. V. **Catamarán para transporte de pasaje en aguas abrigadas**. [s.l.] ESCUELA TÉCNICA SUPERIOR DE INGENIEROS NAVALES, 2010.

WARREN, Carl S. **Contabilidade Gerencial** / Carl s. Warren. James M. Reeve. Philip E.

VELD, M. W. C. OOSTER; MANEN, J. D. VAN. **MODEL TEST ON CONTRA-ROTATING PROPELLERS**. 1969.

WANKHEDE, A. **Propeller, Types of Propellers and Construction of Propellers**. Disponível em: <https://www.marineinsight.com/naval-architecture/propellertypes-of-propellers-and-construction-of-propellers/>. Acesso em: 12 out. 2018.

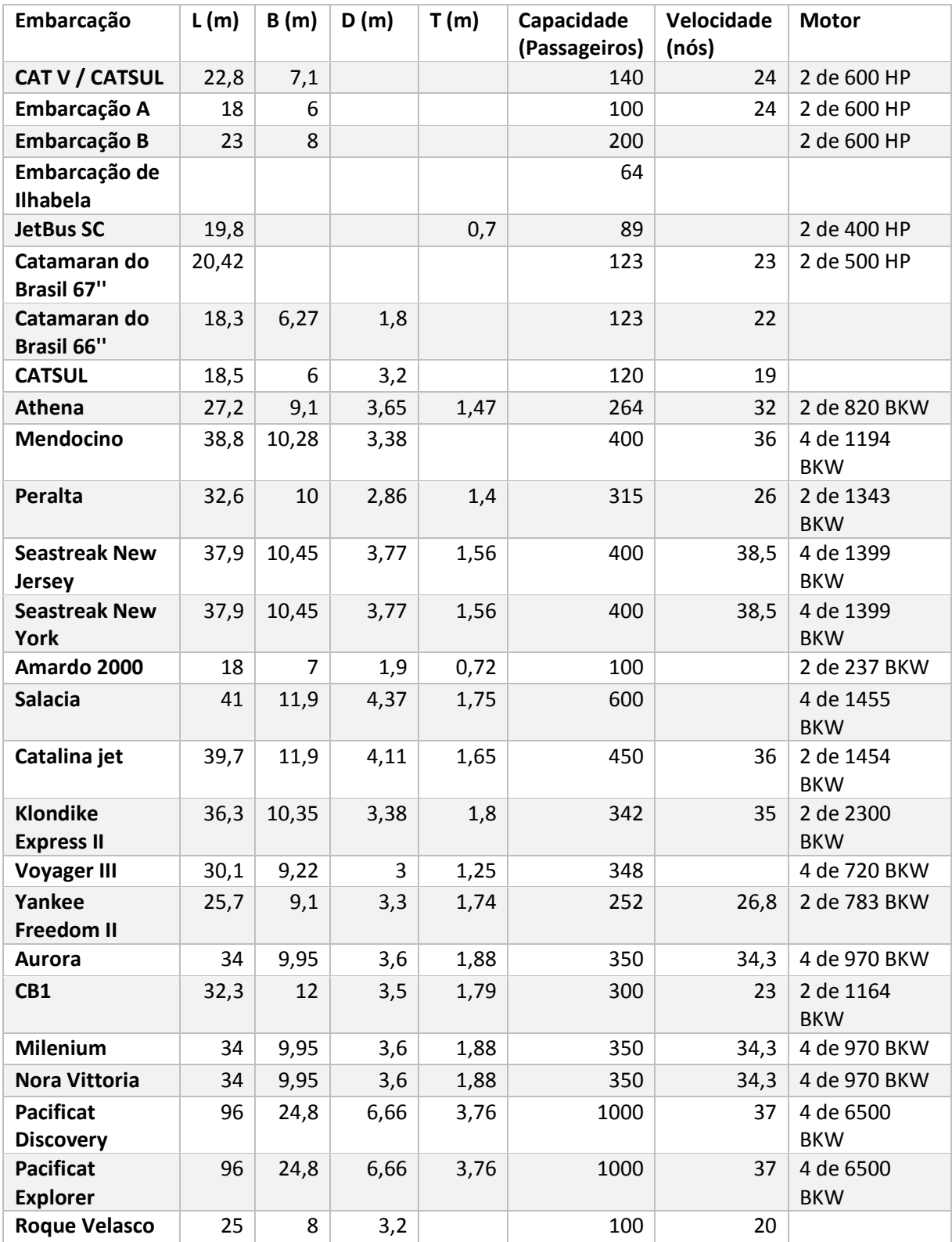

# **ANEXO A – Tabela de embarcações semelhantes**

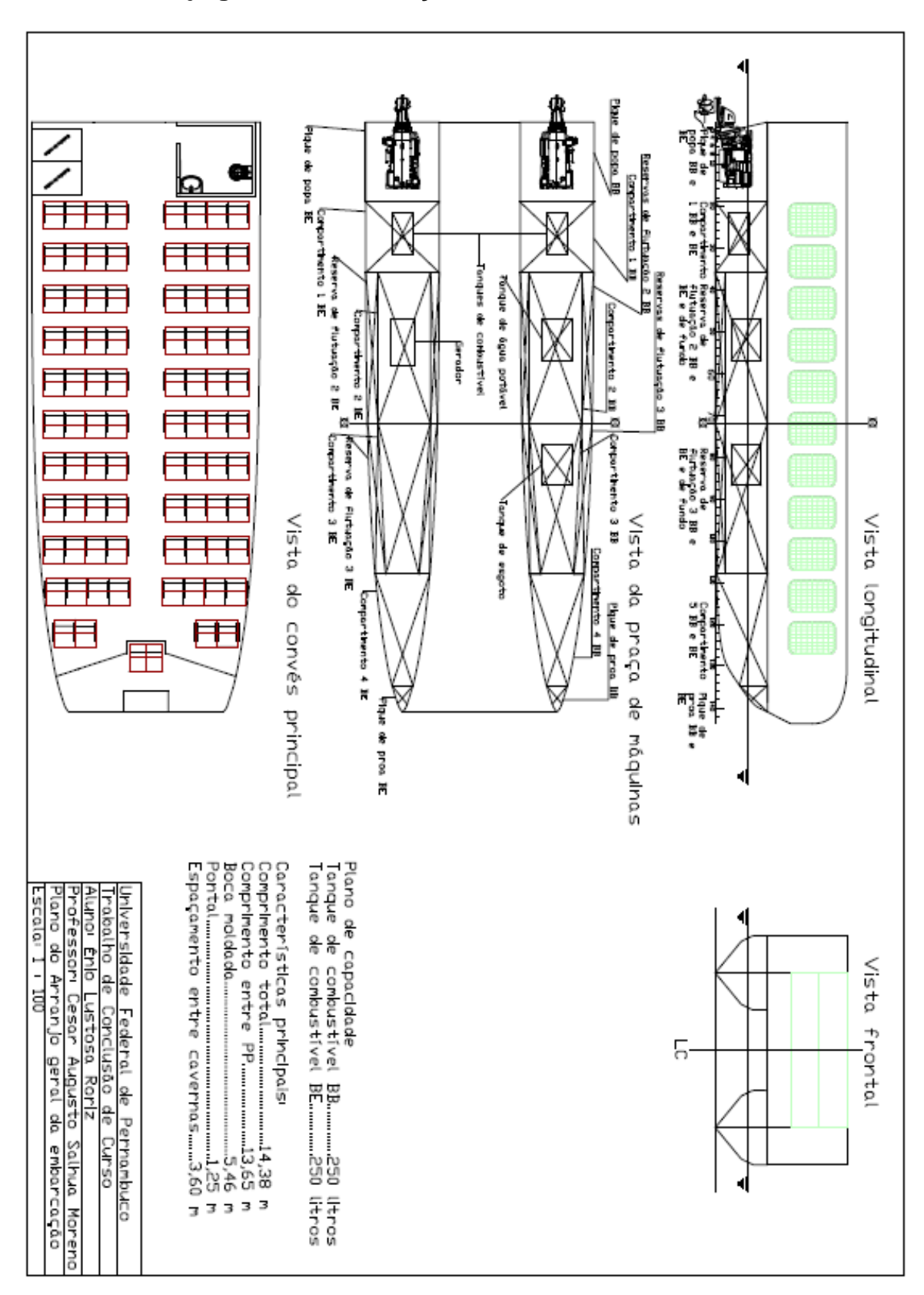

## **ANEXO B – Arranjo geral da embarcação**

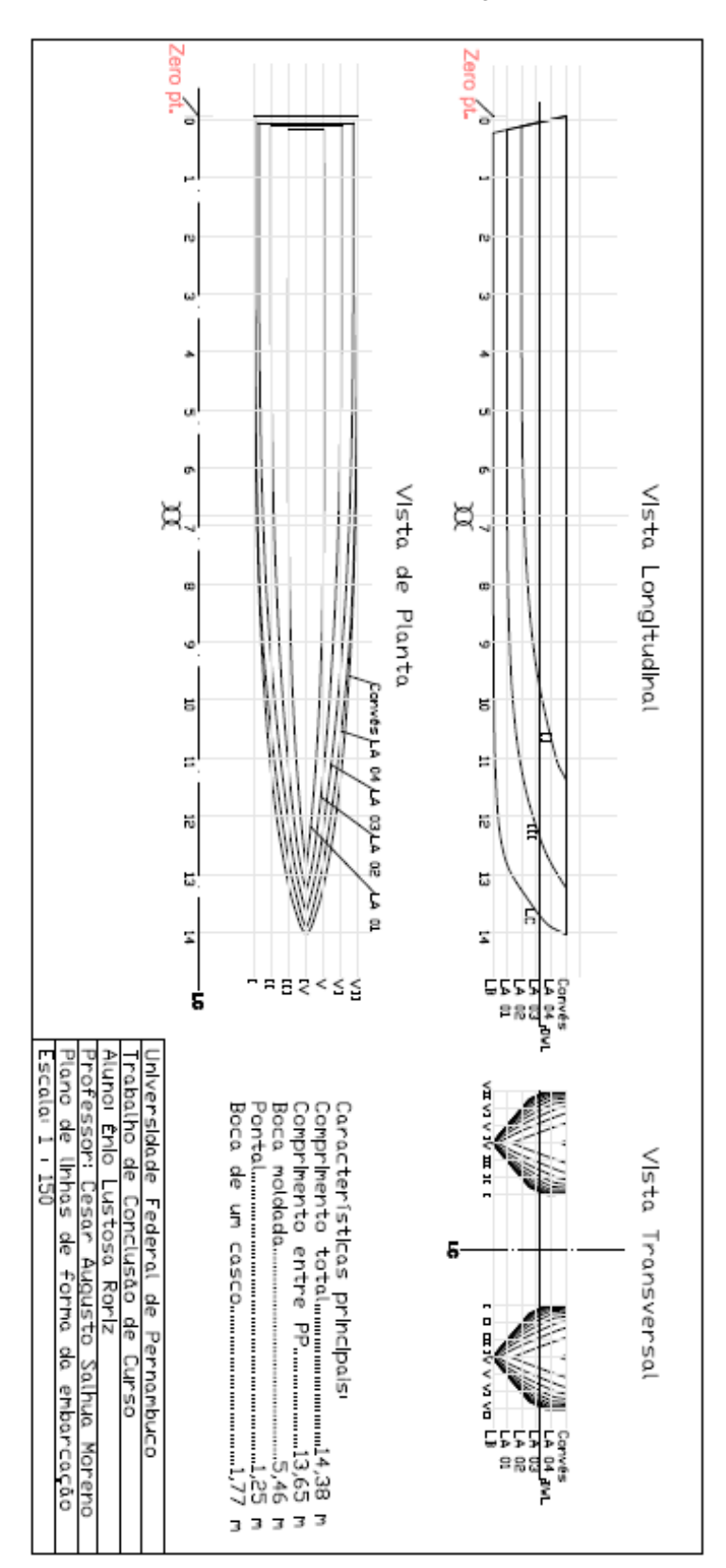

## **ANEXO C – Plano de linhas de forma da embarcação**

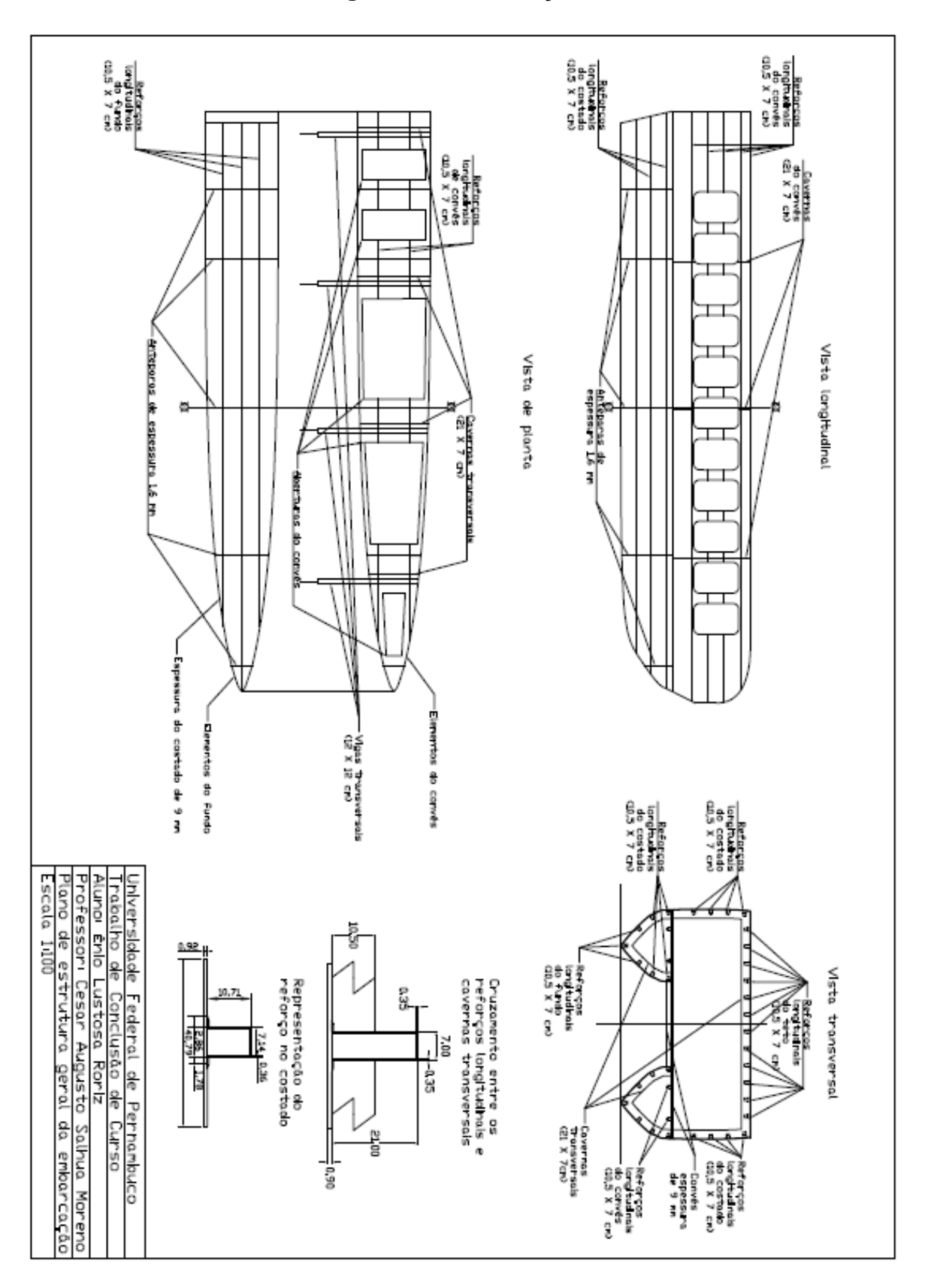

**ANEXO D – Plano de estrutura geral da embarcação**